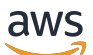

Live API Reference

# **AWS Elemental MediaPackage V2 Live API**

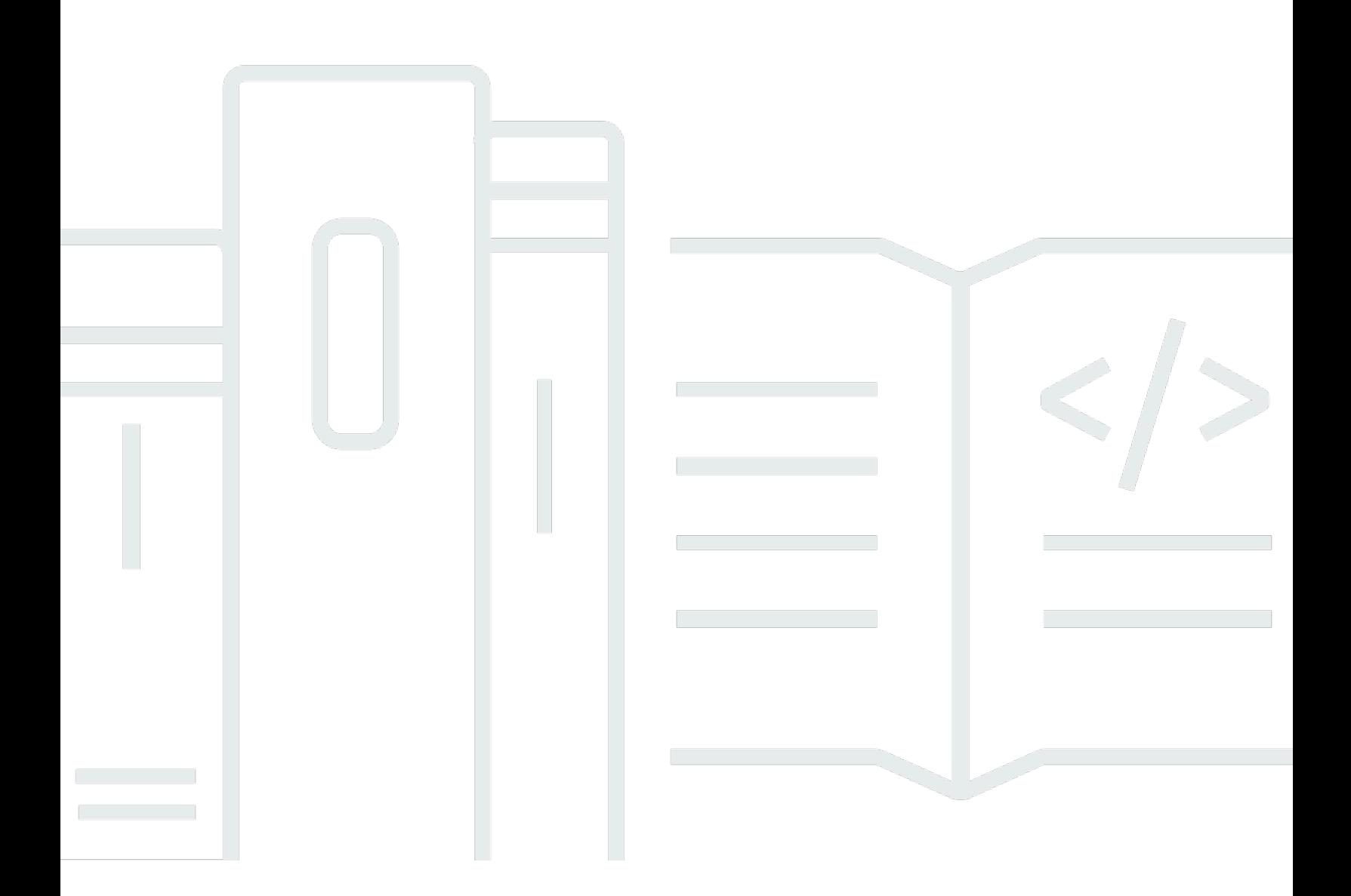

# **API Version 2022-12-25**

Copyright © 2024 Amazon Web Services, Inc. and/or its affiliates. All rights reserved.

# **AWS Elemental MediaPackage V2 Live API: Live API Reference**

Copyright © 2024 Amazon Web Services, Inc. and/or its affiliates. All rights reserved.

Amazon's trademarks and trade dress may not be used in connection with any product or service that is not Amazon's, in any manner that is likely to cause confusion among customers, or in any manner that disparages or discredits Amazon. All other trademarks not owned by Amazon are the property of their respective owners, who may or may not be affiliated with, connected to, or sponsored by Amazon.

# **Table of Contents**

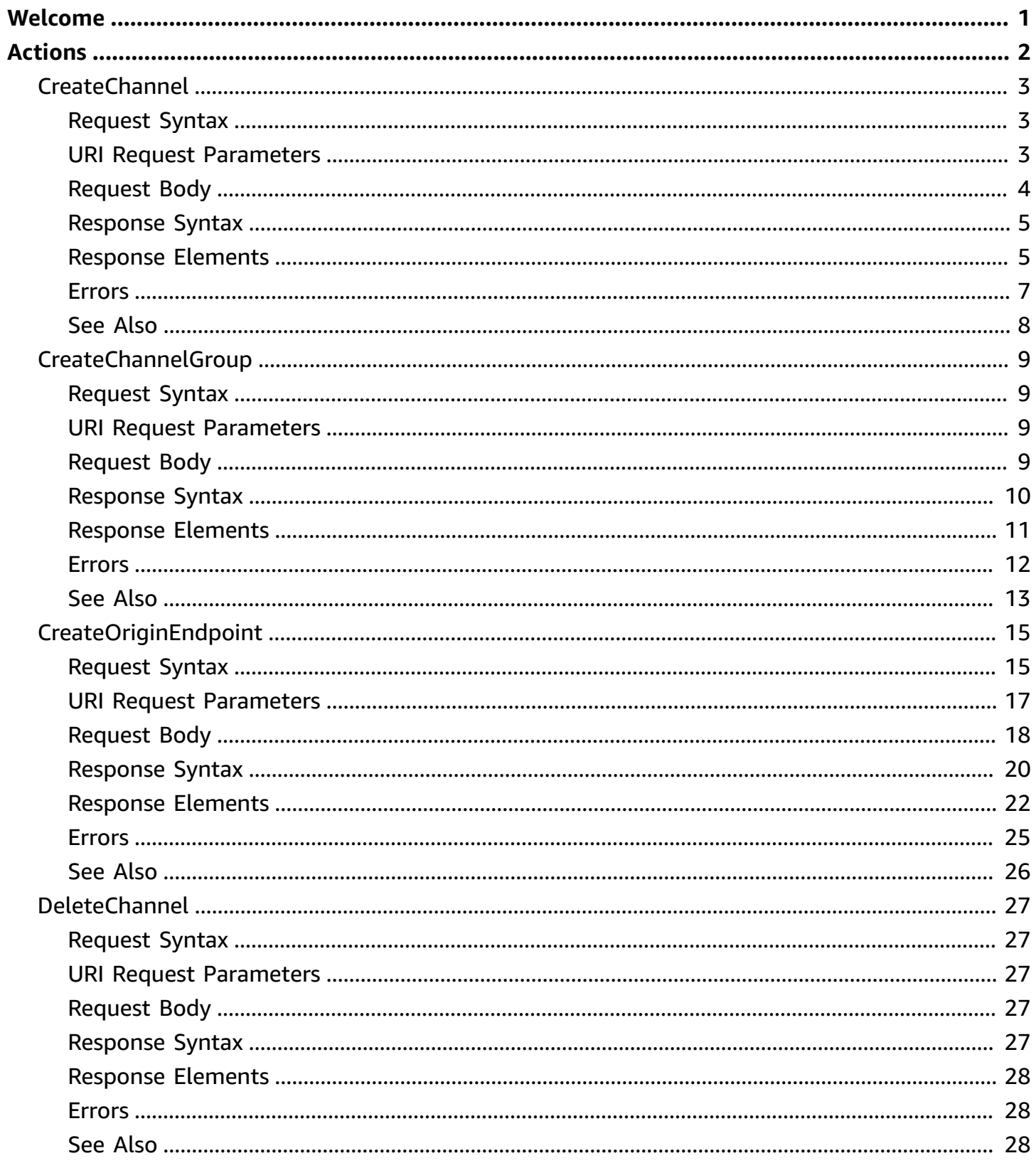

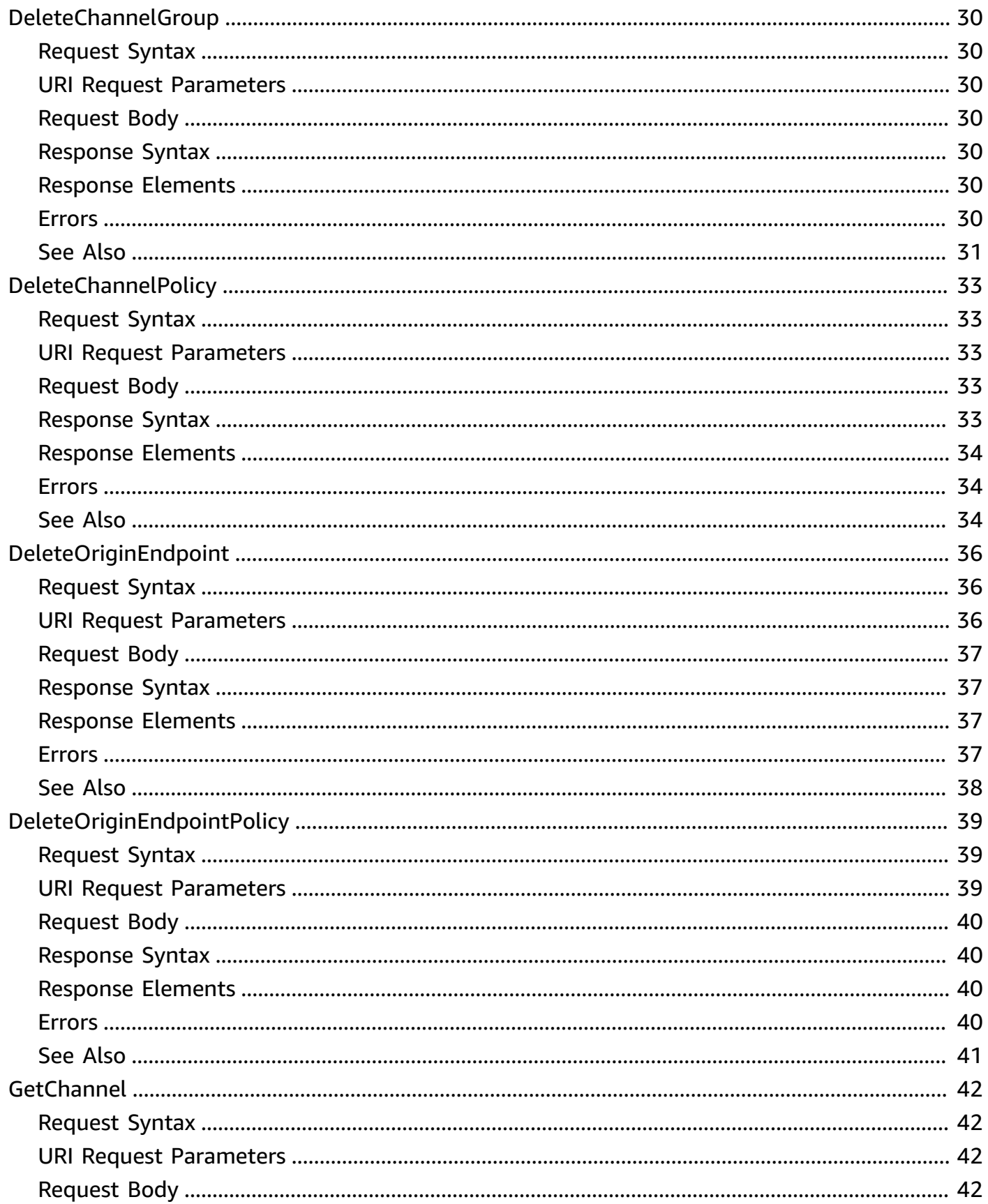

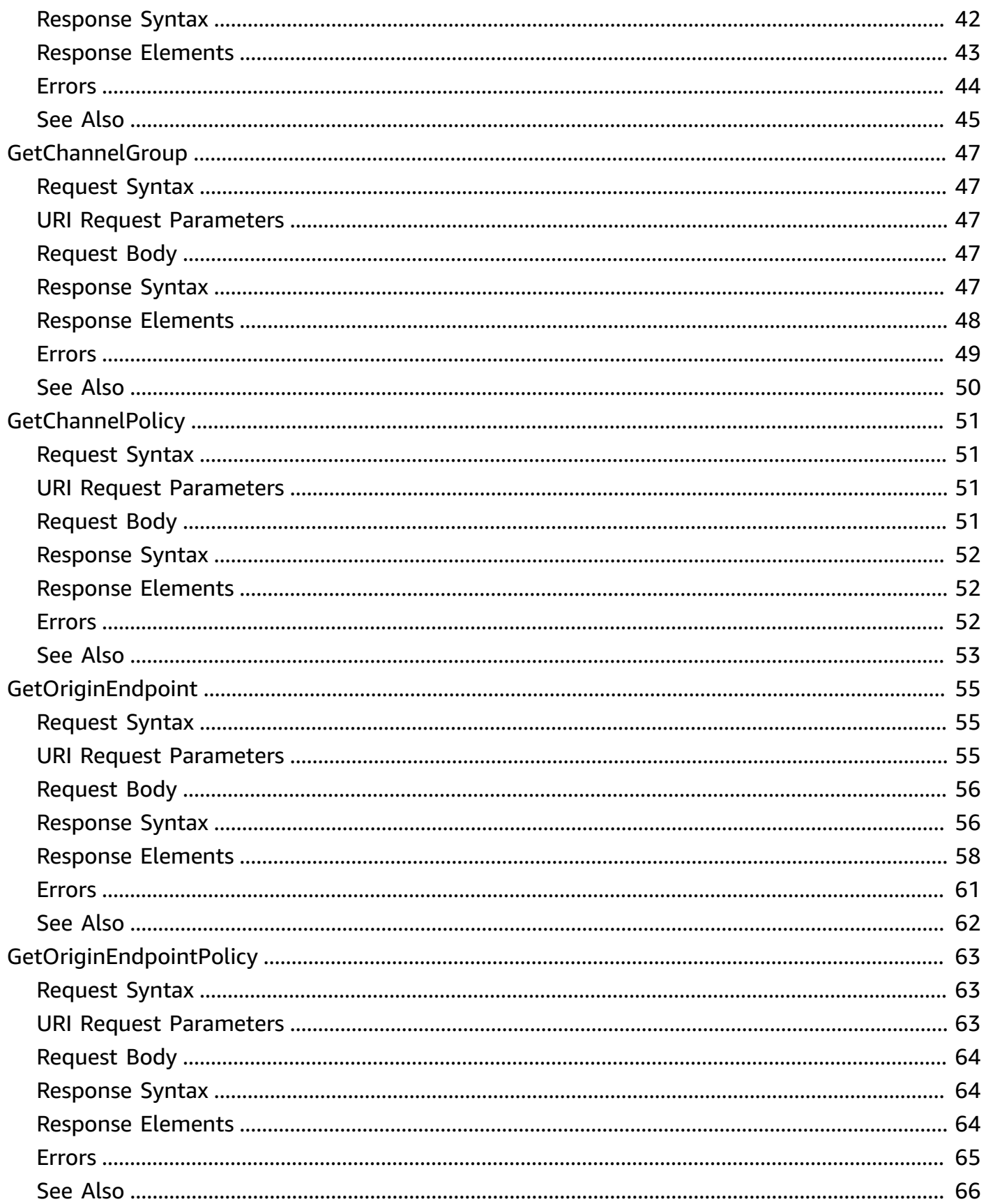

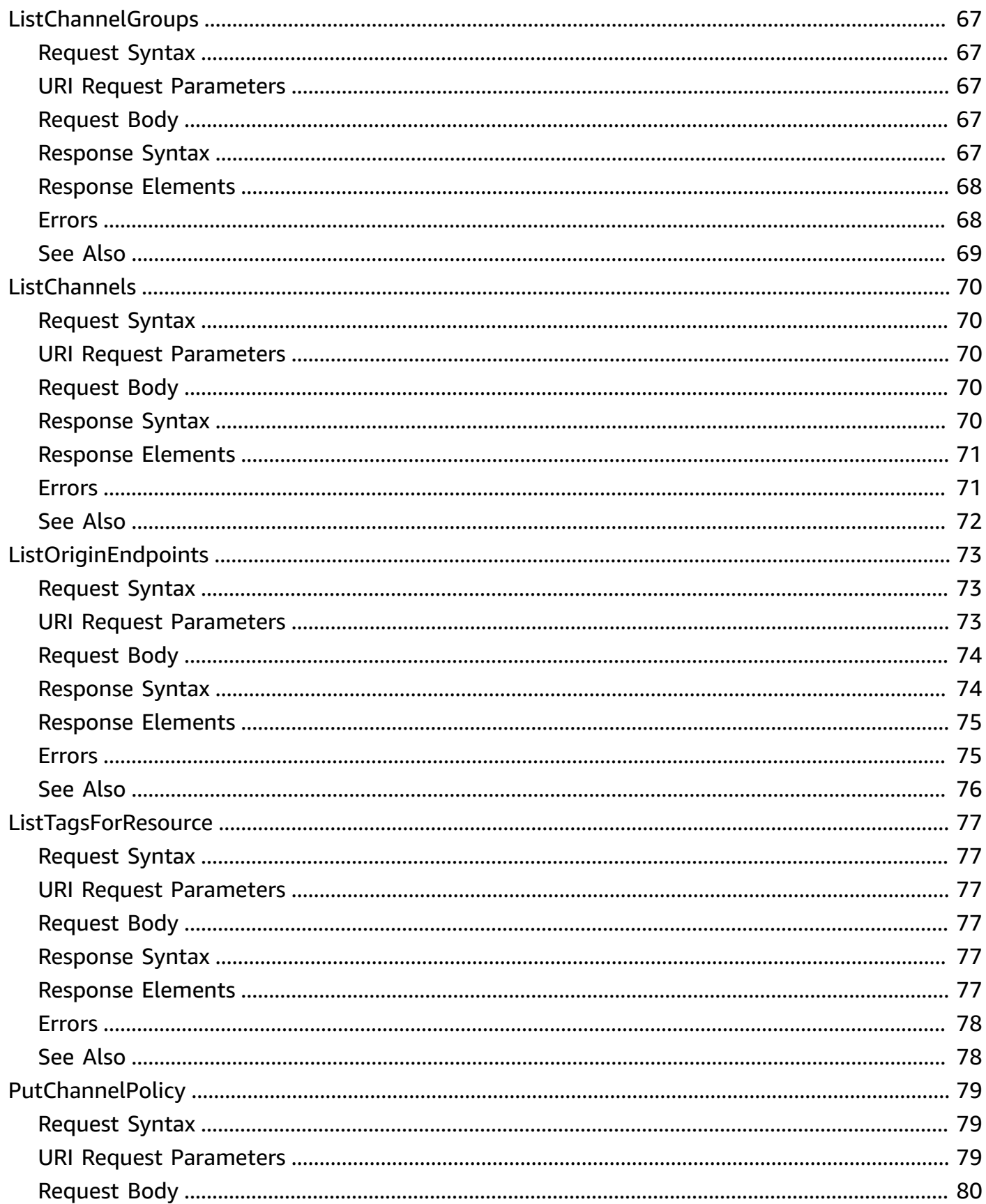

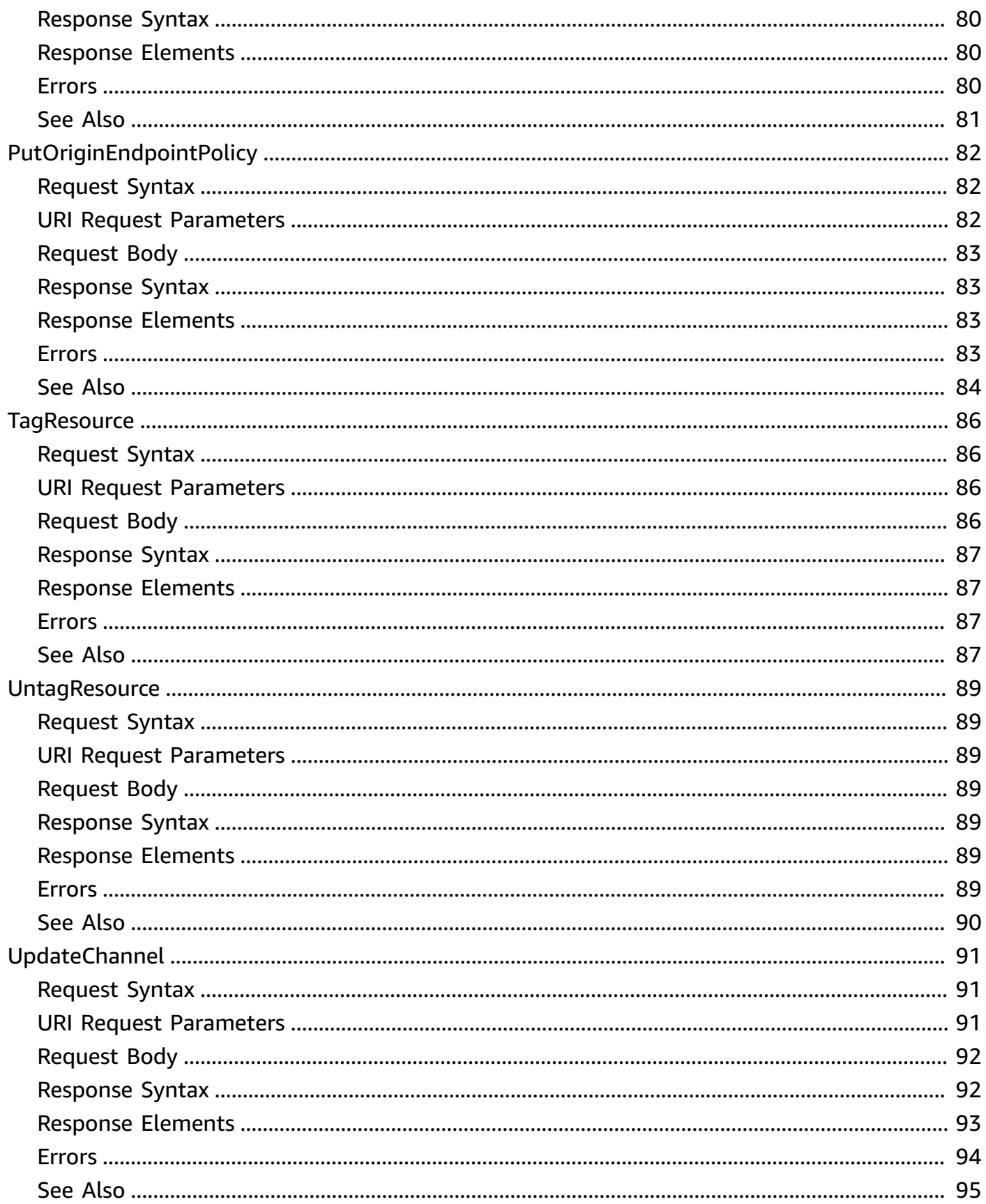

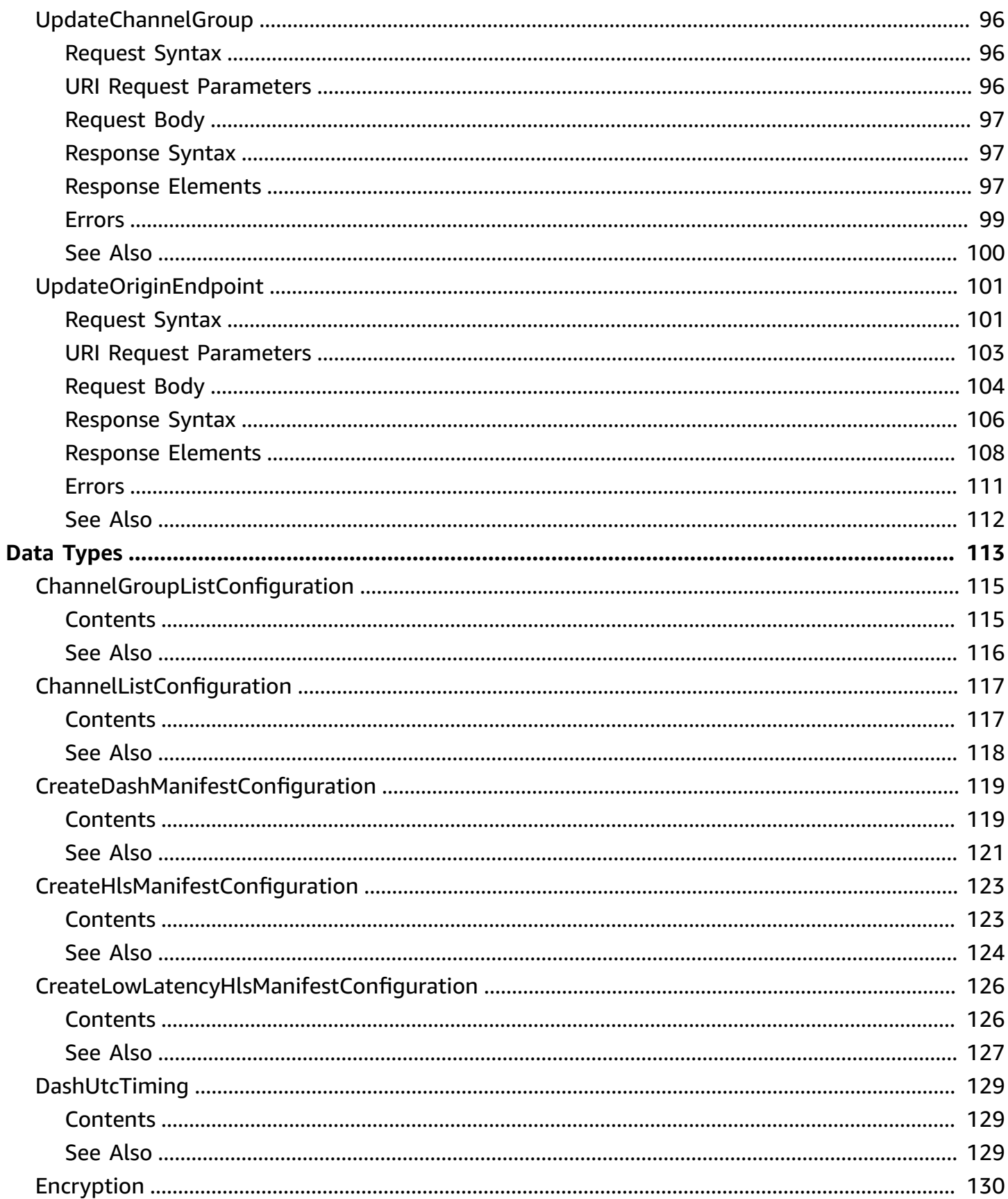

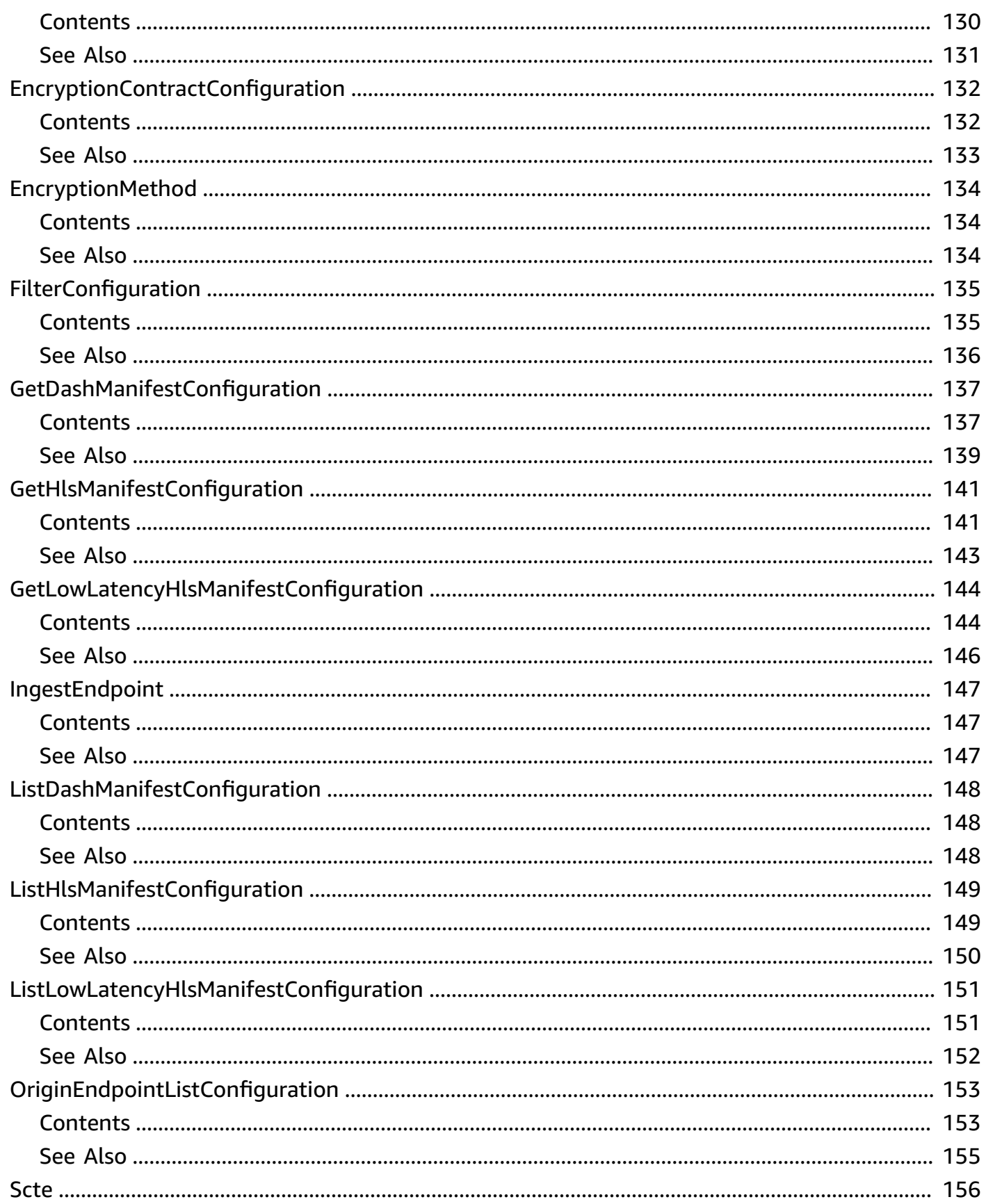

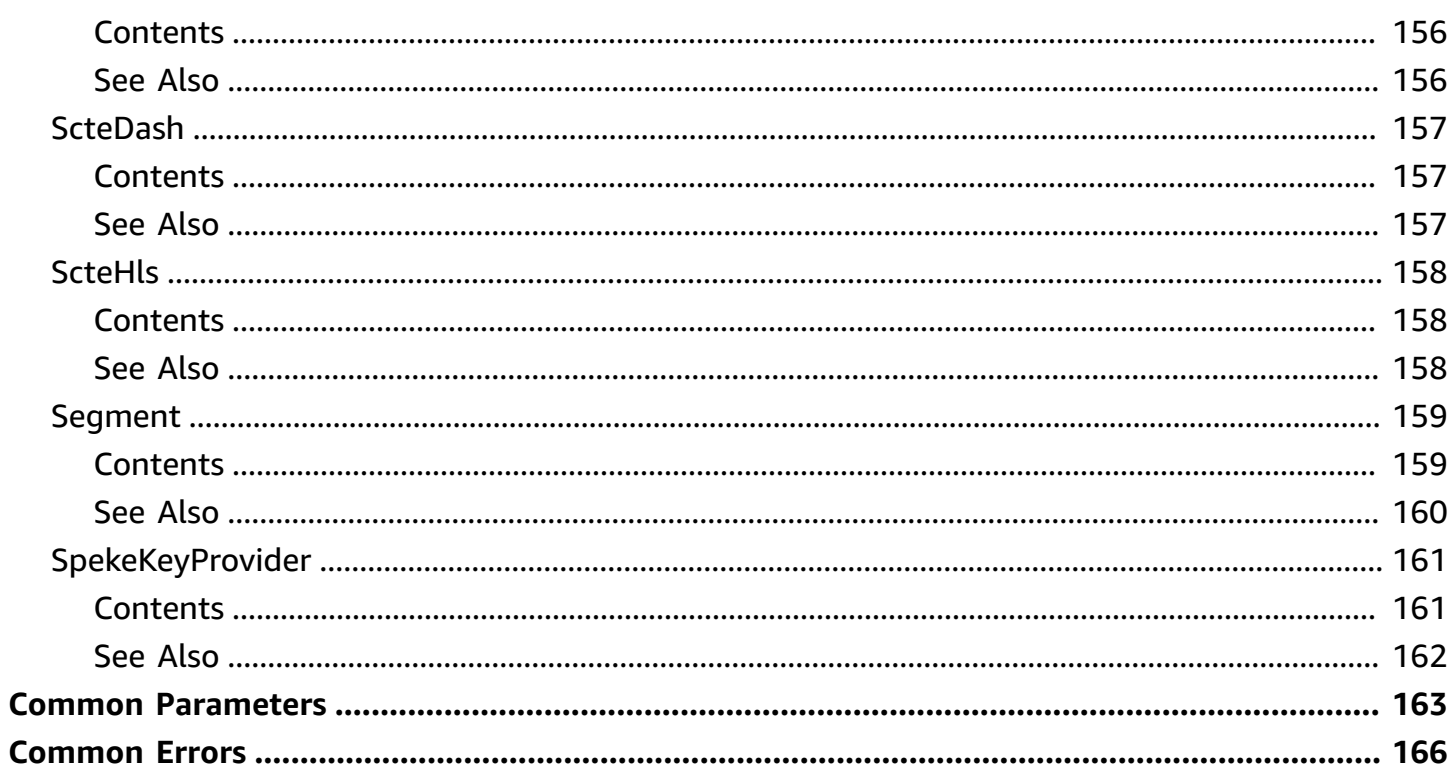

# <span id="page-10-0"></span>**Welcome**

#### **A** Note

This guide is intended for creating AWS Elemental MediaPackage resources in MediaPackage Version 2 (v2) starting from May 2023. To get started with MediaPackage v2, create your MediaPackage resources. There isn't an automated process to migrate your resources from MediaPackage v1 to MediaPackage v2.

The names of the entities that you use to access this API, like URLs and ARNs, all have the versioning information added, like "v2", to distinguish from the prior version. If you used MediaPackage prior to this release, you can't use the MediaPackage v2 CLI or the MediaPackage v2 API to access any MediaPackage v1 resources.

If you created resources in MediaPackage v1, use video on demand (VOD) workflows, and aren't looking to migrate to MediaPackage v2 yet, see the [MediaPackage](https://docs.aws.amazon.com/mediapackage/latest/apireference/what-is.html) v1 Live API [Reference.](https://docs.aws.amazon.com/mediapackage/latest/apireference/what-is.html)

This is the AWS Elemental MediaPackage v2 Live REST API Reference. It describes all the MediaPackage API operations for live content in detail, and provides sample requests, responses, and errors for the supported web services protocols.

We assume that you have the IAM permissions that you need to use MediaPackage via the REST API. We also assume that you are familiar with the features and operations of MediaPackage, as described in the AWS Elemental MediaPackage User Guide.

This document was last published on July 4, 2024.

# <span id="page-11-0"></span>**Actions**

The following actions are supported:

- [CreateChannel](#page-12-0)
- [CreateChannelGroup](#page-18-0)
- [CreateOriginEndpoint](#page-24-0)
- [DeleteChannel](#page-36-0)
- [DeleteChannelGroup](#page-39-0)
- [DeleteChannelPolicy](#page-42-0)
- [DeleteOriginEndpoint](#page-45-0)
- [DeleteOriginEndpointPolicy](#page-48-0)
- [GetChannel](#page-51-0)
- [GetChannelGroup](#page-56-0)
- [GetChannelPolicy](#page-60-0)
- [GetOriginEndpoint](#page-64-0)
- [GetOriginEndpointPolicy](#page-72-0)
- [ListChannelGroups](#page-76-0)
- [ListChannels](#page-79-0)
- [ListOriginEndpoints](#page-82-0)
- [ListTagsForResource](#page-86-0)
- [PutChannelPolicy](#page-88-0)
- [PutOriginEndpointPolicy](#page-91-0)
- [TagResource](#page-95-0)
- [UntagResource](#page-98-0)
- [UpdateChannel](#page-100-0)
- [UpdateChannelGroup](#page-105-0)
- [UpdateOriginEndpoint](#page-110-0)

# <span id="page-12-0"></span>**CreateChannel**

Create a channel to start receiving content streams. The channel represents the input to MediaPackage for incoming live content from an encoder such as AWS Elemental MediaLive. The channel receives content, and after packaging it, outputs it through an origin endpoint to downstream devices (such as video players or CDNs) that request the content. You can create only one channel with each request. We recommend that you spread out channels between channel groups, such as putting redundant channels in the same AWS Region in different channel groups.

# <span id="page-12-1"></span>**Request Syntax**

```
POST /channelGroup/ChannelGroupName/channel HTTP/1.1
x-amzn-client-token: ClientToken
Content-type: application/json
{ 
    "ChannelName": "string", 
    "Description": "string", 
    "tags": { 
       "string" : "string" 
    }
}
```
# <span id="page-12-2"></span>**URI Request Parameters**

The request uses the following URI parameters.

#### **[ChannelGroupName](#page-12-1)**

The name that describes the channel group. The name is the primary identifier for the channel group, and must be unique for your account in the AWS Region.

Length Constraints: Minimum length of 1. Maximum length of 256.

```
Pattern: [a-zA-Z0-9_-]+
```
Required: Yes

#### **[ClientToken](#page-12-1)**

A unique, case-sensitive token that you provide to ensure the idempotency of the request.

Length Constraints: Minimum length of 1. Maximum length of 256.

Pattern: [\S]+

# <span id="page-13-0"></span>**Request Body**

The request accepts the following data in JSON format.

#### <span id="page-13-1"></span>**[ChannelName](#page-12-1)**

The name that describes the channel. The name is the primary identifier for the channel, and must be unique for your account in the AWS Region and channel group. You can't change the name after you create the channel.

Type: String

Length Constraints: Minimum length of 1. Maximum length of 256.

Pattern: [a-zA-Z0-9\_-]+

Required: Yes

#### <span id="page-13-2"></span>**[Description](#page-12-1)**

Enter any descriptive text that helps you to identify the channel.

Type: String

Length Constraints: Minimum length of 0. Maximum length of 1024.

Required: No

#### <span id="page-13-3"></span>**[tags](#page-12-1)**

A comma-separated list of tag key:value pairs that you define. For example:

"Key1": "Value1",

"Key2": "Value2"

Type: String to string map

Required: No

# <span id="page-14-0"></span>**Response Syntax**

```
HTTP/1.1 200
Content-type: application/json
{ 
    "Arn": "string", 
    "ChannelGroupName": "string", 
    "ChannelName": "string", 
    "CreatedAt": number, 
    "Description": "string", 
    "ETag": "string", 
    "IngestEndpoints": [ 
        { 
           "Id": "string", 
           "Url": "string" 
        } 
    ], 
    "ModifiedAt": number, 
    "Tags": { 
        "string" : "string" 
    }
}
```
# <span id="page-14-1"></span>**Response Elements**

If the action is successful, the service sends back an HTTP 200 response.

The following data is returned in JSON format by the service.

#### <span id="page-14-2"></span>**[Arn](#page-14-0)**

The Amazon Resource Name (ARN) associated with the resource.

Type: String

#### <span id="page-14-3"></span>**[ChannelGroupName](#page-14-0)**

The name that describes the channel group. The name is the primary identifier for the channel group, and must be unique for your account in the AWS Region.

Type: String

#### <span id="page-15-0"></span>**[ChannelName](#page-14-0)**

The name that describes the channel. The name is the primary identifier for the channel, and must be unique for your account in the AWS Region and channel group.

Type: String

#### <span id="page-15-1"></span>**[CreatedAt](#page-14-0)**

The date and time the channel was created.

Type: Timestamp

#### <span id="page-15-2"></span>**[Description](#page-14-0)**

The description for your channel.

Type: String

Length Constraints: Minimum length of 0. Maximum length of 1024.

#### <span id="page-15-3"></span>**[ETag](#page-14-0)**

The current Entity Tag (ETag) associated with this resource. The entity tag can be used to safely make concurrent updates to the resource.

Type: String

Length Constraints: Minimum length of 1. Maximum length of 256.

Pattern: [\S]+

#### <span id="page-15-4"></span>**[IngestEndpoints](#page-14-0)**

The list of ingest endpoints.

Type: Array of [IngestEndpoint](#page-156-0) objects

#### <span id="page-15-5"></span>**[ModifiedAt](#page-14-0)**

The date and time the channel was modified.

Type: Timestamp

#### <span id="page-15-6"></span>**[Tags](#page-14-0)**

The comma-separated list of tag key:value pairs assigned to the channel.

Type: String to string map

# <span id="page-16-0"></span>**Errors**

For information about the errors that are common to all actions, see [Common](#page-175-0) Errors.

#### **AccessDeniedException**

You don't have permissions to perform the requested operation. The user or role that is making the request must have at least one IAM permissions policy attached that grants the required permissions. For more information, see Access Management in the IAM User Guide.

HTTP Status Code: 403

#### **ConflictException**

Updating or deleting this resource can cause an inconsistent state.

HTTP Status Code: 409

#### **InternalServerException**

Indicates that an error from the service occurred while trying to process a request.

HTTP Status Code: 500

#### **ResourceNotFoundException**

The specified resource doesn't exist.

HTTP Status Code: 404

#### **ServiceQuotaExceededException**

The request would cause a service quota to be exceeded.

HTTP Status Code: 402

#### **ThrottlingException**

The request throughput limit was exceeded.

HTTP Status Code: 429

#### **ValidationException**

The input failed to meet the constraints specified by the AWS service.

#### HTTP Status Code: 400

# <span id="page-17-0"></span>**See Also**

For more information about using this API in one of the language-specific AWS SDKs, see the following:

- AWS [Command](https://docs.aws.amazon.com/goto/aws-cli/mediapackagev2-2022-12-25/CreateChannel) Line Interface
- [AWS](https://docs.aws.amazon.com/goto/DotNetSDKV3/mediapackagev2-2022-12-25/CreateChannel) SDK for .NET
- [AWS](https://docs.aws.amazon.com/goto/SdkForCpp/mediapackagev2-2022-12-25/CreateChannel) SDK for C++
- [AWS](https://docs.aws.amazon.com/goto/SdkForGoV2/mediapackagev2-2022-12-25/CreateChannel) SDK for Go v2
- [AWS](https://docs.aws.amazon.com/goto/SdkForJavaV2/mediapackagev2-2022-12-25/CreateChannel) SDK for Java V2
- AWS SDK for [JavaScript](https://docs.aws.amazon.com/goto/SdkForJavaScriptV3/mediapackagev2-2022-12-25/CreateChannel) V3
- [AWS](https://docs.aws.amazon.com/goto/SdkForPHPV3/mediapackagev2-2022-12-25/CreateChannel) SDK for PHP V3
- AWS SDK for [Python](https://docs.aws.amazon.com/goto/boto3/mediapackagev2-2022-12-25/CreateChannel)
- AWS SDK for [Ruby](https://docs.aws.amazon.com/goto/SdkForRubyV3/mediapackagev2-2022-12-25/CreateChannel) V3

# <span id="page-18-0"></span>**CreateChannelGroup**

Create a channel group to group your channels and origin endpoints. A channel group is the toplevel resource that consists of channels and origin endpoints that are associated with it and that provides predictable URLs for stream delivery. All channels and origin endpoints within the channel group are guaranteed to share the DNS. You can create only one channel group with each request.

# <span id="page-18-1"></span>**Request Syntax**

```
POST /channelGroup HTTP/1.1
x-amzn-client-token: ClientToken
Content-type: application/json
{ 
    "ChannelGroupName": "string", 
    "Description": "string", 
    "tags": { 
       "string" : "string" 
    }
}
```
# <span id="page-18-2"></span>**URI Request Parameters**

The request uses the following URI parameters.

#### **[ClientToken](#page-18-1)**

A unique, case-sensitive token that you provide to ensure the idempotency of the request.

Length Constraints: Minimum length of 1. Maximum length of 256.

Pattern: [\S]+

# <span id="page-18-3"></span>**Request Body**

The request accepts the following data in JSON format.

#### <span id="page-19-1"></span>**[ChannelGroupName](#page-18-1)**

The name that describes the channel group. The name is the primary identifier for the channel group, and must be unique for your account in the AWS Region. You can't use spaces in the name. You can't change the name after you create the channel group.

Type: String

Length Constraints: Minimum length of 1. Maximum length of 256.

Pattern: [a-zA-Z0-9\_-]+

Required: Yes

#### <span id="page-19-2"></span>**[Description](#page-18-1)**

Enter any descriptive text that helps you to identify the channel group.

Type: String

Length Constraints: Minimum length of 0. Maximum length of 1024.

Required: No

#### <span id="page-19-3"></span>**[tags](#page-18-1)**

A comma-separated list of tag key:value pairs that you define. For example:

"Key1": "Value1",

"Key2": "Value2"

Type: String to string map

Required: No

### <span id="page-19-0"></span>**Response Syntax**

```
HTTP/1.1 200
Content-type: application/json
{
```

```
 "Arn": "string", 
    "ChannelGroupName": "string", 
    "CreatedAt": number, 
    "Description": "string", 
    "EgressDomain": "string", 
    "ETag": "string", 
    "ModifiedAt": number, 
    "Tags": { 
        "string" : "string" 
    }
}
```
# <span id="page-20-0"></span>**Response Elements**

If the action is successful, the service sends back an HTTP 200 response.

The following data is returned in JSON format by the service.

#### <span id="page-20-1"></span>**[Arn](#page-19-0)**

The Amazon Resource Name (ARN) associated with the resource.

Type: String

#### <span id="page-20-2"></span>**[ChannelGroupName](#page-19-0)**

The name that describes the channel group. The name is the primary identifier for the channel group, and must be unique for your account in the AWS Region.

Type: String

#### <span id="page-20-3"></span>**[CreatedAt](#page-19-0)**

The date and time the channel group was created.

Type: Timestamp

#### <span id="page-20-4"></span>**[Description](#page-19-0)**

The description for your channel group.

Type: String

Length Constraints: Minimum length of 0. Maximum length of 1024.

#### <span id="page-21-1"></span>**[EgressDomain](#page-19-0)**

The output domain where the source stream should be sent. Integrate the egress domain with a downstream CDN (such as Amazon CloudFront) or playback device.

Type: String

#### <span id="page-21-2"></span>**[ETag](#page-19-0)**

The current Entity Tag (ETag) associated with this resource. The entity tag can be used to safely make concurrent updates to the resource.

Type: String

Length Constraints: Minimum length of 1. Maximum length of 256.

Pattern: [\S]+

#### <span id="page-21-3"></span>**[ModifiedAt](#page-19-0)**

The date and time the channel group was modified.

Type: Timestamp

#### <span id="page-21-4"></span>**[Tags](#page-19-0)**

The comma-separated list of tag key:value pairs assigned to the channel group.

Type: String to string map

### <span id="page-21-0"></span>**Errors**

For information about the errors that are common to all actions, see [Common](#page-175-0) Errors.

#### **AccessDeniedException**

You don't have permissions to perform the requested operation. The user or role that is making the request must have at least one IAM permissions policy attached that grants the required permissions. For more information, see Access Management in the IAM User Guide.

HTTP Status Code: 403

#### **ConflictException**

Updating or deleting this resource can cause an inconsistent state.

#### HTTP Status Code: 409

#### **InternalServerException**

Indicates that an error from the service occurred while trying to process a request.

HTTP Status Code: 500

#### **ResourceNotFoundException**

The specified resource doesn't exist.

HTTP Status Code: 404

#### **ServiceQuotaExceededException**

The request would cause a service quota to be exceeded.

HTTP Status Code: 402

#### **ThrottlingException**

The request throughput limit was exceeded.

HTTP Status Code: 429

#### **ValidationException**

The input failed to meet the constraints specified by the AWS service.

HTTP Status Code: 400

# <span id="page-22-0"></span>**See Also**

For more information about using this API in one of the language-specific AWS SDKs, see the following:

- AWS [Command](https://docs.aws.amazon.com/goto/aws-cli/mediapackagev2-2022-12-25/CreateChannelGroup) Line Interface
- [AWS](https://docs.aws.amazon.com/goto/DotNetSDKV3/mediapackagev2-2022-12-25/CreateChannelGroup) SDK for .NET
- [AWS](https://docs.aws.amazon.com/goto/SdkForCpp/mediapackagev2-2022-12-25/CreateChannelGroup) SDK for C++
- [AWS](https://docs.aws.amazon.com/goto/SdkForGoV2/mediapackagev2-2022-12-25/CreateChannelGroup) SDK for Go v2
- [AWS](https://docs.aws.amazon.com/goto/SdkForJavaV2/mediapackagev2-2022-12-25/CreateChannelGroup) SDK for Java V2
- AWS SDK for [JavaScript](https://docs.aws.amazon.com/goto/SdkForJavaScriptV3/mediapackagev2-2022-12-25/CreateChannelGroup) V3
- [AWS](https://docs.aws.amazon.com/goto/SdkForPHPV3/mediapackagev2-2022-12-25/CreateChannelGroup) SDK for PHP V3
- AWS SDK for [Python](https://docs.aws.amazon.com/goto/boto3/mediapackagev2-2022-12-25/CreateChannelGroup)
- AWS SDK for [Ruby](https://docs.aws.amazon.com/goto/SdkForRubyV3/mediapackagev2-2022-12-25/CreateChannelGroup) V3

# <span id="page-24-0"></span>**CreateOriginEndpoint**

The endpoint is attached to a channel, and represents the output of the live content. You can associate multiple endpoints to a single channel. Each endpoint gives players and downstream CDNs (such as Amazon CloudFront) access to the content for playback. Content can't be served from a channel until it has an endpoint. You can create only one endpoint with each request.

# <span id="page-24-1"></span>**Request Syntax**

```
POST /channelGroup/ChannelGroupName/channel/ChannelName/originEndpoint HTTP/1.1
x-amzn-client-token: ClientToken
Content-type: application/json
{ 
    "ContainerType": "string", 
    "DashManifests": [ 
       { 
           "DrmSignaling": "string", 
           "FilterConfiguration": { 
              "End": number, 
              "ManifestFilter": "string", 
              "Start": number, 
              "TimeDelaySeconds": number
           }, 
           "ManifestName": "string", 
           "ManifestWindowSeconds": number, 
           "MinBufferTimeSeconds": number, 
           "MinUpdatePeriodSeconds": number, 
           "PeriodTriggers": [ "string" ], 
           "ScteDash": { 
              "AdMarkerDash": "string" 
           }, 
           "SegmentTemplateFormat": "string", 
           "SuggestedPresentationDelaySeconds": number, 
           "UtcTiming": { 
              "TimingMode": "string", 
              "TimingSource": "string" 
           } 
       } 
    ], 
    "Description": "string", 
    "HlsManifests": [
```

```
 { 
       "ChildManifestName": "string", 
       "FilterConfiguration": { 
           "End": number, 
           "ManifestFilter": "string", 
           "Start": number, 
           "TimeDelaySeconds": number
       }, 
       "ManifestName": "string", 
       "ManifestWindowSeconds": number, 
       "ProgramDateTimeIntervalSeconds": number, 
       "ScteHls": { 
           "AdMarkerHls": "string" 
       } 
    } 
 ], 
 "LowLatencyHlsManifests": [ 
    { 
       "ChildManifestName": "string", 
       "FilterConfiguration": { 
           "End": number, 
           "ManifestFilter": "string", 
           "Start": number, 
           "TimeDelaySeconds": number
       }, 
       "ManifestName": "string", 
       "ManifestWindowSeconds": number, 
       "ProgramDateTimeIntervalSeconds": number, 
       "ScteHls": { 
           "AdMarkerHls": "string" 
       } 
    } 
 ], 
 "OriginEndpointName": "string", 
 "Segment": { 
    "Encryption": { 
       "ConstantInitializationVector": "string", 
       "EncryptionMethod": { 
           "CmafEncryptionMethod": "string", 
           "TsEncryptionMethod": "string" 
       }, 
       "KeyRotationIntervalSeconds": number, 
       "SpekeKeyProvider": { 
           "DrmSystems": [ "string" ],
```

```
 "EncryptionContractConfiguration": { 
                  "PresetSpeke20Audio": "string", 
                  "PresetSpeke20Video": "string" 
              }, 
              "ResourceId": "string", 
              "RoleArn": "string", 
              "Url": "string" 
           } 
       }, 
       "IncludeIframeOnlyStreams": boolean, 
       "Scte": { 
           "ScteFilter": [ "string" ] 
       }, 
       "SegmentDurationSeconds": number, 
       "SegmentName": "string", 
       "TsIncludeDvbSubtitles": boolean, 
       "TsUseAudioRenditionGroup": boolean
    }, 
    "StartoverWindowSeconds": number, 
    "Tags": { 
       "string" : "string" 
    }
}
```
### <span id="page-26-0"></span>**URI Request Parameters**

The request uses the following URI parameters.

#### **[ChannelGroupName](#page-24-1)**

The name that describes the channel group. The name is the primary identifier for the channel group, and must be unique for your account in the AWS Region.

Length Constraints: Minimum length of 1. Maximum length of 256.

```
Pattern: [a-zA-Z0-9_-]+
```
Required: Yes

#### **[ChannelName](#page-24-1)**

The name that describes the channel. The name is the primary identifier for the channel, and must be unique for your account in the AWS Region and channel group.

Length Constraints: Minimum length of 1. Maximum length of 256.

Pattern: [a-zA-Z0-9\_-]+

Required: Yes

#### **[ClientToken](#page-24-1)**

A unique, case-sensitive token that you provide to ensure the idempotency of the request.

Length Constraints: Minimum length of 1. Maximum length of 256.

Pattern: [\S]+

### <span id="page-27-0"></span>**Request Body**

The request accepts the following data in JSON format.

#### <span id="page-27-1"></span>**[ContainerType](#page-24-1)**

The type of container to attach to this origin endpoint. A container type is a file format that encapsulates one or more media streams, such as audio and video, into a single file. You can't change the container type after you create the endpoint.

Type: String

Valid Values: TS | CMAF

Required: Yes

#### <span id="page-27-2"></span>**[DashManifests](#page-24-1)**

A DASH manifest configuration.

Type: Array of [CreateDashManifestConfiguration](#page-128-0) objects

Required: No

#### <span id="page-27-3"></span>**[Description](#page-24-1)**

Enter any descriptive text that helps you to identify the origin endpoint.

Type: String

Length Constraints: Minimum length of 0. Maximum length of 1024.

#### Required: No

#### <span id="page-28-0"></span>**[HlsManifests](#page-24-1)**

An HTTP live streaming (HLS) manifest configuration.

Type: Array of [CreateHlsManifestConfiguration](#page-132-0) objects

Required: No

#### <span id="page-28-1"></span>**[LowLatencyHlsManifests](#page-24-1)**

A low-latency HLS manifest configuration.

Type: Array of [CreateLowLatencyHlsManifestConfiguration](#page-135-0) objects

Required: No

#### <span id="page-28-2"></span>**[OriginEndpointName](#page-24-1)**

The name that describes the origin endpoint. The name is the primary identifier for the origin endpoint, and must be unique for your account in the AWS Region and channel. You can't use spaces in the name. You can't change the name after you create the endpoint.

Type: String

Length Constraints: Minimum length of 1. Maximum length of 256.

Pattern: [a-zA-Z0-9\_-]+

Required: Yes

#### <span id="page-28-3"></span>**[Segment](#page-24-1)**

The segment configuration, including the segment name, duration, and other configuration values.

Type: [Segment](#page-168-0) object

Required: No

#### <span id="page-28-4"></span>**[StartoverWindowSeconds](#page-24-1)**

The size of the window (in seconds) to create a window of the live stream that's available for on-demand viewing. Viewers can start-over or catch-up on content that falls within the window. The maximum startover window is 1,209,600 seconds (14 days).

Type: Integer

#### Valid Range: Minimum value of 60. Maximum value of 1209600.

Required: No

#### <span id="page-29-1"></span>**[Tags](#page-24-1)**

A comma-separated list of tag key:value pairs that you define. For example:

"Key1": "Value1",

"Key2": "Value2"

Type: String to string map

Required: No

# <span id="page-29-0"></span>**Response Syntax**

```
HTTP/1.1 200
Content-type: application/json
{ 
    "Arn": "string", 
    "ChannelGroupName": "string", 
    "ChannelName": "string", 
    "ContainerType": "string", 
    "CreatedAt": number, 
    "DashManifests": [ 
       { 
           "DrmSignaling": "string", 
           "FilterConfiguration": { 
              "End": number, 
              "ManifestFilter": "string", 
              "Start": number, 
              "TimeDelaySeconds": number
           }, 
           "ManifestName": "string", 
           "ManifestWindowSeconds": number, 
           "MinBufferTimeSeconds": number, 
           "MinUpdatePeriodSeconds": number, 
           "PeriodTriggers": [ "string" ], 
           "ScteDash": { 
              "AdMarkerDash": "string" 
           },
```

```
 "SegmentTemplateFormat": "string", 
       "SuggestedPresentationDelaySeconds": number, 
       "Url": "string", 
       "UtcTiming": { 
           "TimingMode": "string", 
           "TimingSource": "string" 
       } 
    } 
 ], 
 "Description": "string", 
 "ETag": "string", 
 "HlsManifests": [ 
    { 
       "ChildManifestName": "string", 
       "FilterConfiguration": { 
           "End": number, 
           "ManifestFilter": "string", 
           "Start": number, 
           "TimeDelaySeconds": number
       }, 
       "ManifestName": "string", 
       "ManifestWindowSeconds": number, 
       "ProgramDateTimeIntervalSeconds": number, 
       "ScteHls": { 
           "AdMarkerHls": "string" 
       }, 
       "Url": "string" 
    } 
 ], 
 "LowLatencyHlsManifests": [ 
    { 
       "ChildManifestName": "string", 
       "FilterConfiguration": { 
           "End": number, 
           "ManifestFilter": "string", 
           "Start": number, 
           "TimeDelaySeconds": number
       }, 
       "ManifestName": "string", 
       "ManifestWindowSeconds": number, 
       "ProgramDateTimeIntervalSeconds": number, 
       "ScteHls": { 
           "AdMarkerHls": "string" 
       },
```

```
 "Url": "string" 
       } 
    ], 
    "ModifiedAt": number, 
    "OriginEndpointName": "string", 
    "Segment": { 
        "Encryption": { 
           "ConstantInitializationVector": "string", 
           "EncryptionMethod": { 
              "CmafEncryptionMethod": "string", 
              "TsEncryptionMethod": "string" 
           }, 
           "KeyRotationIntervalSeconds": number, 
           "SpekeKeyProvider": { 
              "DrmSystems": [ "string" ], 
              "EncryptionContractConfiguration": { 
                  "PresetSpeke20Audio": "string", 
                  "PresetSpeke20Video": "string" 
              }, 
              "ResourceId": "string", 
              "RoleArn": "string", 
              "Url": "string" 
           } 
       }, 
        "IncludeIframeOnlyStreams": boolean, 
        "Scte": { 
          ScteFilter": [ "string" ]
       }, 
        "SegmentDurationSeconds": number, 
        "SegmentName": "string", 
        "TsIncludeDvbSubtitles": boolean, 
        "TsUseAudioRenditionGroup": boolean
    }, 
    "StartoverWindowSeconds": number, 
    "Tags": { 
       "string" : "string" 
    }
}
```
# <span id="page-31-0"></span>**Response Elements**

If the action is successful, the service sends back an HTTP 200 response.

The following data is returned in JSON format by the service.

#### <span id="page-32-0"></span>**[Arn](#page-29-0)**

The Amazon Resource Name (ARN) associated with the resource.

Type: String

#### <span id="page-32-1"></span>**[ChannelGroupName](#page-29-0)**

The name that describes the channel group. The name is the primary identifier for the channel group, and must be unique for your account in the AWS Region.

Type: String

Length Constraints: Minimum length of 1. Maximum length of 256.

Pattern: [a-zA-Z0-9\_-]+

#### <span id="page-32-2"></span>**[ChannelName](#page-29-0)**

The name that describes the channel. The name is the primary identifier for the channel, and must be unique for your account in the AWS Region and channel group.

Type: String

Length Constraints: Minimum length of 1. Maximum length of 256.

```
Pattern: [a-zA-Z0-9_-]+
```
#### <span id="page-32-3"></span>**[ContainerType](#page-29-0)**

The type of container attached to this origin endpoint.

Type: String

Valid Values: TS | CMAF

#### <span id="page-32-4"></span>**[CreatedAt](#page-29-0)**

The date and time the origin endpoint was created.

Type: Timestamp

#### <span id="page-32-5"></span>**[DashManifests](#page-29-0)**

A DASH manifest configuration.

#### Type: Array of [GetDashManifestConfiguration](#page-146-0) objects

#### <span id="page-33-0"></span>**[Description](#page-29-0)**

The description for your origin endpoint.

Type: String

Length Constraints: Minimum length of 0. Maximum length of 1024.

#### <span id="page-33-1"></span>**[ETag](#page-29-0)**

The current Entity Tag (ETag) associated with this resource. The entity tag can be used to safely make concurrent updates to the resource.

Type: String

Length Constraints: Minimum length of 1. Maximum length of 256.

Pattern: [\S]+

#### <span id="page-33-2"></span>**[HlsManifests](#page-29-0)**

An HTTP live streaming (HLS) manifest configuration.

Type: Array of [GetHlsManifestConfiguration](#page-150-0) objects

#### <span id="page-33-3"></span>**[LowLatencyHlsManifests](#page-29-0)**

A low-latency HLS manifest configuration.

Type: Array of [GetLowLatencyHlsManifestConfiguration](#page-153-0) objects

#### <span id="page-33-4"></span>**[ModifiedAt](#page-29-0)**

The date and time the origin endpoint was modified.

Type: Timestamp

#### <span id="page-33-5"></span>**[OriginEndpointName](#page-29-0)**

The name that describes the origin endpoint. The name is the primary identifier for the origin endpoint, and and must be unique for your account in the AWS Region and channel.

Type: String

Length Constraints: Minimum length of 1. Maximum length of 256.

Pattern: [a-zA-Z0-9\_-]+

#### <span id="page-34-1"></span>**[Segment](#page-29-0)**

The segment configuration, including the segment name, duration, and other configuration values.

Type: [Segment](#page-168-0) object

#### <span id="page-34-2"></span>**[StartoverWindowSeconds](#page-29-0)**

The size of the window (in seconds) to create a window of the live stream that's available for on-demand viewing. Viewers can start-over or catch-up on content that falls within the window.

Type: Integer

#### <span id="page-34-3"></span>**[Tags](#page-29-0)**

The comma-separated list of tag key:value pairs assigned to the origin endpoint.

Type: String to string map

### <span id="page-34-0"></span>**Errors**

For information about the errors that are common to all actions, see [Common](#page-175-0) Errors.

#### **AccessDeniedException**

You don't have permissions to perform the requested operation. The user or role that is making the request must have at least one IAM permissions policy attached that grants the required permissions. For more information, see Access Management in the IAM User Guide.

HTTP Status Code: 403

#### **ConflictException**

Updating or deleting this resource can cause an inconsistent state.

HTTP Status Code: 409

#### **InternalServerException**

Indicates that an error from the service occurred while trying to process a request.

HTTP Status Code: 500

#### **ResourceNotFoundException**

The specified resource doesn't exist.

HTTP Status Code: 404

#### **ServiceQuotaExceededException**

The request would cause a service quota to be exceeded.

HTTP Status Code: 402

#### **ThrottlingException**

The request throughput limit was exceeded.

HTTP Status Code: 429

#### **ValidationException**

The input failed to meet the constraints specified by the AWS service.

HTTP Status Code: 400

# <span id="page-35-0"></span>**See Also**

For more information about using this API in one of the language-specific AWS SDKs, see the following:

- AWS [Command](https://docs.aws.amazon.com/goto/aws-cli/mediapackagev2-2022-12-25/CreateOriginEndpoint) Line Interface
- [AWS](https://docs.aws.amazon.com/goto/DotNetSDKV3/mediapackagev2-2022-12-25/CreateOriginEndpoint) SDK for .NET
- [AWS](https://docs.aws.amazon.com/goto/SdkForCpp/mediapackagev2-2022-12-25/CreateOriginEndpoint) SDK for C++
- [AWS](https://docs.aws.amazon.com/goto/SdkForGoV2/mediapackagev2-2022-12-25/CreateOriginEndpoint) SDK for Go v2
- [AWS](https://docs.aws.amazon.com/goto/SdkForJavaV2/mediapackagev2-2022-12-25/CreateOriginEndpoint) SDK for Java V2
- AWS SDK for [JavaScript](https://docs.aws.amazon.com/goto/SdkForJavaScriptV3/mediapackagev2-2022-12-25/CreateOriginEndpoint) V3
- [AWS](https://docs.aws.amazon.com/goto/SdkForPHPV3/mediapackagev2-2022-12-25/CreateOriginEndpoint) SDK for PHP V3
- AWS SDK for [Python](https://docs.aws.amazon.com/goto/boto3/mediapackagev2-2022-12-25/CreateOriginEndpoint)
- AWS SDK for [Ruby](https://docs.aws.amazon.com/goto/SdkForRubyV3/mediapackagev2-2022-12-25/CreateOriginEndpoint) V3
# **DeleteChannel**

Delete a channel to stop AWS Elemental MediaPackage from receiving further content. You must delete the channel's origin endpoints before you can delete the channel.

## <span id="page-36-0"></span>**Request Syntax**

DELETE /channelGroup/*ChannelGroupName*/channel/*ChannelName*/ HTTP/1.1

## **URI Request Parameters**

The request uses the following URI parameters.

#### **[ChannelGroupName](#page-36-0)**

The name that describes the channel group. The name is the primary identifier for the channel group, and must be unique for your account in the AWS Region.

Length Constraints: Minimum length of 1. Maximum length of 256.

Pattern: [a-zA-Z0-9\_-]+

Required: Yes

#### **[ChannelName](#page-36-0)**

The name that describes the channel. The name is the primary identifier for the channel, and must be unique for your account in the AWS Region and channel group.

Length Constraints: Minimum length of 1. Maximum length of 256.

```
Pattern: [a-zA-Z0-9_-]+
```
Required: Yes

## **Request Body**

The request does not have a request body.

## **Response Syntax**

HTTP/1.1 200

## **Response Elements**

If the action is successful, the service sends back an HTTP 200 response with an empty HTTP body.

## **Errors**

For information about the errors that are common to all actions, see [Common](#page-175-0) Errors.

#### **AccessDeniedException**

You don't have permissions to perform the requested operation. The user or role that is making the request must have at least one IAM permissions policy attached that grants the required permissions. For more information, see Access Management in the IAM User Guide.

HTTP Status Code: 403

#### **ConflictException**

Updating or deleting this resource can cause an inconsistent state.

HTTP Status Code: 409

#### **InternalServerException**

Indicates that an error from the service occurred while trying to process a request.

HTTP Status Code: 500

#### **ThrottlingException**

The request throughput limit was exceeded.

HTTP Status Code: 429

#### **ValidationException**

The input failed to meet the constraints specified by the AWS service.

HTTP Status Code: 400

## **See Also**

- AWS [Command](https://docs.aws.amazon.com/goto/aws-cli/mediapackagev2-2022-12-25/DeleteChannel) Line Interface
- [AWS](https://docs.aws.amazon.com/goto/DotNetSDKV3/mediapackagev2-2022-12-25/DeleteChannel) SDK for .NET
- [AWS](https://docs.aws.amazon.com/goto/SdkForCpp/mediapackagev2-2022-12-25/DeleteChannel) SDK for C++
- [AWS](https://docs.aws.amazon.com/goto/SdkForGoV2/mediapackagev2-2022-12-25/DeleteChannel) SDK for Go v2
- [AWS](https://docs.aws.amazon.com/goto/SdkForJavaV2/mediapackagev2-2022-12-25/DeleteChannel) SDK for Java V2
- AWS SDK for [JavaScript](https://docs.aws.amazon.com/goto/SdkForJavaScriptV3/mediapackagev2-2022-12-25/DeleteChannel) V3
- [AWS](https://docs.aws.amazon.com/goto/SdkForPHPV3/mediapackagev2-2022-12-25/DeleteChannel) SDK for PHP V3
- AWS SDK for [Python](https://docs.aws.amazon.com/goto/boto3/mediapackagev2-2022-12-25/DeleteChannel)
- AWS SDK for [Ruby](https://docs.aws.amazon.com/goto/SdkForRubyV3/mediapackagev2-2022-12-25/DeleteChannel) V3

## **DeleteChannelGroup**

Delete a channel group. You must delete the channel group's channels and origin endpoints before you can delete the channel group. If you delete a channel group, you'll lose access to the egress domain and will have to create a new channel group to replace it.

## <span id="page-39-0"></span>**Request Syntax**

DELETE /channelGroup/*ChannelGroupName* HTTP/1.1

## **URI Request Parameters**

The request uses the following URI parameters.

#### **[ChannelGroupName](#page-39-0)**

The name that describes the channel group. The name is the primary identifier for the channel group, and must be unique for your account in the AWS Region.

Length Constraints: Minimum length of 1. Maximum length of 256.

Pattern: [a-zA-Z0-9\_-]+

Required: Yes

## **Request Body**

The request does not have a request body.

### **Response Syntax**

HTTP/1.1 200

## **Response Elements**

If the action is successful, the service sends back an HTTP 200 response with an empty HTTP body.

## **Errors**

For information about the errors that are common to all actions, see [Common](#page-175-0) Errors.

#### **AccessDeniedException**

You don't have permissions to perform the requested operation. The user or role that is making the request must have at least one IAM permissions policy attached that grants the required permissions. For more information, see Access Management in the IAM User Guide.

HTTP Status Code: 403

#### **ConflictException**

Updating or deleting this resource can cause an inconsistent state.

HTTP Status Code: 409

#### **InternalServerException**

Indicates that an error from the service occurred while trying to process a request.

HTTP Status Code: 500

#### **ThrottlingException**

The request throughput limit was exceeded.

HTTP Status Code: 429

#### **ValidationException**

The input failed to meet the constraints specified by the AWS service.

HTTP Status Code: 400

### **See Also**

- AWS [Command](https://docs.aws.amazon.com/goto/aws-cli/mediapackagev2-2022-12-25/DeleteChannelGroup) Line Interface
- [AWS](https://docs.aws.amazon.com/goto/DotNetSDKV3/mediapackagev2-2022-12-25/DeleteChannelGroup) SDK for .NET
- [AWS](https://docs.aws.amazon.com/goto/SdkForCpp/mediapackagev2-2022-12-25/DeleteChannelGroup) SDK for C++
- [AWS](https://docs.aws.amazon.com/goto/SdkForGoV2/mediapackagev2-2022-12-25/DeleteChannelGroup) SDK for Go v2
- [AWS](https://docs.aws.amazon.com/goto/SdkForJavaV2/mediapackagev2-2022-12-25/DeleteChannelGroup) SDK for Java V2
- AWS SDK for [JavaScript](https://docs.aws.amazon.com/goto/SdkForJavaScriptV3/mediapackagev2-2022-12-25/DeleteChannelGroup) V3
- [AWS](https://docs.aws.amazon.com/goto/SdkForPHPV3/mediapackagev2-2022-12-25/DeleteChannelGroup) SDK for PHP V3
- AWS SDK for [Python](https://docs.aws.amazon.com/goto/boto3/mediapackagev2-2022-12-25/DeleteChannelGroup)
- AWS SDK for [Ruby](https://docs.aws.amazon.com/goto/SdkForRubyV3/mediapackagev2-2022-12-25/DeleteChannelGroup) V3

# **DeleteChannelPolicy**

Delete a channel policy.

## <span id="page-42-0"></span>**Request Syntax**

DELETE /channelGroup/*ChannelGroupName*/channel/*ChannelName*/policy HTTP/1.1

## **URI Request Parameters**

The request uses the following URI parameters.

#### **[ChannelGroupName](#page-42-0)**

The name that describes the channel group. The name is the primary identifier for the channel group, and must be unique for your account in the AWS Region.

Length Constraints: Minimum length of 1. Maximum length of 256.

Pattern: [a-zA-Z0-9\_-]+

Required: Yes

#### **[ChannelName](#page-42-0)**

The name that describes the channel. The name is the primary identifier for the channel, and must be unique for your account in the AWS Region and channel group.

Length Constraints: Minimum length of 1. Maximum length of 256.

Pattern: [a-zA-Z0-9\_-]+

Required: Yes

## **Request Body**

The request does not have a request body.

## **Response Syntax**

HTTP/1.1 200

## **Response Elements**

If the action is successful, the service sends back an HTTP 200 response with an empty HTTP body.

## **Errors**

For information about the errors that are common to all actions, see [Common](#page-175-0) Errors.

#### **AccessDeniedException**

You don't have permissions to perform the requested operation. The user or role that is making the request must have at least one IAM permissions policy attached that grants the required permissions. For more information, see Access Management in the IAM User Guide.

HTTP Status Code: 403

#### **ConflictException**

Updating or deleting this resource can cause an inconsistent state.

HTTP Status Code: 409

#### **InternalServerException**

Indicates that an error from the service occurred while trying to process a request.

HTTP Status Code: 500

#### **ThrottlingException**

The request throughput limit was exceeded.

HTTP Status Code: 429

#### **ValidationException**

The input failed to meet the constraints specified by the AWS service.

HTTP Status Code: 400

## **See Also**

- AWS [Command](https://docs.aws.amazon.com/goto/aws-cli/mediapackagev2-2022-12-25/DeleteChannelPolicy) Line Interface
- [AWS](https://docs.aws.amazon.com/goto/DotNetSDKV3/mediapackagev2-2022-12-25/DeleteChannelPolicy) SDK for .NET
- [AWS](https://docs.aws.amazon.com/goto/SdkForCpp/mediapackagev2-2022-12-25/DeleteChannelPolicy) SDK for C++
- [AWS](https://docs.aws.amazon.com/goto/SdkForGoV2/mediapackagev2-2022-12-25/DeleteChannelPolicy) SDK for Go v2
- [AWS](https://docs.aws.amazon.com/goto/SdkForJavaV2/mediapackagev2-2022-12-25/DeleteChannelPolicy) SDK for Java V2
- AWS SDK for [JavaScript](https://docs.aws.amazon.com/goto/SdkForJavaScriptV3/mediapackagev2-2022-12-25/DeleteChannelPolicy) V3
- [AWS](https://docs.aws.amazon.com/goto/SdkForPHPV3/mediapackagev2-2022-12-25/DeleteChannelPolicy) SDK for PHP V3
- AWS SDK for [Python](https://docs.aws.amazon.com/goto/boto3/mediapackagev2-2022-12-25/DeleteChannelPolicy)
- AWS SDK for [Ruby](https://docs.aws.amazon.com/goto/SdkForRubyV3/mediapackagev2-2022-12-25/DeleteChannelPolicy) V3

# **DeleteOriginEndpoint**

Origin endpoints can serve content until they're deleted. Delete the endpoint if it should no longer respond to playback requests. You must delete all endpoints from a channel before you can delete the channel.

## <span id="page-45-0"></span>**Request Syntax**

```
DELETE /channelGroup/ChannelGroupName/channel/ChannelName/
originEndpoint/OriginEndpointName HTTP/1.1
```
## **URI Request Parameters**

The request uses the following URI parameters.

#### **[ChannelGroupName](#page-45-0)**

The name that describes the channel group. The name is the primary identifier for the channel group, and must be unique for your account in the AWS Region.

Length Constraints: Minimum length of 1. Maximum length of 256.

```
Pattern: [a-zA-Z0-9_-]+
```
Required: Yes

#### **[ChannelName](#page-45-0)**

The name that describes the channel. The name is the primary identifier for the channel, and must be unique for your account in the AWS Region and channel group.

Length Constraints: Minimum length of 1. Maximum length of 256.

```
Pattern: [a-zA-Z0-9_-]+
```
Required: Yes

#### **[OriginEndpointName](#page-45-0)**

The name that describes the origin endpoint. The name is the primary identifier for the origin endpoint, and and must be unique for your account in the AWS Region and channel.

Length Constraints: Minimum length of 1. Maximum length of 256.

Pattern: [a-zA-Z0-9\_-]+

Required: Yes

## **Request Body**

The request does not have a request body.

## **Response Syntax**

HTTP/1.1 200

## **Response Elements**

If the action is successful, the service sends back an HTTP 200 response with an empty HTTP body.

### **Errors**

For information about the errors that are common to all actions, see [Common](#page-175-0) Errors.

#### **AccessDeniedException**

You don't have permissions to perform the requested operation. The user or role that is making the request must have at least one IAM permissions policy attached that grants the required permissions. For more information, see Access Management in the IAM User Guide.

HTTP Status Code: 403

#### **InternalServerException**

Indicates that an error from the service occurred while trying to process a request.

HTTP Status Code: 500

#### **ThrottlingException**

The request throughput limit was exceeded.

HTTP Status Code: 429

#### **ValidationException**

The input failed to meet the constraints specified by the AWS service.

#### HTTP Status Code: 400

## **See Also**

- AWS [Command](https://docs.aws.amazon.com/goto/aws-cli/mediapackagev2-2022-12-25/DeleteOriginEndpoint) Line Interface
- [AWS](https://docs.aws.amazon.com/goto/DotNetSDKV3/mediapackagev2-2022-12-25/DeleteOriginEndpoint) SDK for .NET
- [AWS](https://docs.aws.amazon.com/goto/SdkForCpp/mediapackagev2-2022-12-25/DeleteOriginEndpoint) SDK for C++
- [AWS](https://docs.aws.amazon.com/goto/SdkForGoV2/mediapackagev2-2022-12-25/DeleteOriginEndpoint) SDK for Go v2
- [AWS](https://docs.aws.amazon.com/goto/SdkForJavaV2/mediapackagev2-2022-12-25/DeleteOriginEndpoint) SDK for Java V2
- AWS SDK for [JavaScript](https://docs.aws.amazon.com/goto/SdkForJavaScriptV3/mediapackagev2-2022-12-25/DeleteOriginEndpoint) V3
- [AWS](https://docs.aws.amazon.com/goto/SdkForPHPV3/mediapackagev2-2022-12-25/DeleteOriginEndpoint) SDK for PHP V3
- AWS SDK for [Python](https://docs.aws.amazon.com/goto/boto3/mediapackagev2-2022-12-25/DeleteOriginEndpoint)
- AWS SDK for [Ruby](https://docs.aws.amazon.com/goto/SdkForRubyV3/mediapackagev2-2022-12-25/DeleteOriginEndpoint) V3

# **DeleteOriginEndpointPolicy**

Delete an origin endpoint policy.

## <span id="page-48-0"></span>**Request Syntax**

```
DELETE /channelGroup/ChannelGroupName/channel/ChannelName/
originEndpoint/OriginEndpointName/policy HTTP/1.1
```
### **URI Request Parameters**

The request uses the following URI parameters.

#### **[ChannelGroupName](#page-48-0)**

The name that describes the channel group. The name is the primary identifier for the channel group, and must be unique for your account in the AWS Region.

Length Constraints: Minimum length of 1. Maximum length of 256.

Pattern: [a-zA-Z0-9\_-]+

Required: Yes

#### **[ChannelName](#page-48-0)**

The name that describes the channel. The name is the primary identifier for the channel, and must be unique for your account in the AWS Region and channel group.

Length Constraints: Minimum length of 1. Maximum length of 256.

Pattern: [a-zA-Z0-9\_-]+

Required: Yes

#### **[OriginEndpointName](#page-48-0)**

The name that describes the origin endpoint. The name is the primary identifier for the origin endpoint, and and must be unique for your account in the AWS Region and channel.

Length Constraints: Minimum length of 1. Maximum length of 256.

Pattern: [a-zA-Z0-9\_-]+

Required: Yes

## **Request Body**

The request does not have a request body.

## **Response Syntax**

HTTP/1.1 200

## **Response Elements**

If the action is successful, the service sends back an HTTP 200 response with an empty HTTP body.

### **Errors**

For information about the errors that are common to all actions, see [Common](#page-175-0) Errors.

#### **AccessDeniedException**

You don't have permissions to perform the requested operation. The user or role that is making the request must have at least one IAM permissions policy attached that grants the required permissions. For more information, see Access Management in the IAM User Guide.

HTTP Status Code: 403

#### **ConflictException**

Updating or deleting this resource can cause an inconsistent state.

HTTP Status Code: 409

#### **InternalServerException**

Indicates that an error from the service occurred while trying to process a request.

HTTP Status Code: 500

#### **ThrottlingException**

The request throughput limit was exceeded.

HTTP Status Code: 429

#### **ValidationException**

The input failed to meet the constraints specified by the AWS service.

HTTP Status Code: 400

## **See Also**

- AWS [Command](https://docs.aws.amazon.com/goto/aws-cli/mediapackagev2-2022-12-25/DeleteOriginEndpointPolicy) Line Interface
- [AWS](https://docs.aws.amazon.com/goto/DotNetSDKV3/mediapackagev2-2022-12-25/DeleteOriginEndpointPolicy) SDK for .NET
- [AWS](https://docs.aws.amazon.com/goto/SdkForCpp/mediapackagev2-2022-12-25/DeleteOriginEndpointPolicy) SDK for C++
- [AWS](https://docs.aws.amazon.com/goto/SdkForGoV2/mediapackagev2-2022-12-25/DeleteOriginEndpointPolicy) SDK for Go v2
- [AWS](https://docs.aws.amazon.com/goto/SdkForJavaV2/mediapackagev2-2022-12-25/DeleteOriginEndpointPolicy) SDK for Java V2
- AWS SDK for [JavaScript](https://docs.aws.amazon.com/goto/SdkForJavaScriptV3/mediapackagev2-2022-12-25/DeleteOriginEndpointPolicy) V3
- [AWS](https://docs.aws.amazon.com/goto/SdkForPHPV3/mediapackagev2-2022-12-25/DeleteOriginEndpointPolicy) SDK for PHP V3
- AWS SDK for [Python](https://docs.aws.amazon.com/goto/boto3/mediapackagev2-2022-12-25/DeleteOriginEndpointPolicy)
- AWS SDK for [Ruby](https://docs.aws.amazon.com/goto/SdkForRubyV3/mediapackagev2-2022-12-25/DeleteOriginEndpointPolicy) V3

# **GetChannel**

Retrieves the specified channel that's configured in AWS Elemental MediaPackage, including the origin endpoints that are associated with it.

## <span id="page-51-0"></span>**Request Syntax**

GET /channelGroup/*ChannelGroupName*/channel/*ChannelName*/ HTTP/1.1

### **URI Request Parameters**

The request uses the following URI parameters.

#### **[ChannelGroupName](#page-51-0)**

The name that describes the channel group. The name is the primary identifier for the channel group, and must be unique for your account in the AWS Region.

Length Constraints: Minimum length of 1. Maximum length of 256.

Pattern: [a-zA-Z0-9\_-]+

Required: Yes

#### **[ChannelName](#page-51-0)**

The name that describes the channel. The name is the primary identifier for the channel, and must be unique for your account in the AWS Region and channel group.

Length Constraints: Minimum length of 1. Maximum length of 256.

Pattern: [a-zA-Z0-9\_-]+

Required: Yes

## **Request Body**

The request does not have a request body.

### <span id="page-51-1"></span>**Response Syntax**

HTTP/1.1 200

Content-type: application/json

```
{ 
    "Arn": "string", 
    "ChannelGroupName": "string", 
    "ChannelName": "string", 
    "CreatedAt": number, 
    "Description": "string", 
    "ETag": "string", 
    "IngestEndpoints": [ 
        { 
           "Id": "string", 
           "Url": "string" 
        } 
    ], 
    "ModifiedAt": number, 
    "Tags": { 
        "string" : "string" 
    }
}
```
## **Response Elements**

If the action is successful, the service sends back an HTTP 200 response.

The following data is returned in JSON format by the service.

#### <span id="page-52-0"></span>**[Arn](#page-51-1)**

The Amazon Resource Name (ARN) associated with the resource.

Type: String

#### <span id="page-52-1"></span>**[ChannelGroupName](#page-51-1)**

The name that describes the channel group. The name is the primary identifier for the channel group, and must be unique for your account in the AWS Region.

Type: String

#### <span id="page-52-2"></span>**[ChannelName](#page-51-1)**

The name that describes the channel. The name is the primary identifier for the channel, and must be unique for your account in the AWS Region and channel group.

#### Type: String

#### <span id="page-53-0"></span>**[CreatedAt](#page-51-1)**

The date and time the channel was created.

Type: Timestamp

#### <span id="page-53-1"></span>**[Description](#page-51-1)**

The description for your channel.

Type: String

Length Constraints: Minimum length of 0. Maximum length of 1024.

#### <span id="page-53-2"></span>**[ETag](#page-51-1)**

The current Entity Tag (ETag) associated with this resource. The entity tag can be used to safely make concurrent updates to the resource.

Type: String

Length Constraints: Minimum length of 1. Maximum length of 256.

Pattern: [\S]+

#### <span id="page-53-3"></span>**[IngestEndpoints](#page-51-1)**

The list of ingest endpoints.

Type: Array of [IngestEndpoint](#page-156-2) objects

#### <span id="page-53-4"></span>**[ModifiedAt](#page-51-1)**

The date and time the channel was modified.

Type: Timestamp

#### <span id="page-53-5"></span>**[Tags](#page-51-1)**

The comma-separated list of tag key:value pairs assigned to the channel.

Type: String to string map

### **Errors**

For information about the errors that are common to all actions, see [Common](#page-175-0) Errors.

#### **AccessDeniedException**

You don't have permissions to perform the requested operation. The user or role that is making the request must have at least one IAM permissions policy attached that grants the required permissions. For more information, see Access Management in the IAM User Guide.

HTTP Status Code: 403

#### **InternalServerException**

Indicates that an error from the service occurred while trying to process a request.

HTTP Status Code: 500

#### **ResourceNotFoundException**

The specified resource doesn't exist.

HTTP Status Code: 404

#### **ThrottlingException**

The request throughput limit was exceeded.

HTTP Status Code: 429

#### **ValidationException**

The input failed to meet the constraints specified by the AWS service.

HTTP Status Code: 400

### **See Also**

- AWS [Command](https://docs.aws.amazon.com/goto/aws-cli/mediapackagev2-2022-12-25/GetChannel) Line Interface
- [AWS](https://docs.aws.amazon.com/goto/DotNetSDKV3/mediapackagev2-2022-12-25/GetChannel) SDK for .NET
- [AWS](https://docs.aws.amazon.com/goto/SdkForCpp/mediapackagev2-2022-12-25/GetChannel) SDK for C++
- [AWS](https://docs.aws.amazon.com/goto/SdkForGoV2/mediapackagev2-2022-12-25/GetChannel) SDK for Go v2
- [AWS](https://docs.aws.amazon.com/goto/SdkForJavaV2/mediapackagev2-2022-12-25/GetChannel) SDK for Java V2
- AWS SDK for [JavaScript](https://docs.aws.amazon.com/goto/SdkForJavaScriptV3/mediapackagev2-2022-12-25/GetChannel) V3
- [AWS](https://docs.aws.amazon.com/goto/SdkForPHPV3/mediapackagev2-2022-12-25/GetChannel) SDK for PHP V3
- AWS SDK for [Python](https://docs.aws.amazon.com/goto/boto3/mediapackagev2-2022-12-25/GetChannel)
- AWS SDK for [Ruby](https://docs.aws.amazon.com/goto/SdkForRubyV3/mediapackagev2-2022-12-25/GetChannel) V3

# **GetChannelGroup**

Retrieves the specified channel group that's configured in AWS Elemental MediaPackage, including the channels and origin endpoints that are associated with it.

## <span id="page-56-0"></span>**Request Syntax**

GET /channelGroup/*ChannelGroupName* HTTP/1.1

## **URI Request Parameters**

The request uses the following URI parameters.

#### **[ChannelGroupName](#page-56-0)**

The name that describes the channel group. The name is the primary identifier for the channel group, and must be unique for your account in the AWS Region.

Length Constraints: Minimum length of 1. Maximum length of 256.

Pattern: [a-zA-Z0-9\_-]+

Required: Yes

## **Request Body**

The request does not have a request body.

## <span id="page-56-1"></span>**Response Syntax**

```
HTTP/1.1 200
Content-type: application/json
{ 
    "Arn": "string", 
    "ChannelGroupName": "string", 
    "CreatedAt": number, 
    "Description": "string", 
    "EgressDomain": "string", 
    "ETag": "string",
```

```
 "ModifiedAt": number, 
    "tags": { 
        "string" : "string" 
    }
}
```
## **Response Elements**

If the action is successful, the service sends back an HTTP 200 response.

The following data is returned in JSON format by the service.

#### <span id="page-57-0"></span>**[Arn](#page-56-1)**

The Amazon Resource Name (ARN) associated with the resource.

Type: String

#### <span id="page-57-1"></span>**[ChannelGroupName](#page-56-1)**

The name that describes the channel group. The name is the primary identifier for the channel group, and must be unique for your account in the AWS Region.

Type: String

#### <span id="page-57-2"></span>**[CreatedAt](#page-56-1)**

The date and time the channel group was created.

Type: Timestamp

#### <span id="page-57-3"></span>**[Description](#page-56-1)**

The description for your channel group.

Type: String

Length Constraints: Minimum length of 0. Maximum length of 1024.

#### <span id="page-57-4"></span>**[EgressDomain](#page-56-1)**

The output domain where the source stream should be sent. Integrate the domain with a downstream CDN (such as Amazon CloudFront) or playback device.

Type: String

#### <span id="page-58-0"></span>**[ETag](#page-56-1)**

The current Entity Tag (ETag) associated with this resource. The entity tag can be used to safely make concurrent updates to the resource.

Type: String

Length Constraints: Minimum length of 1. Maximum length of 256.

Pattern: [\S]+

#### <span id="page-58-1"></span>**[ModifiedAt](#page-56-1)**

The date and time the channel group was modified.

Type: Timestamp

#### <span id="page-58-2"></span>**[tags](#page-56-1)**

The comma-separated list of tag key:value pairs assigned to the channel group.

Type: String to string map

## **Errors**

For information about the errors that are common to all actions, see [Common](#page-175-0) Errors.

#### **AccessDeniedException**

You don't have permissions to perform the requested operation. The user or role that is making the request must have at least one IAM permissions policy attached that grants the required permissions. For more information, see Access Management in the IAM User Guide.

HTTP Status Code: 403

#### **InternalServerException**

Indicates that an error from the service occurred while trying to process a request.

HTTP Status Code: 500

#### **ResourceNotFoundException**

The specified resource doesn't exist.

HTTP Status Code: 404

#### **ThrottlingException**

The request throughput limit was exceeded.

HTTP Status Code: 429

#### **ValidationException**

The input failed to meet the constraints specified by the AWS service.

HTTP Status Code: 400

## **See Also**

- AWS [Command](https://docs.aws.amazon.com/goto/aws-cli/mediapackagev2-2022-12-25/GetChannelGroup) Line Interface
- [AWS](https://docs.aws.amazon.com/goto/DotNetSDKV3/mediapackagev2-2022-12-25/GetChannelGroup) SDK for .NET
- [AWS](https://docs.aws.amazon.com/goto/SdkForCpp/mediapackagev2-2022-12-25/GetChannelGroup) SDK for C++
- [AWS](https://docs.aws.amazon.com/goto/SdkForGoV2/mediapackagev2-2022-12-25/GetChannelGroup) SDK for Go v2
- [AWS](https://docs.aws.amazon.com/goto/SdkForJavaV2/mediapackagev2-2022-12-25/GetChannelGroup) SDK for Java V2
- AWS SDK for [JavaScript](https://docs.aws.amazon.com/goto/SdkForJavaScriptV3/mediapackagev2-2022-12-25/GetChannelGroup) V3
- [AWS](https://docs.aws.amazon.com/goto/SdkForPHPV3/mediapackagev2-2022-12-25/GetChannelGroup) SDK for PHP V3
- AWS SDK for [Python](https://docs.aws.amazon.com/goto/boto3/mediapackagev2-2022-12-25/GetChannelGroup)
- AWS SDK for [Ruby](https://docs.aws.amazon.com/goto/SdkForRubyV3/mediapackagev2-2022-12-25/GetChannelGroup) V3

# **GetChannelPolicy**

Retrieves the specified channel policy that's configured in AWS Elemental MediaPackage. With policies, you can specify who has access to AWS resources and what actions they can perform on those resources.

## <span id="page-60-0"></span>**Request Syntax**

GET /channelGroup/*ChannelGroupName*/channel/*ChannelName*/policy HTTP/1.1

## **URI Request Parameters**

The request uses the following URI parameters.

#### **[ChannelGroupName](#page-60-0)**

The name that describes the channel group. The name is the primary identifier for the channel group, and must be unique for your account in the AWS Region.

Length Constraints: Minimum length of 1. Maximum length of 256.

Pattern: [a-zA-Z0-9\_-]+

Required: Yes

#### **[ChannelName](#page-60-0)**

The name that describes the channel. The name is the primary identifier for the channel, and must be unique for your account in the AWS Region and channel group.

Length Constraints: Minimum length of 1. Maximum length of 256.

```
Pattern: [a-zA-Z0-9_-]+
```
Required: Yes

## **Request Body**

The request does not have a request body.

## <span id="page-61-3"></span>**Response Syntax**

```
HTTP/1.1 200
Content-type: application/json
{ 
    "ChannelGroupName": "string", 
    "ChannelName": "string", 
    "Policy": "string"
}
```
## **Response Elements**

If the action is successful, the service sends back an HTTP 200 response.

The following data is returned in JSON format by the service.

#### <span id="page-61-0"></span>**[ChannelGroupName](#page-61-3)**

The name that describes the channel group. The name is the primary identifier for the channel group, and must be unique for your account in the AWS Region.

Type: String

#### <span id="page-61-1"></span>**[ChannelName](#page-61-3)**

The name that describes the channel. The name is the primary identifier for the channel, and must be unique for your account in the AWS Region and channel group.

Type: String

#### <span id="page-61-2"></span>**[Policy](#page-61-3)**

The policy assigned to the channel.

Type: String

Length Constraints: Minimum length of 0. Maximum length of 6144.

## **Errors**

For information about the errors that are common to all actions, see [Common](#page-175-0) Errors.

#### **AccessDeniedException**

You don't have permissions to perform the requested operation. The user or role that is making the request must have at least one IAM permissions policy attached that grants the required permissions. For more information, see Access Management in the IAM User Guide.

HTTP Status Code: 403

#### **InternalServerException**

Indicates that an error from the service occurred while trying to process a request.

HTTP Status Code: 500

#### **ResourceNotFoundException**

The specified resource doesn't exist.

HTTP Status Code: 404

#### **ThrottlingException**

The request throughput limit was exceeded.

HTTP Status Code: 429

#### **ValidationException**

The input failed to meet the constraints specified by the AWS service.

HTTP Status Code: 400

### **See Also**

- AWS [Command](https://docs.aws.amazon.com/goto/aws-cli/mediapackagev2-2022-12-25/GetChannelPolicy) Line Interface
- [AWS](https://docs.aws.amazon.com/goto/DotNetSDKV3/mediapackagev2-2022-12-25/GetChannelPolicy) SDK for .NET
- [AWS](https://docs.aws.amazon.com/goto/SdkForCpp/mediapackagev2-2022-12-25/GetChannelPolicy) SDK for C++
- [AWS](https://docs.aws.amazon.com/goto/SdkForGoV2/mediapackagev2-2022-12-25/GetChannelPolicy) SDK for Go v2
- [AWS](https://docs.aws.amazon.com/goto/SdkForJavaV2/mediapackagev2-2022-12-25/GetChannelPolicy) SDK for Java V2
- AWS SDK for [JavaScript](https://docs.aws.amazon.com/goto/SdkForJavaScriptV3/mediapackagev2-2022-12-25/GetChannelPolicy) V3
- [AWS](https://docs.aws.amazon.com/goto/SdkForPHPV3/mediapackagev2-2022-12-25/GetChannelPolicy) SDK for PHP V3
- AWS SDK for [Python](https://docs.aws.amazon.com/goto/boto3/mediapackagev2-2022-12-25/GetChannelPolicy)
- AWS SDK for [Ruby](https://docs.aws.amazon.com/goto/SdkForRubyV3/mediapackagev2-2022-12-25/GetChannelPolicy) V3

# **GetOriginEndpoint**

Retrieves the specified origin endpoint that's configured in AWS Elemental MediaPackage to obtain its playback URL and to view the packaging settings that it's currently using.

## <span id="page-64-0"></span>**Request Syntax**

GET /channelGroup/*ChannelGroupName*/channel/*ChannelName*/ originEndpoint/*OriginEndpointName* HTTP/1.1

## **URI Request Parameters**

The request uses the following URI parameters.

#### **[ChannelGroupName](#page-64-0)**

The name that describes the channel group. The name is the primary identifier for the channel group, and must be unique for your account in the AWS Region.

Length Constraints: Minimum length of 1. Maximum length of 256.

Pattern: [a-zA-Z0-9\_-]+

Required: Yes

#### **[ChannelName](#page-64-0)**

The name that describes the channel. The name is the primary identifier for the channel, and must be unique for your account in the AWS Region and channel group.

Length Constraints: Minimum length of 1. Maximum length of 256.

Pattern: [a-zA-Z0-9\_-]+

Required: Yes

### **[OriginEndpointName](#page-64-0)**

The name that describes the origin endpoint. The name is the primary identifier for the origin endpoint, and and must be unique for your account in the AWS Region and channel.

Length Constraints: Minimum length of 1. Maximum length of 256.

Pattern: [a-zA-Z0-9\_-]+

Required: Yes

# **Request Body**

The request does not have a request body.

## <span id="page-65-0"></span>**Response Syntax**

```
HTTP/1.1 200
Content-type: application/json
{ 
    "Arn": "string", 
    "ChannelGroupName": "string", 
    "ChannelName": "string", 
    "ContainerType": "string", 
    "CreatedAt": number, 
    "DashManifests": [ 
       { 
           "DrmSignaling": "string", 
           "FilterConfiguration": { 
              "End": number, 
              "ManifestFilter": "string", 
              "Start": number, 
              "TimeDelaySeconds": number
           }, 
           "ManifestName": "string", 
           "ManifestWindowSeconds": number, 
           "MinBufferTimeSeconds": number, 
           "MinUpdatePeriodSeconds": number, 
           "PeriodTriggers": [ "string" ], 
           "ScteDash": { 
              "AdMarkerDash": "string" 
           }, 
           "SegmentTemplateFormat": "string", 
           "SuggestedPresentationDelaySeconds": number, 
           "Url": "string", 
           "UtcTiming": { 
              "TimingMode": "string", 
              "TimingSource": "string" 
           } 
       }
```

```
 ], 
 "Description": "string", 
 "ETag": "string", 
 "HlsManifests": [ 
    { 
        "ChildManifestName": "string", 
        "FilterConfiguration": { 
           "End": number, 
           "ManifestFilter": "string", 
           "Start": number, 
           "TimeDelaySeconds": number
       }, 
        "ManifestName": "string", 
        "ManifestWindowSeconds": number, 
        "ProgramDateTimeIntervalSeconds": number, 
        "ScteHls": { 
           "AdMarkerHls": "string" 
       }, 
        "Url": "string" 
    } 
 ], 
 "LowLatencyHlsManifests": [ 
    { 
        "ChildManifestName": "string", 
        "FilterConfiguration": { 
           "End": number, 
           "ManifestFilter": "string", 
           "Start": number, 
           "TimeDelaySeconds": number
       }, 
        "ManifestName": "string", 
        "ManifestWindowSeconds": number, 
        "ProgramDateTimeIntervalSeconds": number, 
        "ScteHls": { 
           "AdMarkerHls": "string" 
       }, 
        "Url": "string" 
    } 
 ], 
 "ModifiedAt": number, 
 "OriginEndpointName": "string", 
 "Segment": { 
    "Encryption": { 
        "ConstantInitializationVector": "string",
```

```
 "EncryptionMethod": { 
              "CmafEncryptionMethod": "string", 
              "TsEncryptionMethod": "string" 
           }, 
           "KeyRotationIntervalSeconds": number, 
           "SpekeKeyProvider": { 
              "DrmSystems": [ "string" ], 
              "EncryptionContractConfiguration": { 
                  "PresetSpeke20Audio": "string", 
                  "PresetSpeke20Video": "string" 
              }, 
              "ResourceId": "string", 
              "RoleArn": "string", 
              "Url": "string" 
           } 
       }, 
       "IncludeIframeOnlyStreams": boolean, 
       "Scte": { 
           "ScteFilter": [ "string" ] 
       }, 
       "SegmentDurationSeconds": number, 
       "SegmentName": "string", 
       "TsIncludeDvbSubtitles": boolean, 
       "TsUseAudioRenditionGroup": boolean
    }, 
    "StartoverWindowSeconds": number, 
    "Tags": { 
       "string" : "string" 
    }
}
```
## **Response Elements**

If the action is successful, the service sends back an HTTP 200 response.

The following data is returned in JSON format by the service.

#### <span id="page-67-0"></span>**[Arn](#page-65-0)**

The Amazon Resource Name (ARN) associated with the resource.

Type: String

#### <span id="page-68-0"></span>**[ChannelGroupName](#page-65-0)**

The name that describes the channel group. The name is the primary identifier for the channel group, and must be unique for your account in the AWS Region.

Type: String

Length Constraints: Minimum length of 1. Maximum length of 256.

```
Pattern: [a-zA-Z0-9_-]+
```
#### <span id="page-68-1"></span>**[ChannelName](#page-65-0)**

The name that describes the channel. The name is the primary identifier for the channel, and must be unique for your account in the AWS Region and channel group.

Type: String

Length Constraints: Minimum length of 1. Maximum length of 256.

Pattern: [a-zA-Z0-9\_-]+

#### <span id="page-68-2"></span>**[ContainerType](#page-65-0)**

The type of container attached to this origin endpoint.

Type: String

Valid Values: TS | CMAF

#### <span id="page-68-3"></span>**[CreatedAt](#page-65-0)**

The date and time the origin endpoint was created.

Type: Timestamp

#### <span id="page-68-4"></span>**[DashManifests](#page-65-0)**

A DASH manifest configuration.

<span id="page-68-5"></span>Type: Array of [GetDashManifestConfiguration](#page-146-4) objects **[Description](#page-65-0)**

The description for your origin endpoint.

Type: String

Length Constraints: Minimum length of 0. Maximum length of 1024.

#### <span id="page-69-0"></span>**[ETag](#page-65-0)**

The current Entity Tag (ETag) associated with this resource. The entity tag can be used to safely make concurrent updates to the resource.

Type: String

Length Constraints: Minimum length of 1. Maximum length of 256.

Pattern: [\S]+

#### <span id="page-69-1"></span>**[HlsManifests](#page-65-0)**

An HTTP live streaming (HLS) manifest configuration.

Type: Array of [GetHlsManifestConfiguration](#page-150-3) objects

#### <span id="page-69-2"></span>**[LowLatencyHlsManifests](#page-65-0)**

A low-latency HLS manifest configuration.

Type: Array of [GetLowLatencyHlsManifestConfiguration](#page-153-3) objects

#### <span id="page-69-3"></span>**[ModifiedAt](#page-65-0)**

The date and time the origin endpoint was modified.

Type: Timestamp

#### <span id="page-69-4"></span>**[OriginEndpointName](#page-65-0)**

The name that describes the origin endpoint. The name is the primary identifier for the origin endpoint, and and must be unique for your account in the AWS Region and channel.

Type: String

Length Constraints: Minimum length of 1. Maximum length of 256.

Pattern: [a-zA-Z0-9\_-]+

#### <span id="page-69-5"></span>**[Segment](#page-65-0)**

The segment configuration, including the segment name, duration, and other configuration values.

Type: [Segment](#page-168-4) object

#### <span id="page-70-0"></span>**[StartoverWindowSeconds](#page-65-0)**

The size of the window (in seconds) to create a window of the live stream that's available for on-demand viewing. Viewers can start-over or catch-up on content that falls within the window.

Type: Integer

#### <span id="page-70-1"></span>**[Tags](#page-65-0)**

The comma-separated list of tag key:value pairs assigned to the origin endpoint.

Type: String to string map

### **Errors**

For information about the errors that are common to all actions, see [Common](#page-175-0) Errors.

#### **AccessDeniedException**

You don't have permissions to perform the requested operation. The user or role that is making the request must have at least one IAM permissions policy attached that grants the required permissions. For more information, see Access Management in the IAM User Guide.

HTTP Status Code: 403

#### **InternalServerException**

Indicates that an error from the service occurred while trying to process a request.

HTTP Status Code: 500

#### **ResourceNotFoundException**

The specified resource doesn't exist.

HTTP Status Code: 404

#### **ThrottlingException**

The request throughput limit was exceeded.

HTTP Status Code: 429

#### **ValidationException**

The input failed to meet the constraints specified by the AWS service.

HTTP Status Code: 400

## **See Also**

- AWS [Command](https://docs.aws.amazon.com/goto/aws-cli/mediapackagev2-2022-12-25/GetOriginEndpoint) Line Interface
- [AWS](https://docs.aws.amazon.com/goto/DotNetSDKV3/mediapackagev2-2022-12-25/GetOriginEndpoint) SDK for .NET
- [AWS](https://docs.aws.amazon.com/goto/SdkForCpp/mediapackagev2-2022-12-25/GetOriginEndpoint) SDK for C++
- [AWS](https://docs.aws.amazon.com/goto/SdkForGoV2/mediapackagev2-2022-12-25/GetOriginEndpoint) SDK for Go v2
- [AWS](https://docs.aws.amazon.com/goto/SdkForJavaV2/mediapackagev2-2022-12-25/GetOriginEndpoint) SDK for Java V2
- AWS SDK for [JavaScript](https://docs.aws.amazon.com/goto/SdkForJavaScriptV3/mediapackagev2-2022-12-25/GetOriginEndpoint) V3
- [AWS](https://docs.aws.amazon.com/goto/SdkForPHPV3/mediapackagev2-2022-12-25/GetOriginEndpoint) SDK for PHP V3
- AWS SDK for [Python](https://docs.aws.amazon.com/goto/boto3/mediapackagev2-2022-12-25/GetOriginEndpoint)
- AWS SDK for [Ruby](https://docs.aws.amazon.com/goto/SdkForRubyV3/mediapackagev2-2022-12-25/GetOriginEndpoint) V3
# **GetOriginEndpointPolicy**

Retrieves the specified origin endpoint policy that's configured in AWS Elemental MediaPackage.

# <span id="page-72-0"></span>**Request Syntax**

GET /channelGroup/*ChannelGroupName*/channel/*ChannelName*/ originEndpoint/*OriginEndpointName*/policy HTTP/1.1

## **URI Request Parameters**

The request uses the following URI parameters.

### **[ChannelGroupName](#page-72-0)**

The name that describes the channel group. The name is the primary identifier for the channel group, and must be unique for your account in the AWS Region.

Length Constraints: Minimum length of 1. Maximum length of 256.

Pattern: [a-zA-Z0-9\_-]+

Required: Yes

### **[ChannelName](#page-72-0)**

The name that describes the channel. The name is the primary identifier for the channel, and must be unique for your account in the AWS Region and channel group.

Length Constraints: Minimum length of 1. Maximum length of 256.

```
Pattern: [a-zA-Z0-9_-]+
```
Required: Yes

### **[OriginEndpointName](#page-72-0)**

The name that describes the origin endpoint. The name is the primary identifier for the origin endpoint, and and must be unique for your account in the AWS Region and channel.

Length Constraints: Minimum length of 1. Maximum length of 256.

Pattern: [a-zA-Z0-9\_-]+

Required: Yes

# **Request Body**

The request does not have a request body.

# <span id="page-73-2"></span>**Response Syntax**

```
HTTP/1.1 200
Content-type: application/json
{ 
    "ChannelGroupName": "string", 
    "ChannelName": "string", 
    "OriginEndpointName": "string", 
    "Policy": "string"
}
```
# **Response Elements**

If the action is successful, the service sends back an HTTP 200 response.

The following data is returned in JSON format by the service.

# <span id="page-73-0"></span>**[ChannelGroupName](#page-73-2)**

The name that describes the channel group. The name is the primary identifier for the channel group, and must be unique for your account in the AWS Region.

Type: String

Length Constraints: Minimum length of 1. Maximum length of 256.

```
Pattern: [a-zA-Z0-9_-]+
```
## <span id="page-73-1"></span>**[ChannelName](#page-73-2)**

The name that describes the channel. The name is the primary identifier for the channel, and must be unique for your account in the AWS Region and channel group.

Type: String

Length Constraints: Minimum length of 1. Maximum length of 256.

Pattern: [a-zA-Z0-9\_-]+

#### <span id="page-74-0"></span>**[OriginEndpointName](#page-73-2)**

The name that describes the origin endpoint. The name is the primary identifier for the origin endpoint, and and must be unique for your account in the AWS Region and channel.

Type: String

Length Constraints: Minimum length of 1. Maximum length of 256.

Pattern: [a-zA-Z0-9\_-]+

#### <span id="page-74-1"></span>**[Policy](#page-73-2)**

The policy assigned to the origin endpoint.

Type: String

Length Constraints: Minimum length of 0. Maximum length of 6144.

### **Errors**

For information about the errors that are common to all actions, see [Common](#page-175-0) Errors.

#### **AccessDeniedException**

You don't have permissions to perform the requested operation. The user or role that is making the request must have at least one IAM permissions policy attached that grants the required permissions. For more information, see Access Management in the IAM User Guide.

HTTP Status Code: 403

#### **InternalServerException**

Indicates that an error from the service occurred while trying to process a request.

HTTP Status Code: 500

#### **ResourceNotFoundException**

The specified resource doesn't exist.

HTTP Status Code: 404

#### **ThrottlingException**

The request throughput limit was exceeded.

HTTP Status Code: 429

#### **ValidationException**

The input failed to meet the constraints specified by the AWS service.

HTTP Status Code: 400

# **See Also**

- AWS [Command](https://docs.aws.amazon.com/goto/aws-cli/mediapackagev2-2022-12-25/GetOriginEndpointPolicy) Line Interface
- [AWS](https://docs.aws.amazon.com/goto/DotNetSDKV3/mediapackagev2-2022-12-25/GetOriginEndpointPolicy) SDK for .NET
- [AWS](https://docs.aws.amazon.com/goto/SdkForCpp/mediapackagev2-2022-12-25/GetOriginEndpointPolicy) SDK for C++
- [AWS](https://docs.aws.amazon.com/goto/SdkForGoV2/mediapackagev2-2022-12-25/GetOriginEndpointPolicy) SDK for Go v2
- [AWS](https://docs.aws.amazon.com/goto/SdkForJavaV2/mediapackagev2-2022-12-25/GetOriginEndpointPolicy) SDK for Java V2
- AWS SDK for [JavaScript](https://docs.aws.amazon.com/goto/SdkForJavaScriptV3/mediapackagev2-2022-12-25/GetOriginEndpointPolicy) V3
- [AWS](https://docs.aws.amazon.com/goto/SdkForPHPV3/mediapackagev2-2022-12-25/GetOriginEndpointPolicy) SDK for PHP V3
- AWS SDK for [Python](https://docs.aws.amazon.com/goto/boto3/mediapackagev2-2022-12-25/GetOriginEndpointPolicy)
- AWS SDK for [Ruby](https://docs.aws.amazon.com/goto/SdkForRubyV3/mediapackagev2-2022-12-25/GetOriginEndpointPolicy) V3

# **ListChannelGroups**

Retrieves all channel groups that are configured in AWS Elemental MediaPackage, including the channels and origin endpoints that are associated with it.

# <span id="page-76-0"></span>**Request Syntax**

GET /channelGroup?maxResults=*MaxResults*&nextToken=*NextToken* HTTP/1.1

## **URI Request Parameters**

The request uses the following URI parameters.

#### **[MaxResults](#page-76-0)**

The maximum number of results to return in the response.

Valid Range: Minimum value of 1. Maximum value of 100.

#### **[NextToken](#page-76-0)**

The pagination token from the GET list request. Use the token to fetch the next page of results.

## **Request Body**

<span id="page-76-1"></span>The request does not have a request body.

## **Response Syntax**

```
HTTP/1.1 200
Content-type: application/json
{ 
    "Items": [ 
        { 
           "Arn": "string", 
           "ChannelGroupName": "string", 
           "CreatedAt": number, 
           "Description": "string", 
           "ModifiedAt": number
        }
```

```
 ], 
     "NextToken": "string"
}
```
# **Response Elements**

If the action is successful, the service sends back an HTTP 200 response.

The following data is returned in JSON format by the service.

### <span id="page-77-0"></span>**[Items](#page-76-1)**

The objects being returned.

Type: Array of [ChannelGroupListConfiguration](#page-124-5) objects

### <span id="page-77-1"></span>**[NextToken](#page-76-1)**

The pagination token from the GET list request. Use the token to fetch the next page of results.

Type: String

# **Errors**

For information about the errors that are common to all actions, see [Common](#page-175-0) Errors.

### **AccessDeniedException**

You don't have permissions to perform the requested operation. The user or role that is making the request must have at least one IAM permissions policy attached that grants the required permissions. For more information, see Access Management in the IAM User Guide.

HTTP Status Code: 403

### **InternalServerException**

Indicates that an error from the service occurred while trying to process a request.

HTTP Status Code: 500

### **ThrottlingException**

The request throughput limit was exceeded.

HTTP Status Code: 429

#### **ValidationException**

The input failed to meet the constraints specified by the AWS service.

HTTP Status Code: 400

# **See Also**

- AWS [Command](https://docs.aws.amazon.com/goto/aws-cli/mediapackagev2-2022-12-25/ListChannelGroups) Line Interface
- [AWS](https://docs.aws.amazon.com/goto/DotNetSDKV3/mediapackagev2-2022-12-25/ListChannelGroups) SDK for .NET
- [AWS](https://docs.aws.amazon.com/goto/SdkForCpp/mediapackagev2-2022-12-25/ListChannelGroups) SDK for C++
- [AWS](https://docs.aws.amazon.com/goto/SdkForGoV2/mediapackagev2-2022-12-25/ListChannelGroups) SDK for Go v2
- [AWS](https://docs.aws.amazon.com/goto/SdkForJavaV2/mediapackagev2-2022-12-25/ListChannelGroups) SDK for Java V2
- AWS SDK for [JavaScript](https://docs.aws.amazon.com/goto/SdkForJavaScriptV3/mediapackagev2-2022-12-25/ListChannelGroups) V3
- [AWS](https://docs.aws.amazon.com/goto/SdkForPHPV3/mediapackagev2-2022-12-25/ListChannelGroups) SDK for PHP V3
- AWS SDK for [Python](https://docs.aws.amazon.com/goto/boto3/mediapackagev2-2022-12-25/ListChannelGroups)
- AWS SDK for [Ruby](https://docs.aws.amazon.com/goto/SdkForRubyV3/mediapackagev2-2022-12-25/ListChannelGroups) V3

# **ListChannels**

Retrieves all channels in a specific channel group that are configured in AWS Elemental MediaPackage, including the origin endpoints that are associated with it.

# <span id="page-79-0"></span>**Request Syntax**

GET /channelGroup/*ChannelGroupName*/channel?maxResults=*MaxResults*&nextToken=*NextToken* HTTP/1.1

## **URI Request Parameters**

The request uses the following URI parameters.

### **[ChannelGroupName](#page-79-0)**

The name that describes the channel group. The name is the primary identifier for the channel group, and must be unique for your account in the AWS Region.

Length Constraints: Minimum length of 1. Maximum length of 256.

Pattern: [a-zA-Z0-9\_-]+

Required: Yes

#### **[MaxResults](#page-79-0)**

The maximum number of results to return in the response.

Valid Range: Minimum value of 1. Maximum value of 100.

#### **[NextToken](#page-79-0)**

The pagination token from the GET list request. Use the token to fetch the next page of results.

### **Request Body**

<span id="page-79-1"></span>The request does not have a request body.

### **Response Syntax**

HTTP/1.1 200

```
Content-type: application/json
{ 
    "Items": [ 
        { 
           "Arn": "string", 
           "ChannelGroupName": "string", 
           "ChannelName": "string", 
           "CreatedAt": number, 
           "Description": "string", 
           "ModifiedAt": number
       } 
    ], 
    "NextToken": "string"
}
```
# **Response Elements**

If the action is successful, the service sends back an HTTP 200 response.

The following data is returned in JSON format by the service.

#### <span id="page-80-0"></span>**[Items](#page-79-1)**

The objects being returned.

Type: Array of [ChannelListConfiguration](#page-126-5) objects

#### <span id="page-80-1"></span>**[NextToken](#page-79-1)**

The pagination token from the GET list request.

Type: String

### **Errors**

For information about the errors that are common to all actions, see [Common](#page-175-0) Errors.

### **AccessDeniedException**

You don't have permissions to perform the requested operation. The user or role that is making the request must have at least one IAM permissions policy attached that grants the required permissions. For more information, see Access Management in the IAM User Guide.

#### HTTP Status Code: 403

#### **InternalServerException**

Indicates that an error from the service occurred while trying to process a request.

HTTP Status Code: 500

#### **ResourceNotFoundException**

The specified resource doesn't exist.

HTTP Status Code: 404

#### **ThrottlingException**

The request throughput limit was exceeded.

HTTP Status Code: 429

#### **ValidationException**

The input failed to meet the constraints specified by the AWS service.

HTTP Status Code: 400

### **See Also**

- AWS [Command](https://docs.aws.amazon.com/goto/aws-cli/mediapackagev2-2022-12-25/ListChannels) Line Interface
- [AWS](https://docs.aws.amazon.com/goto/DotNetSDKV3/mediapackagev2-2022-12-25/ListChannels) SDK for .NET
- [AWS](https://docs.aws.amazon.com/goto/SdkForCpp/mediapackagev2-2022-12-25/ListChannels) SDK for C++
- [AWS](https://docs.aws.amazon.com/goto/SdkForGoV2/mediapackagev2-2022-12-25/ListChannels) SDK for Go v2
- [AWS](https://docs.aws.amazon.com/goto/SdkForJavaV2/mediapackagev2-2022-12-25/ListChannels) SDK for Java V2
- AWS SDK for [JavaScript](https://docs.aws.amazon.com/goto/SdkForJavaScriptV3/mediapackagev2-2022-12-25/ListChannels) V3
- [AWS](https://docs.aws.amazon.com/goto/SdkForPHPV3/mediapackagev2-2022-12-25/ListChannels) SDK for PHP V3
- AWS SDK for [Python](https://docs.aws.amazon.com/goto/boto3/mediapackagev2-2022-12-25/ListChannels)
- AWS SDK for [Ruby](https://docs.aws.amazon.com/goto/SdkForRubyV3/mediapackagev2-2022-12-25/ListChannels) V3

# **ListOriginEndpoints**

Retrieves all origin endpoints in a specific channel that are configured in AWS Elemental MediaPackage.

# <span id="page-82-0"></span>**Request Syntax**

```
GET /channelGroup/ChannelGroupName/channel/ChannelName/originEndpoint?
maxResults=MaxResults&nextToken=NextToken HTTP/1.1
```
## **URI Request Parameters**

The request uses the following URI parameters.

### **[ChannelGroupName](#page-82-0)**

The name that describes the channel group. The name is the primary identifier for the channel group, and must be unique for your account in the AWS Region.

Length Constraints: Minimum length of 1. Maximum length of 256.

Pattern: [a-zA-Z0-9\_-]+

Required: Yes

#### **[ChannelName](#page-82-0)**

The name that describes the channel. The name is the primary identifier for the channel, and must be unique for your account in the AWS Region and channel group.

Length Constraints: Minimum length of 1. Maximum length of 256.

```
Pattern: [a-zA-Z0-9_-]+
```
Required: Yes

#### **[MaxResults](#page-82-0)**

The maximum number of results to return in the response.

Valid Range: Minimum value of 1. Maximum value of 100.

### **[NextToken](#page-82-0)**

The pagination token from the GET list request. Use the token to fetch the next page of results.

# **Request Body**

The request does not have a request body.

# <span id="page-83-0"></span>**Response Syntax**

```
HTTP/1.1 200
Content-type: application/json
{ 
    "Items": [ 
       { 
           "Arn": "string", 
           "ChannelGroupName": "string", 
           "ChannelName": "string", 
           "ContainerType": "string", 
           "CreatedAt": number, 
           "DashManifests": [ 
\{\hspace{.1cm} \} "ManifestName": "string", 
                  "Url": "string" 
              } 
           ], 
           "Description": "string", 
           "HlsManifests": [ 
              { 
                  "ChildManifestName": "string", 
                  "ManifestName": "string", 
                  "Url": "string" 
              } 
           ], 
           "LowLatencyHlsManifests": [ 
              { 
                  "ChildManifestName": "string", 
                  "ManifestName": "string", 
                  "Url": "string" 
 } 
           ],
```

```
 "ModifiedAt": number, 
           "OriginEndpointName": "string" 
        } 
    ], 
    "NextToken": "string"
}
```
## **Response Elements**

If the action is successful, the service sends back an HTTP 200 response.

The following data is returned in JSON format by the service.

#### <span id="page-84-0"></span>**[Items](#page-83-0)**

The objects being returned.

Type: Array of [OriginEndpointListConfiguration](#page-162-4) objects

#### <span id="page-84-1"></span>**[NextToken](#page-83-0)**

The pagination token from the GET list request. Use the token to fetch the next page of results.

Type: String

## **Errors**

For information about the errors that are common to all actions, see [Common](#page-175-0) Errors.

### **AccessDeniedException**

You don't have permissions to perform the requested operation. The user or role that is making the request must have at least one IAM permissions policy attached that grants the required permissions. For more information, see Access Management in the IAM User Guide.

HTTP Status Code: 403

#### **InternalServerException**

Indicates that an error from the service occurred while trying to process a request.

HTTP Status Code: 500

#### **ResourceNotFoundException**

The specified resource doesn't exist.

HTTP Status Code: 404

#### **ThrottlingException**

The request throughput limit was exceeded.

HTTP Status Code: 429

#### **ValidationException**

The input failed to meet the constraints specified by the AWS service.

HTTP Status Code: 400

# **See Also**

- AWS [Command](https://docs.aws.amazon.com/goto/aws-cli/mediapackagev2-2022-12-25/ListOriginEndpoints) Line Interface
- [AWS](https://docs.aws.amazon.com/goto/DotNetSDKV3/mediapackagev2-2022-12-25/ListOriginEndpoints) SDK for .NET
- [AWS](https://docs.aws.amazon.com/goto/SdkForCpp/mediapackagev2-2022-12-25/ListOriginEndpoints) SDK for C++
- [AWS](https://docs.aws.amazon.com/goto/SdkForGoV2/mediapackagev2-2022-12-25/ListOriginEndpoints) SDK for Go v2
- [AWS](https://docs.aws.amazon.com/goto/SdkForJavaV2/mediapackagev2-2022-12-25/ListOriginEndpoints) SDK for Java V2
- AWS SDK for [JavaScript](https://docs.aws.amazon.com/goto/SdkForJavaScriptV3/mediapackagev2-2022-12-25/ListOriginEndpoints) V3
- [AWS](https://docs.aws.amazon.com/goto/SdkForPHPV3/mediapackagev2-2022-12-25/ListOriginEndpoints) SDK for PHP V3
- AWS SDK for [Python](https://docs.aws.amazon.com/goto/boto3/mediapackagev2-2022-12-25/ListOriginEndpoints)
- AWS SDK for [Ruby](https://docs.aws.amazon.com/goto/SdkForRubyV3/mediapackagev2-2022-12-25/ListOriginEndpoints) V3

# **ListTagsForResource**

Lists the tags assigned to a resource.

# <span id="page-86-0"></span>**Request Syntax**

```
GET /tags/ResourceArn HTTP/1.1
```
# **URI Request Parameters**

The request uses the following URI parameters.

### **[ResourceArn](#page-86-0)**

The ARN of the CloudWatch resource that you want to view tags for.

Required: Yes

# **Request Body**

<span id="page-86-1"></span>The request does not have a request body.

## **Response Syntax**

```
HTTP/1.1 200
Content-type: application/json
{ 
    "tags": { 
       "string" : "string" 
    }
}
```
# **Response Elements**

If the action is successful, the service sends back an HTTP 200 response.

The following data is returned in JSON format by the service.

### <span id="page-87-0"></span>**[tags](#page-86-1)**

Contains a map of the key-value pairs for the resource tag or tags assigned to the resource.

Type: String to string map

# **Errors**

For information about the errors that are common to all actions, see [Common](#page-175-0) Errors.

### **ValidationException**

The input failed to meet the constraints specified by the AWS service.

HTTP Status Code: 400

# **See Also**

- AWS [Command](https://docs.aws.amazon.com/goto/aws-cli/mediapackagev2-2022-12-25/ListTagsForResource) Line Interface
- [AWS](https://docs.aws.amazon.com/goto/DotNetSDKV3/mediapackagev2-2022-12-25/ListTagsForResource) SDK for .NET
- [AWS](https://docs.aws.amazon.com/goto/SdkForCpp/mediapackagev2-2022-12-25/ListTagsForResource) SDK for C++
- [AWS](https://docs.aws.amazon.com/goto/SdkForGoV2/mediapackagev2-2022-12-25/ListTagsForResource) SDK for Go v2
- [AWS](https://docs.aws.amazon.com/goto/SdkForJavaV2/mediapackagev2-2022-12-25/ListTagsForResource) SDK for Java V2
- AWS SDK for [JavaScript](https://docs.aws.amazon.com/goto/SdkForJavaScriptV3/mediapackagev2-2022-12-25/ListTagsForResource) V3
- [AWS](https://docs.aws.amazon.com/goto/SdkForPHPV3/mediapackagev2-2022-12-25/ListTagsForResource) SDK for PHP V3
- AWS SDK for [Python](https://docs.aws.amazon.com/goto/boto3/mediapackagev2-2022-12-25/ListTagsForResource)
- AWS SDK for [Ruby](https://docs.aws.amazon.com/goto/SdkForRubyV3/mediapackagev2-2022-12-25/ListTagsForResource) V3

# **PutChannelPolicy**

Attaches an IAM policy to the specified channel. With policies, you can specify who has access to AWS resources and what actions they can perform on those resources. You can attach only one policy with each request.

# <span id="page-88-0"></span>**Request Syntax**

```
PUT /channelGroup/ChannelGroupName/channel/ChannelName/policy HTTP/1.1
Content-type: application/json
{ 
    "Policy": "string"
}
```
# **URI Request Parameters**

The request uses the following URI parameters.

### **[ChannelGroupName](#page-88-0)**

The name that describes the channel group. The name is the primary identifier for the channel group, and must be unique for your account in the AWS Region.

Length Constraints: Minimum length of 1. Maximum length of 256.

Pattern: [a-zA-Z0-9\_-]+

Required: Yes

### **[ChannelName](#page-88-0)**

The name that describes the channel. The name is the primary identifier for the channel, and must be unique for your account in the AWS Region and channel group.

Length Constraints: Minimum length of 1. Maximum length of 256.

Pattern: [a-zA-Z0-9\_-]+

Required: Yes

# **Request Body**

The request accepts the following data in JSON format.

### <span id="page-89-0"></span>**[Policy](#page-88-0)**

The policy to attach to the specified channel.

Type: String

Length Constraints: Minimum length of 0. Maximum length of 6144.

Required: Yes

# **Response Syntax**

HTTP/1.1 200

# **Response Elements**

If the action is successful, the service sends back an HTTP 200 response with an empty HTTP body.

## **Errors**

For information about the errors that are common to all actions, see [Common](#page-175-0) Errors.

### **AccessDeniedException**

You don't have permissions to perform the requested operation. The user or role that is making the request must have at least one IAM permissions policy attached that grants the required permissions. For more information, see Access Management in the IAM User Guide.

HTTP Status Code: 403

### **ConflictException**

Updating or deleting this resource can cause an inconsistent state.

HTTP Status Code: 409

### **InternalServerException**

Indicates that an error from the service occurred while trying to process a request.

#### HTTP Status Code: 500

#### **ResourceNotFoundException**

The specified resource doesn't exist.

HTTP Status Code: 404

#### **ThrottlingException**

The request throughput limit was exceeded.

HTTP Status Code: 429

#### **ValidationException**

The input failed to meet the constraints specified by the AWS service.

HTTP Status Code: 400

# **See Also**

- AWS [Command](https://docs.aws.amazon.com/goto/aws-cli/mediapackagev2-2022-12-25/PutChannelPolicy) Line Interface
- [AWS](https://docs.aws.amazon.com/goto/DotNetSDKV3/mediapackagev2-2022-12-25/PutChannelPolicy) SDK for .NET
- [AWS](https://docs.aws.amazon.com/goto/SdkForCpp/mediapackagev2-2022-12-25/PutChannelPolicy) SDK for C++
- [AWS](https://docs.aws.amazon.com/goto/SdkForGoV2/mediapackagev2-2022-12-25/PutChannelPolicy) SDK for Go v2
- [AWS](https://docs.aws.amazon.com/goto/SdkForJavaV2/mediapackagev2-2022-12-25/PutChannelPolicy) SDK for Java V2
- AWS SDK for [JavaScript](https://docs.aws.amazon.com/goto/SdkForJavaScriptV3/mediapackagev2-2022-12-25/PutChannelPolicy) V3
- [AWS](https://docs.aws.amazon.com/goto/SdkForPHPV3/mediapackagev2-2022-12-25/PutChannelPolicy) SDK for PHP V3
- AWS SDK for [Python](https://docs.aws.amazon.com/goto/boto3/mediapackagev2-2022-12-25/PutChannelPolicy)
- AWS SDK for [Ruby](https://docs.aws.amazon.com/goto/SdkForRubyV3/mediapackagev2-2022-12-25/PutChannelPolicy) V3

# **PutOriginEndpointPolicy**

Attaches an IAM policy to the specified origin endpoint. You can attach only one policy with each request.

# <span id="page-91-0"></span>**Request Syntax**

```
POST /channelGroup/ChannelGroupName/channel/ChannelName/
originEndpoint/OriginEndpointName/policy HTTP/1.1
Content-type: application/json
{ 
    "Policy": "string"
}
```
# **URI Request Parameters**

The request uses the following URI parameters.

### **[ChannelGroupName](#page-91-0)**

The name that describes the channel group. The name is the primary identifier for the channel group, and must be unique for your account in the AWS Region.

Length Constraints: Minimum length of 1. Maximum length of 256.

Pattern: [a-zA-Z0-9\_-]+

Required: Yes

### **[ChannelName](#page-91-0)**

The name that describes the channel. The name is the primary identifier for the channel, and must be unique for your account in the AWS Region and channel group.

Length Constraints: Minimum length of 1. Maximum length of 256.

Pattern: [a-zA-Z0-9\_-]+

Required: Yes

### **[OriginEndpointName](#page-91-0)**

The name that describes the origin endpoint. The name is the primary identifier for the origin endpoint, and and must be unique for your account in the AWS Region and channel.

Length Constraints: Minimum length of 1. Maximum length of 256.

Pattern: [a-zA-Z0-9\_-]+

Required: Yes

# **Request Body**

The request accepts the following data in JSON format.

### <span id="page-92-0"></span>**[Policy](#page-91-0)**

The policy to attach to the specified origin endpoint.

Type: String

Length Constraints: Minimum length of 0. Maximum length of 6144.

Required: Yes

## **Response Syntax**

HTTP/1.1 200

## **Response Elements**

If the action is successful, the service sends back an HTTP 200 response with an empty HTTP body.

# **Errors**

For information about the errors that are common to all actions, see [Common](#page-175-0) Errors.

#### **AccessDeniedException**

You don't have permissions to perform the requested operation. The user or role that is making the request must have at least one IAM permissions policy attached that grants the required permissions. For more information, see Access Management in the IAM User Guide.

HTTP Status Code: 403

#### **ConflictException**

Updating or deleting this resource can cause an inconsistent state.

HTTP Status Code: 409

#### **InternalServerException**

Indicates that an error from the service occurred while trying to process a request.

HTTP Status Code: 500

#### **ResourceNotFoundException**

The specified resource doesn't exist.

HTTP Status Code: 404

#### **ThrottlingException**

The request throughput limit was exceeded.

HTTP Status Code: 429

#### **ValidationException**

The input failed to meet the constraints specified by the AWS service.

HTTP Status Code: 400

### **See Also**

- AWS [Command](https://docs.aws.amazon.com/goto/aws-cli/mediapackagev2-2022-12-25/PutOriginEndpointPolicy) Line Interface
- [AWS](https://docs.aws.amazon.com/goto/DotNetSDKV3/mediapackagev2-2022-12-25/PutOriginEndpointPolicy) SDK for .NET
- [AWS](https://docs.aws.amazon.com/goto/SdkForCpp/mediapackagev2-2022-12-25/PutOriginEndpointPolicy) SDK for C++
- [AWS](https://docs.aws.amazon.com/goto/SdkForGoV2/mediapackagev2-2022-12-25/PutOriginEndpointPolicy) SDK for Go v2
- [AWS](https://docs.aws.amazon.com/goto/SdkForJavaV2/mediapackagev2-2022-12-25/PutOriginEndpointPolicy) SDK for Java V2
- AWS SDK for [JavaScript](https://docs.aws.amazon.com/goto/SdkForJavaScriptV3/mediapackagev2-2022-12-25/PutOriginEndpointPolicy) V3
- [AWS](https://docs.aws.amazon.com/goto/SdkForPHPV3/mediapackagev2-2022-12-25/PutOriginEndpointPolicy) SDK for PHP V3
- AWS SDK for [Python](https://docs.aws.amazon.com/goto/boto3/mediapackagev2-2022-12-25/PutOriginEndpointPolicy)
- AWS SDK for [Ruby](https://docs.aws.amazon.com/goto/SdkForRubyV3/mediapackagev2-2022-12-25/PutOriginEndpointPolicy) V3

# **TagResource**

Assigns one of more tags (key-value pairs) to the specified MediaPackage resource.

Tags can help you organize and categorize your resources. You can also use them to scope user permissions, by granting a user permission to access or change only resources with certain tag values. You can use the TagResource operation with a resource that already has tags. If you specify a new tag key for the resource, this tag is appended to the list of tags associated with the resource. If you specify a tag key that is already associated with the resource, the new tag value that you specify replaces the previous value for that tag.

# <span id="page-95-1"></span>**Request Syntax**

```
POST /tags/ResourceArn HTTP/1.1
Content-type: application/json
{ 
    "tags": { 
       "string" : "string" 
    }
}
```
## **URI Request Parameters**

The request uses the following URI parameters.

### **[ResourceArn](#page-95-1)**

The ARN of the MediaPackage resource that you're adding tags to.

Required: Yes

# **Request Body**

The request accepts the following data in JSON format.

### <span id="page-95-0"></span>**[tags](#page-95-1)**

Contains a map of the key-value pairs for the resource tag or tags assigned to the resource.

Type: String to string map

Required: Yes

# **Response Syntax**

HTTP/1.1 204

# **Response Elements**

If the action is successful, the service sends back an HTTP 204 response with an empty HTTP body.

# **Errors**

For information about the errors that are common to all actions, see [Common](#page-175-0) Errors.

### **ValidationException**

The input failed to meet the constraints specified by the AWS service.

HTTP Status Code: 400

# **See Also**

- AWS [Command](https://docs.aws.amazon.com/goto/aws-cli/mediapackagev2-2022-12-25/TagResource) Line Interface
- [AWS](https://docs.aws.amazon.com/goto/DotNetSDKV3/mediapackagev2-2022-12-25/TagResource) SDK for .NET
- [AWS](https://docs.aws.amazon.com/goto/SdkForCpp/mediapackagev2-2022-12-25/TagResource) SDK for C++
- [AWS](https://docs.aws.amazon.com/goto/SdkForGoV2/mediapackagev2-2022-12-25/TagResource) SDK for Go v2
- [AWS](https://docs.aws.amazon.com/goto/SdkForJavaV2/mediapackagev2-2022-12-25/TagResource) SDK for Java V2
- AWS SDK for [JavaScript](https://docs.aws.amazon.com/goto/SdkForJavaScriptV3/mediapackagev2-2022-12-25/TagResource) V3
- [AWS](https://docs.aws.amazon.com/goto/SdkForPHPV3/mediapackagev2-2022-12-25/TagResource) SDK for PHP V3
- AWS SDK for [Python](https://docs.aws.amazon.com/goto/boto3/mediapackagev2-2022-12-25/TagResource)
- AWS SDK for [Ruby](https://docs.aws.amazon.com/goto/SdkForRubyV3/mediapackagev2-2022-12-25/TagResource) V3

# **UntagResource**

Removes one or more tags from the specified resource.

# <span id="page-98-0"></span>**Request Syntax**

DELETE /tags/*ResourceArn*?tagKeys=*TagKeys* HTTP/1.1

# **URI Request Parameters**

The request uses the following URI parameters.

### **[ResourceArn](#page-98-0)**

The ARN of the MediaPackage resource that you're removing tags from.

Required: Yes

### **[TagKeys](#page-98-0)**

The list of tag keys to remove from the resource.

Required: Yes

# **Request Body**

The request does not have a request body.

# **Response Syntax**

HTTP/1.1 204

# **Response Elements**

If the action is successful, the service sends back an HTTP 204 response with an empty HTTP body.

# **Errors**

For information about the errors that are common to all actions, see [Common](#page-175-0) Errors.

### **ValidationException**

The input failed to meet the constraints specified by the AWS service.

HTTP Status Code: 400

# **See Also**

- AWS [Command](https://docs.aws.amazon.com/goto/aws-cli/mediapackagev2-2022-12-25/UntagResource) Line Interface
- [AWS](https://docs.aws.amazon.com/goto/DotNetSDKV3/mediapackagev2-2022-12-25/UntagResource) SDK for .NET
- [AWS](https://docs.aws.amazon.com/goto/SdkForCpp/mediapackagev2-2022-12-25/UntagResource) SDK for C++
- [AWS](https://docs.aws.amazon.com/goto/SdkForGoV2/mediapackagev2-2022-12-25/UntagResource) SDK for Go v2
- [AWS](https://docs.aws.amazon.com/goto/SdkForJavaV2/mediapackagev2-2022-12-25/UntagResource) SDK for Java V2
- AWS SDK for [JavaScript](https://docs.aws.amazon.com/goto/SdkForJavaScriptV3/mediapackagev2-2022-12-25/UntagResource) V3
- [AWS](https://docs.aws.amazon.com/goto/SdkForPHPV3/mediapackagev2-2022-12-25/UntagResource) SDK for PHP V3
- AWS SDK for [Python](https://docs.aws.amazon.com/goto/boto3/mediapackagev2-2022-12-25/UntagResource)
- AWS SDK for [Ruby](https://docs.aws.amazon.com/goto/SdkForRubyV3/mediapackagev2-2022-12-25/UntagResource) V3

# **UpdateChannel**

Update the specified channel. You can edit if MediaPackage sends ingest or egress access logs to the CloudWatch log group, if content will be encrypted, the description on a channel, and your channel's policy settings. You can't edit the name of the channel or CloudFront distribution details.

Any edits you make that impact the video output may not be reflected for a few minutes.

# <span id="page-100-0"></span>**Request Syntax**

```
PUT /channelGroup/ChannelGroupName/channel/ChannelName/ HTTP/1.1
x-amzn-update-if-match: ETag
Content-type: application/json
{ 
    "Description": "string"
}
```
# **URI Request Parameters**

The request uses the following URI parameters.

### **[ChannelGroupName](#page-100-0)**

The name that describes the channel group. The name is the primary identifier for the channel group, and must be unique for your account in the AWS Region.

Length Constraints: Minimum length of 1. Maximum length of 256.

Pattern: [a-zA-Z0-9\_-]+

Required: Yes

### **[ChannelName](#page-100-0)**

The name that describes the channel. The name is the primary identifier for the channel, and must be unique for your account in the AWS Region and channel group.

Length Constraints: Minimum length of 1. Maximum length of 256.

Pattern: [a-zA-Z0-9\_-]+

Required: Yes

### **[ETag](#page-100-0)**

The expected current Entity Tag (ETag) for the resource. If the specified ETag does not match the resource's current entity tag, the update request will be rejected.

Length Constraints: Minimum length of 1. Maximum length of 256.

```
Pattern: [\S]+
```
# **Request Body**

The request accepts the following data in JSON format.

### <span id="page-101-0"></span>**[Description](#page-100-0)**

Any descriptive information that you want to add to the channel for future identification purposes.

Type: String

Length Constraints: Minimum length of 0. Maximum length of 1024.

Required: No

# <span id="page-101-1"></span>**Response Syntax**

```
HTTP/1.1 200
Content-type: application/json
{ 
    "Arn": "string", 
    "ChannelGroupName": "string", 
    "ChannelName": "string", 
    "CreatedAt": number, 
    "Description": "string", 
    "ETag": "string", 
    "IngestEndpoints": [ 
       { 
           "Id": "string", 
           "Url": "string"
```

```
 } 
     ], 
     "ModifiedAt": number, 
     "tags": { 
        "string" : "string" 
     }
}
```
# **Response Elements**

If the action is successful, the service sends back an HTTP 200 response.

The following data is returned in JSON format by the service.

#### <span id="page-102-0"></span>**[Arn](#page-101-1)**

The Amazon Resource Name (ARN) associated with the resource.

#### Type: String

### <span id="page-102-1"></span>**[ChannelGroupName](#page-101-1)**

The name that describes the channel group. The name is the primary identifier for the channel group, and must be unique for your account in the AWS Region.

Type: String

#### <span id="page-102-2"></span>**[ChannelName](#page-101-1)**

The name that describes the channel. The name is the primary identifier for the channel, and must be unique for your account in the AWS Region and channel group.

Type: String

#### <span id="page-102-3"></span>**[CreatedAt](#page-101-1)**

The date and time the channel was created.

Type: Timestamp

#### <span id="page-102-4"></span>**[Description](#page-101-1)**

The description for your channel.

Type: String

Length Constraints: Minimum length of 0. Maximum length of 1024.

#### <span id="page-103-0"></span>**[ETag](#page-101-1)**

The current Entity Tag (ETag) associated with this resource. The entity tag can be used to safely make concurrent updates to the resource.

Type: String

Length Constraints: Minimum length of 1. Maximum length of 256.

Pattern: [\S]+

#### <span id="page-103-1"></span>**[IngestEndpoints](#page-101-1)**

The list of ingest endpoints.

Type: Array of [IngestEndpoint](#page-156-2) objects

#### <span id="page-103-2"></span>**[ModifiedAt](#page-101-1)**

The date and time the channel was modified.

Type: Timestamp

#### <span id="page-103-3"></span>**[tags](#page-101-1)**

The comma-separated list of tag key:value pairs assigned to the channel.

Type: String to string map

## **Errors**

For information about the errors that are common to all actions, see [Common](#page-175-0) Errors.

#### **AccessDeniedException**

You don't have permissions to perform the requested operation. The user or role that is making the request must have at least one IAM permissions policy attached that grants the required permissions. For more information, see Access Management in the IAM User Guide.

HTTP Status Code: 403

#### **ConflictException**

Updating or deleting this resource can cause an inconsistent state.

#### HTTP Status Code: 409

#### **InternalServerException**

Indicates that an error from the service occurred while trying to process a request.

HTTP Status Code: 500

#### **ResourceNotFoundException**

The specified resource doesn't exist.

HTTP Status Code: 404

#### **ThrottlingException**

The request throughput limit was exceeded.

HTTP Status Code: 429

#### **ValidationException**

The input failed to meet the constraints specified by the AWS service.

HTTP Status Code: 400

### **See Also**

- AWS [Command](https://docs.aws.amazon.com/goto/aws-cli/mediapackagev2-2022-12-25/UpdateChannel) Line Interface
- [AWS](https://docs.aws.amazon.com/goto/DotNetSDKV3/mediapackagev2-2022-12-25/UpdateChannel) SDK for .NET
- [AWS](https://docs.aws.amazon.com/goto/SdkForCpp/mediapackagev2-2022-12-25/UpdateChannel) SDK for C++
- [AWS](https://docs.aws.amazon.com/goto/SdkForGoV2/mediapackagev2-2022-12-25/UpdateChannel) SDK for Go v2
- [AWS](https://docs.aws.amazon.com/goto/SdkForJavaV2/mediapackagev2-2022-12-25/UpdateChannel) SDK for Java V2
- AWS SDK for [JavaScript](https://docs.aws.amazon.com/goto/SdkForJavaScriptV3/mediapackagev2-2022-12-25/UpdateChannel) V3
- [AWS](https://docs.aws.amazon.com/goto/SdkForPHPV3/mediapackagev2-2022-12-25/UpdateChannel) SDK for PHP V3
- AWS SDK for [Python](https://docs.aws.amazon.com/goto/boto3/mediapackagev2-2022-12-25/UpdateChannel)
- AWS SDK for [Ruby](https://docs.aws.amazon.com/goto/SdkForRubyV3/mediapackagev2-2022-12-25/UpdateChannel) V3

# **UpdateChannelGroup**

Update the specified channel group. You can edit the description on a channel group for easier identification later from the AWS Elemental MediaPackage console. You can't edit the name of the channel group.

Any edits you make that impact the video output may not be reflected for a few minutes.

# <span id="page-105-0"></span>**Request Syntax**

```
PUT /channelGroup/ChannelGroupName HTTP/1.1
x-amzn-update-if-match: ETag
Content-type: application/json
{ 
    "Description": "string"
}
```
# **URI Request Parameters**

The request uses the following URI parameters.

### **[ChannelGroupName](#page-105-0)**

The name that describes the channel group. The name is the primary identifier for the channel group, and must be unique for your account in the AWS Region.

Length Constraints: Minimum length of 1. Maximum length of 256.

Pattern: [a-zA-Z0-9\_-]+

Required: Yes

### **[ETag](#page-105-0)**

The expected current Entity Tag (ETag) for the resource. If the specified ETag does not match the resource's current entity tag, the update request will be rejected.

Length Constraints: Minimum length of 1. Maximum length of 256.

Pattern: [\S]+

# **Request Body**

The request accepts the following data in JSON format.

#### <span id="page-106-0"></span>**[Description](#page-105-0)**

Any descriptive information that you want to add to the channel group for future identification purposes.

Type: String

Length Constraints: Minimum length of 0. Maximum length of 1024.

Required: No

## <span id="page-106-2"></span>**Response Syntax**

```
HTTP/1.1 200
Content-type: application/json
{ 
    "Arn": "string", 
    "ChannelGroupName": "string", 
    "CreatedAt": number, 
    "Description": "string", 
    "EgressDomain": "string", 
    "ETag": "string", 
    "ModifiedAt": number, 
    "tags": { 
       "string" : "string" 
    }
}
```
# **Response Elements**

If the action is successful, the service sends back an HTTP 200 response.

The following data is returned in JSON format by the service.

### <span id="page-106-1"></span>**[Arn](#page-106-2)**

The Amazon Resource Name (ARN) associated with the resource.

#### Type: String

#### <span id="page-107-0"></span>**[ChannelGroupName](#page-106-2)**

The name that describes the channel group. The name is the primary identifier for the channel group, and must be unique for your account in the AWS Region.

Type: String

#### <span id="page-107-1"></span>**[CreatedAt](#page-106-2)**

The date and time the channel group was created.

Type: Timestamp

#### <span id="page-107-2"></span>**[Description](#page-106-2)**

The description for your channel group.

Type: String

Length Constraints: Minimum length of 0. Maximum length of 1024.

#### <span id="page-107-3"></span>**[EgressDomain](#page-106-2)**

The output domain where the source stream is sent. Integrate the domain with a downstream CDN (such as Amazon CloudFront) or playback device.

Type: String

#### <span id="page-107-4"></span>**[ETag](#page-106-2)**

The current Entity Tag (ETag) associated with this resource. The entity tag can be used to safely make concurrent updates to the resource.

Type: String

Length Constraints: Minimum length of 1. Maximum length of 256.

Pattern: [\S]+

#### <span id="page-107-5"></span>**[ModifiedAt](#page-106-2)**

The date and time the channel group was modified.

#### Type: Timestamp
#### **[tags](#page-106-0)**

The comma-separated list of tag key:value pairs assigned to the channel group.

Type: String to string map

# **Errors**

For information about the errors that are common to all actions, see [Common](#page-175-0) Errors.

#### **AccessDeniedException**

You don't have permissions to perform the requested operation. The user or role that is making the request must have at least one IAM permissions policy attached that grants the required permissions. For more information, see Access Management in the IAM User Guide.

HTTP Status Code: 403

## **ConflictException**

Updating or deleting this resource can cause an inconsistent state.

HTTP Status Code: 409

#### **InternalServerException**

Indicates that an error from the service occurred while trying to process a request.

HTTP Status Code: 500

#### **ResourceNotFoundException**

The specified resource doesn't exist.

HTTP Status Code: 404

#### **ThrottlingException**

The request throughput limit was exceeded.

HTTP Status Code: 429

#### **ValidationException**

The input failed to meet the constraints specified by the AWS service.

## HTTP Status Code: 400

# **See Also**

- AWS [Command](https://docs.aws.amazon.com/goto/aws-cli/mediapackagev2-2022-12-25/UpdateChannelGroup) Line Interface
- [AWS](https://docs.aws.amazon.com/goto/DotNetSDKV3/mediapackagev2-2022-12-25/UpdateChannelGroup) SDK for .NET
- [AWS](https://docs.aws.amazon.com/goto/SdkForCpp/mediapackagev2-2022-12-25/UpdateChannelGroup) SDK for C++
- [AWS](https://docs.aws.amazon.com/goto/SdkForGoV2/mediapackagev2-2022-12-25/UpdateChannelGroup) SDK for Go v2
- [AWS](https://docs.aws.amazon.com/goto/SdkForJavaV2/mediapackagev2-2022-12-25/UpdateChannelGroup) SDK for Java V2
- AWS SDK for [JavaScript](https://docs.aws.amazon.com/goto/SdkForJavaScriptV3/mediapackagev2-2022-12-25/UpdateChannelGroup) V3
- [AWS](https://docs.aws.amazon.com/goto/SdkForPHPV3/mediapackagev2-2022-12-25/UpdateChannelGroup) SDK for PHP V3
- AWS SDK for [Python](https://docs.aws.amazon.com/goto/boto3/mediapackagev2-2022-12-25/UpdateChannelGroup)
- AWS SDK for [Ruby](https://docs.aws.amazon.com/goto/SdkForRubyV3/mediapackagev2-2022-12-25/UpdateChannelGroup) V3

# **UpdateOriginEndpoint**

Update the specified origin endpoint. Edit the packaging preferences on an endpoint to optimize the viewing experience. You can't edit the name of the endpoint.

Any edits you make that impact the video output may not be reflected for a few minutes.

# <span id="page-110-0"></span>**Request Syntax**

```
PUT /channelGroup/ChannelGroupName/channel/ChannelName/
originEndpoint/OriginEndpointName HTTP/1.1
x-amzn-update-if-match: ETag
Content-type: application/json
{ 
    "ContainerType": "string", 
    "DashManifests": [ 
       { 
           "DrmSignaling": "string", 
           "FilterConfiguration": { 
              "End": number, 
              "ManifestFilter": "string", 
              "Start": number, 
              "TimeDelaySeconds": number
           }, 
           "ManifestName": "string", 
           "ManifestWindowSeconds": number, 
           "MinBufferTimeSeconds": number, 
           "MinUpdatePeriodSeconds": number, 
           "PeriodTriggers": [ "string" ], 
           "ScteDash": { 
              "AdMarkerDash": "string" 
           }, 
           "SegmentTemplateFormat": "string", 
           "SuggestedPresentationDelaySeconds": number, 
           "UtcTiming": { 
              "TimingMode": "string", 
              "TimingSource": "string" 
           } 
       } 
    ], 
    "Description": "string", 
    "HlsManifests": [
```

```
 { 
       "ChildManifestName": "string", 
       "FilterConfiguration": { 
           "End": number, 
           "ManifestFilter": "string", 
           "Start": number, 
           "TimeDelaySeconds": number
       }, 
       "ManifestName": "string", 
       "ManifestWindowSeconds": number, 
       "ProgramDateTimeIntervalSeconds": number, 
       "ScteHls": { 
           "AdMarkerHls": "string" 
       } 
    } 
 ], 
 "LowLatencyHlsManifests": [ 
    { 
       "ChildManifestName": "string", 
       "FilterConfiguration": { 
           "End": number, 
           "ManifestFilter": "string", 
           "Start": number, 
           "TimeDelaySeconds": number
       }, 
       "ManifestName": "string", 
       "ManifestWindowSeconds": number, 
       "ProgramDateTimeIntervalSeconds": number, 
       "ScteHls": { 
           "AdMarkerHls": "string" 
       } 
    } 
 ], 
 "Segment": { 
    "Encryption": { 
       "ConstantInitializationVector": "string", 
       "EncryptionMethod": { 
           "CmafEncryptionMethod": "string", 
           "TsEncryptionMethod": "string" 
       }, 
       "KeyRotationIntervalSeconds": number, 
       "SpekeKeyProvider": { 
           "DrmSystems": [ "string" ], 
           "EncryptionContractConfiguration": {
```

```
 "PresetSpeke20Audio": "string", 
                  "PresetSpeke20Video": "string" 
              }, 
              "ResourceId": "string", 
              "RoleArn": "string", 
              "Url": "string" 
           } 
       }, 
       "IncludeIframeOnlyStreams": boolean, 
       "Scte": { 
           "ScteFilter": [ "string" ] 
       }, 
       "SegmentDurationSeconds": number, 
       "SegmentName": "string", 
       "TsIncludeDvbSubtitles": boolean, 
       "TsUseAudioRenditionGroup": boolean
    }, 
    "StartoverWindowSeconds": number
}
```
# **URI Request Parameters**

The request uses the following URI parameters.

## **[ChannelGroupName](#page-110-0)**

The name that describes the channel group. The name is the primary identifier for the channel group, and must be unique for your account in the AWS Region.

Length Constraints: Minimum length of 1. Maximum length of 256.

```
Pattern: [a-zA-Z0-9_-]+
```
Required: Yes

## **[ChannelName](#page-110-0)**

The name that describes the channel. The name is the primary identifier for the channel, and must be unique for your account in the AWS Region and channel group.

Length Constraints: Minimum length of 1. Maximum length of 256.

Pattern: [a-zA-Z0-9\_-]+

#### Required: Yes

## **[ETag](#page-110-0)**

The expected current Entity Tag (ETag) for the resource. If the specified ETag does not match the resource's current entity tag, the update request will be rejected.

Length Constraints: Minimum length of 1. Maximum length of 256.

Pattern: [\S]+

# **[OriginEndpointName](#page-110-0)**

The name that describes the origin endpoint. The name is the primary identifier for the origin endpoint, and and must be unique for your account in the AWS Region and channel.

Length Constraints: Minimum length of 1. Maximum length of 256.

```
Pattern: [a-zA-Z0-9_-]+
```
Required: Yes

# **Request Body**

The request accepts the following data in JSON format.

## <span id="page-113-0"></span>**[ContainerType](#page-110-0)**

The type of container attached to this origin endpoint. A container type is a file format that encapsulates one or more media streams, such as audio and video, into a single file.

Type: String

Valid Values: TS | CMAF

Required: Yes

## <span id="page-113-1"></span>**[DashManifests](#page-110-0)**

A DASH manifest configuration.

Type: Array of [CreateDashManifestConfiguration](#page-128-4) objects

Required: No

### <span id="page-114-0"></span>**[Description](#page-110-0)**

Any descriptive information that you want to add to the origin endpoint for future identification purposes.

Type: String

Length Constraints: Minimum length of 0. Maximum length of 1024.

Required: No

#### <span id="page-114-1"></span>**[HlsManifests](#page-110-0)**

An HTTP live streaming (HLS) manifest configuration.

Type: Array of [CreateHlsManifestConfiguration](#page-132-3) objects

Required: No

#### <span id="page-114-2"></span>**[LowLatencyHlsManifests](#page-110-0)**

A low-latency HLS manifest configuration.

Type: Array of [CreateLowLatencyHlsManifestConfiguration](#page-135-3) objects

Required: No

#### <span id="page-114-3"></span>**[Segment](#page-110-0)**

The segment configuration, including the segment name, duration, and other configuration values.

Type: [Segment](#page-168-4) object

Required: No

#### <span id="page-114-4"></span>**[StartoverWindowSeconds](#page-110-0)**

The size of the window (in seconds) to create a window of the live stream that's available for on-demand viewing. Viewers can start-over or catch-up on content that falls within the window. The maximum startover window is 1,209,600 seconds (14 days).

Type: Integer

Valid Range: Minimum value of 60. Maximum value of 1209600.

Required: No

# <span id="page-115-0"></span>**Response Syntax**

```
HTTP/1.1 200
Content-type: application/json
{ 
    "Arn": "string", 
    "ChannelGroupName": "string", 
    "ChannelName": "string", 
    "ContainerType": "string", 
    "CreatedAt": number, 
    "DashManifests": [ 
       { 
           "DrmSignaling": "string", 
           "FilterConfiguration": { 
              "End": number, 
              "ManifestFilter": "string", 
              "Start": number, 
              "TimeDelaySeconds": number
           }, 
           "ManifestName": "string", 
           "ManifestWindowSeconds": number, 
           "MinBufferTimeSeconds": number, 
           "MinUpdatePeriodSeconds": number, 
           "PeriodTriggers": [ "string" ], 
           "ScteDash": { 
              "AdMarkerDash": "string" 
           }, 
           "SegmentTemplateFormat": "string", 
           "SuggestedPresentationDelaySeconds": number, 
           "Url": "string", 
           "UtcTiming": { 
              "TimingMode": "string", 
              "TimingSource": "string" 
           } 
       } 
    ], 
    "Description": "string", 
    "ETag": "string", 
    "HlsManifests": [ 
      \mathcal{L} "ChildManifestName": "string", 
           "FilterConfiguration": {
```

```
 "End": number, 
           "ManifestFilter": "string", 
           "Start": number, 
           "TimeDelaySeconds": number
       }, 
       "ManifestName": "string", 
       "ManifestWindowSeconds": number, 
       "ProgramDateTimeIntervalSeconds": number, 
       "ScteHls": { 
           "AdMarkerHls": "string" 
       }, 
       "Url": "string" 
    } 
 ], 
 "LowLatencyHlsManifests": [ 
    { 
       "ChildManifestName": "string", 
       "FilterConfiguration": { 
           "End": number, 
           "ManifestFilter": "string", 
           "Start": number, 
           "TimeDelaySeconds": number
       }, 
       "ManifestName": "string", 
       "ManifestWindowSeconds": number, 
       "ProgramDateTimeIntervalSeconds": number, 
       "ScteHls": { 
           "AdMarkerHls": "string" 
       }, 
       "Url": "string" 
    } 
 ], 
 "ModifiedAt": number, 
 "OriginEndpointName": "string", 
 "Segment": { 
    "Encryption": { 
       "ConstantInitializationVector": "string", 
       "EncryptionMethod": { 
           "CmafEncryptionMethod": "string", 
           "TsEncryptionMethod": "string" 
       }, 
       "KeyRotationIntervalSeconds": number, 
       "SpekeKeyProvider": { 
           "DrmSystems": [ "string" ],
```

```
 "EncryptionContractConfiguration": { 
                  "PresetSpeke20Audio": "string", 
                  "PresetSpeke20Video": "string" 
              }, 
              "ResourceId": "string", 
              "RoleArn": "string", 
              "Url": "string" 
           } 
       }, 
       "IncludeIframeOnlyStreams": boolean, 
       "Scte": { 
           "ScteFilter": [ "string" ] 
       }, 
       "SegmentDurationSeconds": number, 
       "SegmentName": "string", 
       "TsIncludeDvbSubtitles": boolean, 
       "TsUseAudioRenditionGroup": boolean
    }, 
    "StartoverWindowSeconds": number, 
    "tags": { 
       "string" : "string" 
    }
}
```
# **Response Elements**

If the action is successful, the service sends back an HTTP 200 response.

The following data is returned in JSON format by the service.

## <span id="page-117-0"></span>**[Arn](#page-115-0)**

The ARN associated with the resource.

Type: String

## <span id="page-117-1"></span>**[ChannelGroupName](#page-115-0)**

The name that describes the channel group. The name is the primary identifier for the channel group, and must be unique for your account in the AWS Region.

Type: String

Length Constraints: Minimum length of 1. Maximum length of 256.

Pattern: [a-zA-Z0-9\_-]+

## <span id="page-118-0"></span>**[ChannelName](#page-115-0)**

The name that describes the channel. The name is the primary identifier for the channel, and must be unique for your account in the AWS Region and channel group.

Type: String

Length Constraints: Minimum length of 1. Maximum length of 256.

Pattern: [a-zA-Z0-9\_-]+

## <span id="page-118-1"></span>**[ContainerType](#page-115-0)**

The type of container attached to this origin endpoint.

Type: String

Valid Values: TS | CMAF

## <span id="page-118-2"></span>**[CreatedAt](#page-115-0)**

The date and time the origin endpoint was created.

Type: Timestamp

#### <span id="page-118-3"></span>**[DashManifests](#page-115-0)**

A DASH manifest configuration.

Type: Array of [GetDashManifestConfiguration](#page-146-4) objects

#### <span id="page-118-4"></span>**[Description](#page-115-0)**

The description of the origin endpoint.

Type: String

Length Constraints: Minimum length of 0. Maximum length of 1024.

#### <span id="page-118-5"></span>**[ETag](#page-115-0)**

The current Entity Tag (ETag) associated with this resource. The entity tag can be used to safely make concurrent updates to the resource.

Type: String

Length Constraints: Minimum length of 1. Maximum length of 256.

Pattern: [\S]+

### <span id="page-119-0"></span>**[HlsManifests](#page-115-0)**

An HTTP live streaming (HLS) manifest configuration.

Type: Array of [GetHlsManifestConfiguration](#page-150-3) objects

## <span id="page-119-1"></span>**[LowLatencyHlsManifests](#page-115-0)**

A low-latency HLS manifest configuration.

<span id="page-119-2"></span>Type: Array of [GetLowLatencyHlsManifestConfiguration](#page-153-3) objects **[ModifiedAt](#page-115-0)**

The date and time the origin endpoint was modified.

Type: Timestamp

## <span id="page-119-3"></span>**[OriginEndpointName](#page-115-0)**

The name that describes the origin endpoint. The name is the primary identifier for the origin endpoint, and and must be unique for your account in the AWS Region and channel.

Type: String

Length Constraints: Minimum length of 1. Maximum length of 256.

Pattern: [a-zA-Z0-9\_-]+

#### <span id="page-119-4"></span>**[Segment](#page-115-0)**

The segment configuration, including the segment name, duration, and other configuration values.

Type: [Segment](#page-168-4) object

#### <span id="page-119-5"></span>**[StartoverWindowSeconds](#page-115-0)**

The size of the window (in seconds) to create a window of the live stream that's available for on-demand viewing. Viewers can start-over or catch-up on content that falls within the window.

Type: Integer

#### <span id="page-120-0"></span>**[tags](#page-115-0)**

The comma-separated list of tag key:value pairs assigned to the origin endpoint.

Type: String to string map

# **Errors**

For information about the errors that are common to all actions, see [Common](#page-175-0) Errors.

#### **AccessDeniedException**

You don't have permissions to perform the requested operation. The user or role that is making the request must have at least one IAM permissions policy attached that grants the required permissions. For more information, see Access Management in the IAM User Guide.

HTTP Status Code: 403

## **ConflictException**

Updating or deleting this resource can cause an inconsistent state.

HTTP Status Code: 409

#### **InternalServerException**

Indicates that an error from the service occurred while trying to process a request.

HTTP Status Code: 500

#### **ResourceNotFoundException**

The specified resource doesn't exist.

HTTP Status Code: 404

#### **ServiceQuotaExceededException**

The request would cause a service quota to be exceeded.

HTTP Status Code: 402

#### **ThrottlingException**

The request throughput limit was exceeded.

HTTP Status Code: 429

### **ValidationException**

The input failed to meet the constraints specified by the AWS service.

HTTP Status Code: 400

# **See Also**

- AWS [Command](https://docs.aws.amazon.com/goto/aws-cli/mediapackagev2-2022-12-25/UpdateOriginEndpoint) Line Interface
- [AWS](https://docs.aws.amazon.com/goto/DotNetSDKV3/mediapackagev2-2022-12-25/UpdateOriginEndpoint) SDK for .NET
- [AWS](https://docs.aws.amazon.com/goto/SdkForCpp/mediapackagev2-2022-12-25/UpdateOriginEndpoint) SDK for C++
- [AWS](https://docs.aws.amazon.com/goto/SdkForGoV2/mediapackagev2-2022-12-25/UpdateOriginEndpoint) SDK for Go v2
- [AWS](https://docs.aws.amazon.com/goto/SdkForJavaV2/mediapackagev2-2022-12-25/UpdateOriginEndpoint) SDK for Java V2
- AWS SDK for [JavaScript](https://docs.aws.amazon.com/goto/SdkForJavaScriptV3/mediapackagev2-2022-12-25/UpdateOriginEndpoint) V3
- [AWS](https://docs.aws.amazon.com/goto/SdkForPHPV3/mediapackagev2-2022-12-25/UpdateOriginEndpoint) SDK for PHP V3
- AWS SDK for [Python](https://docs.aws.amazon.com/goto/boto3/mediapackagev2-2022-12-25/UpdateOriginEndpoint)
- AWS SDK for [Ruby](https://docs.aws.amazon.com/goto/SdkForRubyV3/mediapackagev2-2022-12-25/UpdateOriginEndpoint) V3

# **Data Types**

The AWS Elemental MediaPackage v2 API contains several data types that various actions use. This section describes each data type in detail.

# **A** Note

The order of each element in a data type structure is not guaranteed. Applications should not assume a particular order.

The following data types are supported:

- [ChannelGroupListConfiguration](#page-124-0)
- [ChannelListConfiguration](#page-126-0)
- [CreateDashManifestConfiguration](#page-128-4)
- [CreateHlsManifestConfiguration](#page-132-3)
- [CreateLowLatencyHlsManifestConfiguration](#page-135-3)
- [DashUtcTiming](#page-138-2)
- [Encryption](#page-139-4)
- [EncryptionContractConfiguration](#page-141-2)
- [EncryptionMethod](#page-143-2)
- [FilterConfiguration](#page-144-4)
- [GetDashManifestConfiguration](#page-146-4)
- [GetHlsManifestConfiguration](#page-150-3)
- [GetLowLatencyHlsManifestConfiguration](#page-153-3)
- [IngestEndpoint](#page-156-0)
- [ListDashManifestConfiguration](#page-157-0)
- [ListHlsManifestConfiguration](#page-158-0)
- [ListLowLatencyHlsManifestConfiguration](#page-160-0)
- [OriginEndpointListConfiguration](#page-162-0)
- [Scte](#page-165-1)
- [ScteDash](#page-166-1)
- [ScteHls](#page-167-1)
- [Segment](#page-168-4)
- [SpekeKeyProvider](#page-170-3)

# <span id="page-124-0"></span>**ChannelGroupListConfiguration**

The configuration of the channel group.

# **Contents**

## **Arn**

The Amazon Resource Name (ARN) associated with the resource.

Type: String

Required: Yes

## **ChannelGroupName**

The name that describes the channel group. The name is the primary identifier for the channel group, and must be unique for your account in the AWS Region.

Type: String

Required: Yes

### **CreatedAt**

The date and time the channel group was created.

Type: Timestamp

Required: Yes

## **ModifiedAt**

The date and time the channel group was modified.

Type: Timestamp

Required: Yes

#### **Description**

Any descriptive information that you want to add to the channel group for future identification purposes.

Type: String

ChannelGroupListConfiguration API Version 2022-12-25 115

Length Constraints: Minimum length of 0. Maximum length of 1024.

Required: No

# **See Also**

- [AWS](https://docs.aws.amazon.com/goto/SdkForCpp/mediapackagev2-2022-12-25/ChannelGroupListConfiguration) SDK for C++
- [AWS](https://docs.aws.amazon.com/goto/SdkForJavaV2/mediapackagev2-2022-12-25/ChannelGroupListConfiguration) SDK for Java V2
- AWS SDK for [Ruby](https://docs.aws.amazon.com/goto/SdkForRubyV3/mediapackagev2-2022-12-25/ChannelGroupListConfiguration) V3

# <span id="page-126-0"></span>**ChannelListConfiguration**

The configuration of the channel.

# **Contents**

## **Arn**

The Amazon Resource Name (ARN) associated with the resource.

Type: String

Required: Yes

## **ChannelGroupName**

The name that describes the channel group. The name is the primary identifier for the channel group, and must be unique for your account in the AWS Region.

Type: String

Required: Yes

### **ChannelName**

The name that describes the channel. The name is the primary identifier for the channel, and must be unique for your account in the AWS Region and channel group.

Type: String

Required: Yes

## **CreatedAt**

The date and time the channel was created.

Type: Timestamp

Required: Yes

#### **ModifiedAt**

The date and time the channel was modified.

Type: Timestamp

## Required: Yes

## **Description**

Any descriptive information that you want to add to the channel for future identification purposes.

Type: String

Length Constraints: Minimum length of 0. Maximum length of 1024.

Required: No

# **See Also**

- [AWS](https://docs.aws.amazon.com/goto/SdkForCpp/mediapackagev2-2022-12-25/ChannelListConfiguration) SDK for C++
- [AWS](https://docs.aws.amazon.com/goto/SdkForJavaV2/mediapackagev2-2022-12-25/ChannelListConfiguration) SDK for Java V2
- AWS SDK for [Ruby](https://docs.aws.amazon.com/goto/SdkForRubyV3/mediapackagev2-2022-12-25/ChannelListConfiguration) V3

# <span id="page-128-4"></span>**CreateDashManifestConfiguration**

Create a DASH manifest configuration.

# **Contents**

## <span id="page-128-2"></span>**ManifestName**

A short string that's appended to the endpoint URL. The child manifest name creates a unique path to this endpoint.

Type: String

Length Constraints: Minimum length of 1. Maximum length of 256.

Pattern: [a-zA-Z0-9-]+

Required: Yes

## <span id="page-128-0"></span>**DrmSignaling**

Determines how the DASH manifest signals the DRM content.

Type: String

Valid Values: INDIVIDUAL | REFERENCED

Required: No

## <span id="page-128-1"></span>**FilterConfiguration**

Filter configuration includes settings for manifest filtering, start and end times, and time delay that apply to all of your egress requests for this manifest.

Type: [FilterConfiguration](#page-144-4) object

Required: No

## <span id="page-128-3"></span>**ManifestWindowSeconds**

The total duration (in seconds) of the manifest's content.

Type: Integer

Valid Range: Minimum value of 30.

#### Required: No

### <span id="page-129-0"></span>**MinBufferTimeSeconds**

Minimum amount of content (in seconds) that a player must keep available in the buffer.

Type: Integer

Valid Range: Minimum value of 0. Maximum value of 3600.

Required: No

#### <span id="page-129-1"></span>**MinUpdatePeriodSeconds**

Minimum amount of time (in seconds) that the player should wait before requesting updates to the manifest.

Type: Integer

Valid Range: Minimum value of 1. Maximum value of 3600.

Required: No

#### <span id="page-129-2"></span>**PeriodTriggers**

A list of triggers that controls when AWS Elemental MediaPackage separates the MPEG-DASH manifest into multiple periods. Type ADS to indicate that AWS Elemental MediaPackage must create periods in the output manifest that correspond to SCTE-35 ad markers in the input source. Leave this value empty to indicate that the manifest is contained all in one period. For more information about periods in the DASH manifest, see [Multi-period](https://docs.aws.amazon.com/mediapackage/latest/userguide/multi-period.html) DASH in AWS Elemental [MediaPackage.](https://docs.aws.amazon.com/mediapackage/latest/userguide/multi-period.html)

Type: Array of strings

Array Members: Minimum number of 0 items. Maximum number of 100 items.

```
Valid Values: AVAILS | DRM_KEY_ROTATION | SOURCE_CHANGES | 
SOURCE_DISRUPTIONS | NONE
```
Required: No

#### <span id="page-129-3"></span>**ScteDash**

The SCTE configuration.

Type: [ScteDash](#page-166-1) object

Required: No

## <span id="page-130-0"></span>**SegmentTemplateFormat**

Determines the type of variable used in the media URL of the SegmentTemplate tag in the manifest. Also specifies if segment timeline information is included in SegmentTimeline or SegmentTemplate.

Value description:

• NUMBER\_WITH\_TIMELINE - The \$Number\$ variable is used in the media URL. The value of this variable is the sequential number of the segment. A full SegmentTimeline object is presented in each SegmentTemplate.

Type: String

Valid Values: NUMBER\_WITH\_TIMELINE

Required: No

## <span id="page-130-1"></span>**SuggestedPresentationDelaySeconds**

The amount of time (in seconds) that the player should be from the end of the manifest.

Type: Integer

Valid Range: Minimum value of 0. Maximum value of 3600.

Required: No

#### <span id="page-130-2"></span>**UtcTiming**

Determines the type of UTC timing included in the DASH Media Presentation Description (MPD).

Type: [DashUtcTiming](#page-138-2) object

Required: No

# **See Also**

- [AWS](https://docs.aws.amazon.com/goto/SdkForCpp/mediapackagev2-2022-12-25/CreateDashManifestConfiguration) SDK for C++
- [AWS](https://docs.aws.amazon.com/goto/SdkForJavaV2/mediapackagev2-2022-12-25/CreateDashManifestConfiguration) SDK for Java V2
- AWS SDK for [Ruby](https://docs.aws.amazon.com/goto/SdkForRubyV3/mediapackagev2-2022-12-25/CreateDashManifestConfiguration) V3

# <span id="page-132-3"></span>**CreateHlsManifestConfiguration**

Create an HTTP live streaming (HLS) manifest configuration.

# **Contents**

# <span id="page-132-2"></span>**ManifestName**

A short short string that's appended to the endpoint URL. The manifest name creates a unique path to this endpoint. If you don't enter a value, MediaPackage uses the default manifest name, index. MediaPackage automatically inserts the format extension, such as .m3u8. You can't use the same manifest name if you use HLS manifest and low-latency HLS manifest. The manifestName on the HLSManifest object overrides the manifestName you provided on the originEndpoint object.

Type: String

Length Constraints: Minimum length of 1. Maximum length of 256.

Pattern: [a-zA-Z0-9-]+

Required: Yes

# <span id="page-132-0"></span>**ChildManifestName**

A short string that's appended to the endpoint URL. The child manifest name creates a unique path to this endpoint. If you don't enter a value, MediaPackage uses the default manifest name, index, with an added suffix to distinguish it from the manifest name. The manifestName on the HLSManifest object overrides the manifestName you provided on the originEndpoint object.

Type: String

Length Constraints: Minimum length of 1. Maximum length of 256.

```
Pattern: [a-zA-Z0-9-]+
```
Required: No

# <span id="page-132-1"></span>**FilterConfiguration**

Filter configuration includes settings for manifest filtering, start and end times, and time delay that apply to all of your egress requests for this manifest.

Type: [FilterConfiguration](#page-144-4) object

Required: No

### <span id="page-133-0"></span>**ManifestWindowSeconds**

The total duration (in seconds) of the manifest's content.

Type: Integer

Valid Range: Minimum value of 30.

Required: No

#### <span id="page-133-1"></span>**ProgramDateTimeIntervalSeconds**

Inserts EXT-X-PROGRAM-DATE-TIME tags in the output manifest at the interval that you specify. If you don't enter an interval, EXT-X-PROGRAM-DATE-TIME tags aren't included in the manifest. The tags sync the stream to the wall clock so that viewers can seek to a specific time in the playback timeline on the player. ID3Timed metadata messages generate every 5 seconds whenever the content is ingested.

Irrespective of this parameter, if any ID3Timed metadata is in the HLS input, it is passed through to the HLS output.

Type: Integer

Valid Range: Minimum value of 1. Maximum value of 1209600.

Required: No

#### <span id="page-133-2"></span>**ScteHls**

The SCTE configuration.

Type: [ScteHls](#page-167-1) object

Required: No

# **See Also**

- [AWS](https://docs.aws.amazon.com/goto/SdkForCpp/mediapackagev2-2022-12-25/CreateHlsManifestConfiguration) SDK for C++
- [AWS](https://docs.aws.amazon.com/goto/SdkForJavaV2/mediapackagev2-2022-12-25/CreateHlsManifestConfiguration) SDK for Java V2
- AWS SDK for [Ruby](https://docs.aws.amazon.com/goto/SdkForRubyV3/mediapackagev2-2022-12-25/CreateHlsManifestConfiguration) V3

# <span id="page-135-3"></span>**CreateLowLatencyHlsManifestConfiguration**

Create a low-latency HTTP live streaming (HLS) manifest configuration.

# **Contents**

# <span id="page-135-2"></span>**ManifestName**

A short short string that's appended to the endpoint URL. The manifest name creates a unique path to this endpoint. If you don't enter a value, MediaPackage uses the default manifest name, index. MediaPackage automatically inserts the format extension, such as .m3u8. You can't use the same manifest name if you use HLS manifest and low-latency HLS manifest. The manifestName on the HLSManifest object overrides the manifestName you provided on the originEndpoint object.

Type: String

Length Constraints: Minimum length of 1. Maximum length of 256.

Pattern: [a-zA-Z0-9-]+

Required: Yes

# <span id="page-135-0"></span>**ChildManifestName**

A short string that's appended to the endpoint URL. The child manifest name creates a unique path to this endpoint. If you don't enter a value, MediaPackage uses the default manifest name, index, with an added suffix to distinguish it from the manifest name. The manifestName on the HLSManifest object overrides the manifestName you provided on the originEndpoint object.

Type: String

Length Constraints: Minimum length of 1. Maximum length of 256.

```
Pattern: [a-zA-Z0-9-]+
```
Required: No

# <span id="page-135-1"></span>**FilterConfiguration**

Filter configuration includes settings for manifest filtering, start and end times, and time delay that apply to all of your egress requests for this manifest.

Type: [FilterConfiguration](#page-144-4) object

Required: No

## <span id="page-136-0"></span>**ManifestWindowSeconds**

The total duration (in seconds) of the manifest's content.

Type: Integer

Valid Range: Minimum value of 30.

Required: No

#### <span id="page-136-1"></span>**ProgramDateTimeIntervalSeconds**

Inserts EXT-X-PROGRAM-DATE-TIME tags in the output manifest at the interval that you specify. If you don't enter an interval, EXT-X-PROGRAM-DATE-TIME tags aren't included in the manifest. The tags sync the stream to the wall clock so that viewers can seek to a specific time in the playback timeline on the player. ID3Timed metadata messages generate every 5 seconds whenever the content is ingested.

Irrespective of this parameter, if any ID3Timed metadata is in the HLS input, it is passed through to the HLS output.

Type: Integer

Valid Range: Minimum value of 1. Maximum value of 1209600.

Required: No

#### <span id="page-136-2"></span>**ScteHls**

The SCTE configuration.

Type: [ScteHls](#page-167-1) object

Required: No

# **See Also**

- [AWS](https://docs.aws.amazon.com/goto/SdkForCpp/mediapackagev2-2022-12-25/CreateLowLatencyHlsManifestConfiguration) SDK for C++
- [AWS](https://docs.aws.amazon.com/goto/SdkForJavaV2/mediapackagev2-2022-12-25/CreateLowLatencyHlsManifestConfiguration) SDK for Java V2
- AWS SDK for [Ruby](https://docs.aws.amazon.com/goto/SdkForRubyV3/mediapackagev2-2022-12-25/CreateLowLatencyHlsManifestConfiguration) V3

# <span id="page-138-2"></span>**DashUtcTiming**

Determines the type of UTC timing included in the DASH Media Presentation Description (MPD).

# **Contents**

# <span id="page-138-0"></span>**TimingMode**

The UTC timing mode.

Type: String

Valid Values: HTTP\_HEAD | HTTP\_ISO | HTTP\_XSDATE | UTC\_DIRECT

Required: No

# <span id="page-138-1"></span>**TimingSource**

The the method that the player uses to synchronize to coordinated universal time (UTC) wall clock time.

Type: String

Length Constraints: Minimum length of 1. Maximum length of 1024.

Required: No

# **See Also**

- [AWS](https://docs.aws.amazon.com/goto/SdkForCpp/mediapackagev2-2022-12-25/DashUtcTiming) SDK for C++
- [AWS](https://docs.aws.amazon.com/goto/SdkForJavaV2/mediapackagev2-2022-12-25/DashUtcTiming) SDK for Java V2
- AWS SDK for [Ruby](https://docs.aws.amazon.com/goto/SdkForRubyV3/mediapackagev2-2022-12-25/DashUtcTiming) V3

# <span id="page-139-4"></span>**Encryption**

The parameters for encrypting content.

# **Contents**

# <span id="page-139-1"></span>**EncryptionMethod**

The encryption method to use.

Type: [EncryptionMethod](#page-143-2) object

Required: Yes

# <span id="page-139-3"></span>**SpekeKeyProvider**

The parameters for the SPEKE key provider.

Type: [SpekeKeyProvider](#page-170-3) object

Required: Yes

# <span id="page-139-0"></span>**ConstantInitializationVector**

A 128-bit, 16-byte hex value represented by a 32-character string, used in conjunction with the key for encrypting content. If you don't specify a value, then MediaPackage creates the constant initialization vector (IV).

Type: String

Length Constraints: Fixed length of 32.

Pattern: [0-9a-fA-F]+

Required: No

# <span id="page-139-2"></span>**KeyRotationIntervalSeconds**

The frequency (in seconds) of key changes for live workflows, in which content is streamed real time. The service retrieves content keys before the live content begins streaming, and then retrieves them as needed over the lifetime of the workflow. By default, key rotation is set to 300 seconds (5 minutes), the minimum rotation interval, which is equivalent to setting it to 300. If you don't enter an interval, content keys aren't rotated.

The following example setting causes the service to rotate keys every thirty minutes: 1800

Type: Integer

Valid Range: Minimum value of 300. Maximum value of 31536000.

Required: No

# **See Also**

- [AWS](https://docs.aws.amazon.com/goto/SdkForCpp/mediapackagev2-2022-12-25/Encryption) SDK for C++
- [AWS](https://docs.aws.amazon.com/goto/SdkForJavaV2/mediapackagev2-2022-12-25/Encryption) SDK for Java V2
- AWS SDK for [Ruby](https://docs.aws.amazon.com/goto/SdkForRubyV3/mediapackagev2-2022-12-25/Encryption) V3

# <span id="page-141-2"></span>**EncryptionContractConfiguration**

Configure one or more content encryption keys for your endpoints that use SPEKE Version 2.0. The encryption contract defines which content keys are used to encrypt the audio and video tracks in your stream. To configure the encryption contract, specify which audio and video encryption presets to use.

# **Contents**

## <span id="page-141-0"></span>**PresetSpeke20Audio**

A collection of audio encryption presets.

Value description:

- PRESET-AUDIO-1 Use one content key to encrypt all of the audio tracks in your stream.
- PRESET-AUDIO-2 Use one content key to encrypt all of the stereo audio tracks and one content key to encrypt all of the multichannel audio tracks.
- PRESET-AUDIO-3 Use one content key to encrypt all of the stereo audio tracks, one content key to encrypt all of the multichannel audio tracks with 3 to 6 channels, and one content key to encrypt all of the multichannel audio tracks with more than 6 channels.
- SHARED Use the same content key for all of the audio and video tracks in your stream.
- UNENCRYPTED Don't encrypt any of the audio tracks in your stream.

Type: String

Valid Values: PRESET\_AUDIO\_1 | PRESET\_AUDIO\_2 | PRESET\_AUDIO\_3 | SHARED | UNENCRYPTED

Required: Yes

## <span id="page-141-1"></span>**PresetSpeke20Video**

A collection of video encryption presets.

Value description:

- PRESET-VIDEO-1 Use one content key to encrypt all of the video tracks in your stream.
- PRESET-VIDEO-2 Use one content key to encrypt all of the SD video tracks and one content key for all HD and higher resolutions video tracks.
- PRESET-VIDEO-3 Use one content key to encrypt all of the SD video tracks, one content key for HD video tracks and one content key for all UHD video tracks.
- PRESET-VIDEO-4 Use one content key to encrypt all of the SD video tracks, one content key for HD video tracks, one content key for all UHD1 video tracks and one content key for all UHD2 video tracks.
- PRESET-VIDEO-5 Use one content key to encrypt all of the SD video tracks, one content key for HD1 video tracks, one content key for HD2 video tracks, one content key for all UHD1 video tracks and one content key for all UHD2 video tracks.
- PRESET-VIDEO-6 Use one content key to encrypt all of the SD video tracks, one content key for HD1 video tracks, one content key for HD2 video tracks and one content key for all UHD video tracks.
- PRESET-VIDEO-7 Use one content key to encrypt all of the SD+HD1 video tracks, one content key for HD2 video tracks and one content key for all UHD video tracks.
- PRESET-VIDEO-8 Use one content key to encrypt all of the SD+HD1 video tracks, one content key for HD2 video tracks, one content key for all UHD1 video tracks and one content key for all UHD2 video tracks.
- SHARED Use the same content key for all of the video and audio tracks in your stream.
- UNENCRYPTED Don't encrypt any of the video tracks in your stream.

```
Type: String
```

```
Valid Values: PRESET_VIDEO_1 | PRESET_VIDEO_2 | PRESET_VIDEO_3 | 
PRESET_VIDEO_4 | PRESET_VIDEO_5 | PRESET_VIDEO_6 | PRESET_VIDEO_7 | 
PRESET_VIDEO_8 | SHARED | UNENCRYPTED
```
Required: Yes

# **See Also**

- [AWS](https://docs.aws.amazon.com/goto/SdkForCpp/mediapackagev2-2022-12-25/EncryptionContractConfiguration) SDK for C++
- [AWS](https://docs.aws.amazon.com/goto/SdkForJavaV2/mediapackagev2-2022-12-25/EncryptionContractConfiguration) SDK for Java V2
- AWS SDK for [Ruby](https://docs.aws.amazon.com/goto/SdkForRubyV3/mediapackagev2-2022-12-25/EncryptionContractConfiguration) V3

# <span id="page-143-2"></span>**EncryptionMethod**

The encryption type.

# **Contents**

# <span id="page-143-0"></span>**CmafEncryptionMethod**

The encryption method to use.

Type: String

Valid Values: CENC | CBCS

Required: No

# <span id="page-143-1"></span>**TsEncryptionMethod**

The encryption method to use.

Type: String

Valid Values: AES\_128 | SAMPLE\_AES

Required: No

# **See Also**

- [AWS](https://docs.aws.amazon.com/goto/SdkForCpp/mediapackagev2-2022-12-25/EncryptionMethod) SDK for C++
- [AWS](https://docs.aws.amazon.com/goto/SdkForJavaV2/mediapackagev2-2022-12-25/EncryptionMethod) SDK for Java V2
- AWS SDK for [Ruby](https://docs.aws.amazon.com/goto/SdkForRubyV3/mediapackagev2-2022-12-25/EncryptionMethod) V3
# <span id="page-144-0"></span>**FilterConfiguration**

Filter configuration includes settings for manifest filtering, start and end times, and time delay that apply to all of your egress requests for this manifest.

# **Contents**

## **End**

Optionally specify the end time for all of your manifest egress requests. When you include end time, note that you cannot use end time query parameters for this manifest's endpoint URL.

Type: Timestamp

Required: No

## **ManifestFilter**

Optionally specify one or more manifest filters for all of your manifest egress requests. When you include a manifest filter, note that you cannot use an identical manifest filter query parameter for this manifest's endpoint URL.

Type: String

Length Constraints: Minimum length of 1. Maximum length of 1024.

Required: No

## **Start**

Optionally specify the start time for all of your manifest egress requests. When you include start time, note that you cannot use start time query parameters for this manifest's endpoint URL.

Type: Timestamp

Required: No

## **TimeDelaySeconds**

Optionally specify the time delay for all of your manifest egress requests. Enter a value that is smaller than your endpoint's startover window. When you include time delay, note that you cannot use time delay query parameters for this manifest's endpoint URL.

### Type: Integer

Valid Range: Minimum value of 0. Maximum value of 1209600.

Required: No

# **See Also**

- [AWS](https://docs.aws.amazon.com/goto/SdkForCpp/mediapackagev2-2022-12-25/FilterConfiguration) SDK for C++
- [AWS](https://docs.aws.amazon.com/goto/SdkForJavaV2/mediapackagev2-2022-12-25/FilterConfiguration) SDK for Java V2
- AWS SDK for [Ruby](https://docs.aws.amazon.com/goto/SdkForRubyV3/mediapackagev2-2022-12-25/FilterConfiguration) V3

# **GetDashManifestConfiguration**

Retrieve the DASH manifest configuration.

# **Contents**

## **ManifestName**

A short string that's appended to the endpoint URL. The manifest name creates a unique path to this endpoint. If you don't enter a value, MediaPackage uses the default manifest name, index.

Type: String

Length Constraints: Minimum length of 1. Maximum length of 256.

Pattern: [a-zA-Z0-9\_-]+

Required: Yes

### **Url**

The egress domain URL for stream delivery from MediaPackage.

Type: String

Required: Yes

## **DrmSignaling**

Determines how the DASH manifest signals the DRM content.

Type: String

Valid Values: INDIVIDUAL | REFERENCED

Required: No

## **FilterConfiguration**

Filter configuration includes settings for manifest filtering, start and end times, and time delay that apply to all of your egress requests for this manifest.

Type: [FilterConfiguration](#page-144-0) object

#### Required: No

#### **ManifestWindowSeconds**

The total duration (in seconds) of the manifest's content.

Type: Integer

Required: No

#### **MinBufferTimeSeconds**

Minimum amount of content (in seconds) that a player must keep available in the buffer.

Type: Integer

Required: No

#### **MinUpdatePeriodSeconds**

Minimum amount of time (in seconds) that the player should wait before requesting updates to the manifest.

Type: Integer

Required: No

### **PeriodTriggers**

A list of triggers that controls when AWS Elemental MediaPackage separates the MPEG-DASH manifest into multiple periods. Leave this value empty to indicate that the manifest is contained all in one period. For more information about periods in the DASH manifest, see Multi-period DASH in AWS Elemental [MediaPackage.](https://docs.aws.amazon.com/mediapackage/latest/userguide/multi-period.html)

#### Type: Array of strings

Array Members: Minimum number of 0 items. Maximum number of 100 items.

```
Valid Values: AVAILS | DRM_KEY_ROTATION | SOURCE_CHANGES | 
SOURCE_DISRUPTIONS | NONE
```
Required: No

#### **ScteDash**

The SCTE configuration.

Type: [ScteDash](#page-166-0) object

Required: No

## **SegmentTemplateFormat**

Determines the type of variable used in the media URL of the SegmentTemplate tag in the manifest. Also specifies if segment timeline information is included in SegmentTimeline or SegmentTemplate.

Value description:

• NUMBER\_WITH\_TIMELINE - The \$Number\$ variable is used in the media URL. The value of this variable is the sequential number of the segment. A full SegmentTimeline object is presented in each SegmentTemplate.

Type: String

Valid Values: NUMBER\_WITH\_TIMELINE

Required: No

## **SuggestedPresentationDelaySeconds**

The amount of time (in seconds) that the player should be from the end of the manifest.

Type: Integer

Required: No

#### **UtcTiming**

Determines the type of UTC timing included in the DASH Media Presentation Description (MPD).

Type: [DashUtcTiming](#page-138-0) object

Required: No

# **See Also**

For more information about using this API in one of the language-specific AWS SDKs, see the following:

• [AWS](https://docs.aws.amazon.com/goto/SdkForCpp/mediapackagev2-2022-12-25/GetDashManifestConfiguration) SDK for C++

- [AWS](https://docs.aws.amazon.com/goto/SdkForJavaV2/mediapackagev2-2022-12-25/GetDashManifestConfiguration) SDK for Java V2
- AWS SDK for [Ruby](https://docs.aws.amazon.com/goto/SdkForRubyV3/mediapackagev2-2022-12-25/GetDashManifestConfiguration) V3

# **GetHlsManifestConfiguration**

Retrieve the HTTP live streaming (HLS) manifest configuration.

# **Contents**

## **ManifestName**

A short short string that's appended to the endpoint URL. The manifest name creates a unique path to this endpoint. If you don't enter a value, MediaPackage uses the default manifest name, index. MediaPackage automatically inserts the format extension, such as .m3u8. You can't use the same manifest name if you use HLS manifest and low-latency HLS manifest. The manifestName on the HLSManifest object overrides the manifestName you provided on the originEndpoint object.

Type: String

Length Constraints: Minimum length of 1. Maximum length of 256.

Pattern: [a-zA-Z0-9\_-]+

Required: Yes

#### **Url**

The egress domain URL for stream delivery from MediaPackage.

Type: String

Required: Yes

#### **ChildManifestName**

A short string that's appended to the endpoint URL. The child manifest name creates a unique path to this endpoint. If you don't enter a value, MediaPackage uses the default child manifest name, index\_1. The manifestName on the HLSManifest object overrides the manifestName you provided on the originEndpoint object.

## Type: String

Length Constraints: Minimum length of 1. Maximum length of 256.

Pattern: [a-zA-Z0-9\_-]+

Required: No

### **FilterConfiguration**

Filter configuration includes settings for manifest filtering, start and end times, and time delay that apply to all of your egress requests for this manifest.

Type: [FilterConfiguration](#page-144-0) object

Required: No

### **ManifestWindowSeconds**

The total duration (in seconds) of the manifest's content.

Type: Integer

Required: No

### **ProgramDateTimeIntervalSeconds**

Inserts EXT-X-PROGRAM-DATE-TIME tags in the output manifest at the interval that you specify. If you don't enter an interval, EXT-X-PROGRAM-DATE-TIME tags aren't included in the manifest. The tags sync the stream to the wall clock so that viewers can seek to a specific time in the playback timeline on the player. ID3Timed metadata messages generate every 5 seconds whenever the content is ingested.

Irrespective of this parameter, if any ID3Timed metadata is in the HLS input, it is passed through to the HLS output.

Type: Integer

Required: No

#### **ScteHls**

The SCTE configuration.

Type: [ScteHls](#page-167-0) object

Required: No

# **See Also**

- [AWS](https://docs.aws.amazon.com/goto/SdkForCpp/mediapackagev2-2022-12-25/GetHlsManifestConfiguration) SDK for C++
- [AWS](https://docs.aws.amazon.com/goto/SdkForJavaV2/mediapackagev2-2022-12-25/GetHlsManifestConfiguration) SDK for Java V2
- AWS SDK for [Ruby](https://docs.aws.amazon.com/goto/SdkForRubyV3/mediapackagev2-2022-12-25/GetHlsManifestConfiguration) V3

# **GetLowLatencyHlsManifestConfiguration**

Retrieve the low-latency HTTP live streaming (HLS) manifest configuration.

# **Contents**

## **ManifestName**

A short short string that's appended to the endpoint URL. The manifest name creates a unique path to this endpoint. If you don't enter a value, MediaPackage uses the default manifest name, index. MediaPackage automatically inserts the format extension, such as .m3u8. You can't use the same manifest name if you use HLS manifest and low-latency HLS manifest. The manifestName on the HLSManifest object overrides the manifestName you provided on the originEndpoint object.

Type: String

Length Constraints: Minimum length of 1. Maximum length of 256.

Pattern: [a-zA-Z0-9\_-]+

Required: Yes

## **Url**

The egress domain URL for stream delivery from MediaPackage.

Type: String

Required: Yes

## **ChildManifestName**

A short string that's appended to the endpoint URL. The child manifest name creates a unique path to this endpoint. If you don't enter a value, MediaPackage uses the default child manifest name, index\_1. The manifestName on the HLSManifest object overrides the manifestName you provided on the originEndpoint object.

## Type: String

Length Constraints: Minimum length of 1. Maximum length of 256.

Pattern: [a-zA-Z0-9\_-]+

Required: No

### **FilterConfiguration**

Filter configuration includes settings for manifest filtering, start and end times, and time delay that apply to all of your egress requests for this manifest.

Type: [FilterConfiguration](#page-144-0) object

Required: No

### **ManifestWindowSeconds**

The total duration (in seconds) of the manifest's content.

Type: Integer

Required: No

### **ProgramDateTimeIntervalSeconds**

Inserts EXT-X-PROGRAM-DATE-TIME tags in the output manifest at the interval that you specify. If you don't enter an interval, EXT-X-PROGRAM-DATE-TIME tags aren't included in the manifest. The tags sync the stream to the wall clock so that viewers can seek to a specific time in the playback timeline on the player. ID3Timed metadata messages generate every 5 seconds whenever the content is ingested.

Irrespective of this parameter, if any ID3Timed metadata is in the HLS input, it is passed through to the HLS output.

Type: Integer

Required: No

#### **ScteHls**

The SCTE configuration.

Type: [ScteHls](#page-167-0) object

Required: No

# **See Also**

- [AWS](https://docs.aws.amazon.com/goto/SdkForCpp/mediapackagev2-2022-12-25/GetLowLatencyHlsManifestConfiguration) SDK for C++
- [AWS](https://docs.aws.amazon.com/goto/SdkForJavaV2/mediapackagev2-2022-12-25/GetLowLatencyHlsManifestConfiguration) SDK for Java V2
- AWS SDK for [Ruby](https://docs.aws.amazon.com/goto/SdkForRubyV3/mediapackagev2-2022-12-25/GetLowLatencyHlsManifestConfiguration) V3

# **IngestEndpoint**

The ingest domain URL where the source stream should be sent.

# **Contents**

# **Id**

The system-generated unique identifier for the IngestEndpoint.

Type: String

Required: No

## **Url**

The ingest domain URL where the source stream should be sent.

Type: String

Required: No

# **See Also**

- [AWS](https://docs.aws.amazon.com/goto/SdkForCpp/mediapackagev2-2022-12-25/IngestEndpoint) SDK for C++
- [AWS](https://docs.aws.amazon.com/goto/SdkForJavaV2/mediapackagev2-2022-12-25/IngestEndpoint) SDK for Java V2
- AWS SDK for [Ruby](https://docs.aws.amazon.com/goto/SdkForRubyV3/mediapackagev2-2022-12-25/IngestEndpoint) V3

# <span id="page-157-0"></span>**ListDashManifestConfiguration**

List the DASH manifest configuration.

# **Contents**

## **ManifestName**

A short string that's appended to the endpoint URL. The manifest name creates a unique path to this endpoint. If you don't enter a value, MediaPackage uses the default manifest name, index.

Type: String

Length Constraints: Minimum length of 1. Maximum length of 256.

Pattern: [a-zA-Z0-9\_-]+

Required: Yes

### **Url**

The egress domain URL for stream delivery from MediaPackage.

Type: String

Required: No

# **See Also**

- [AWS](https://docs.aws.amazon.com/goto/SdkForCpp/mediapackagev2-2022-12-25/ListDashManifestConfiguration) SDK for C++
- [AWS](https://docs.aws.amazon.com/goto/SdkForJavaV2/mediapackagev2-2022-12-25/ListDashManifestConfiguration) SDK for Java V2
- AWS SDK for [Ruby](https://docs.aws.amazon.com/goto/SdkForRubyV3/mediapackagev2-2022-12-25/ListDashManifestConfiguration) V3

# <span id="page-158-0"></span>**ListHlsManifestConfiguration**

List the HTTP live streaming (HLS) manifest configuration.

# **Contents**

## **ManifestName**

A short short string that's appended to the endpoint URL. The manifest name creates a unique path to this endpoint. If you don't enter a value, MediaPackage uses the default manifest name, index. MediaPackage automatically inserts the format extension, such as .m3u8. You can't use the same manifest name if you use HLS manifest and low-latency HLS manifest. The manifestName on the HLSManifest object overrides the manifestName you provided on the originEndpoint object.

Type: String

Length Constraints: Minimum length of 1. Maximum length of 256.

Pattern: [a-zA-Z0-9\_-]+

Required: Yes

## **ChildManifestName**

A short string that's appended to the endpoint URL. The child manifest name creates a unique path to this endpoint. If you don't enter a value, MediaPackage uses the default child manifest name, index 1. The manifestName on the HLSManifest object overrides the manifestName you provided on the originEndpoint object.

Type: String

Length Constraints: Minimum length of 1. Maximum length of 256.

Pattern: [a-zA-Z0-9\_-]+

Required: No

## **Url**

The egress domain URL for stream delivery from MediaPackage.

Type: String

Required: No

# **See Also**

- [AWS](https://docs.aws.amazon.com/goto/SdkForCpp/mediapackagev2-2022-12-25/ListHlsManifestConfiguration) SDK for C++
- [AWS](https://docs.aws.amazon.com/goto/SdkForJavaV2/mediapackagev2-2022-12-25/ListHlsManifestConfiguration) SDK for Java V2
- AWS SDK for [Ruby](https://docs.aws.amazon.com/goto/SdkForRubyV3/mediapackagev2-2022-12-25/ListHlsManifestConfiguration) V3

# <span id="page-160-0"></span>**ListLowLatencyHlsManifestConfiguration**

List the low-latency HTTP live streaming (HLS) manifest configuration.

# **Contents**

## **ManifestName**

A short short string that's appended to the endpoint URL. The manifest name creates a unique path to this endpoint. If you don't enter a value, MediaPackage uses the default manifest name, index. MediaPackage automatically inserts the format extension, such as .m3u8. You can't use the same manifest name if you use HLS manifest and low-latency HLS manifest. The manifestName on the HLSManifest object overrides the manifestName you provided on the originEndpoint object.

Type: String

Length Constraints: Minimum length of 1. Maximum length of 256.

Pattern: [a-zA-Z0-9\_-]+

Required: Yes

## **ChildManifestName**

A short string that's appended to the endpoint URL. The child manifest name creates a unique path to this endpoint. If you don't enter a value, MediaPackage uses the default child manifest name, index 1. The manifestName on the HLSManifest object overrides the manifestName you provided on the originEndpoint object.

Type: String

Length Constraints: Minimum length of 1. Maximum length of 256.

Pattern: [a-zA-Z0-9\_-]+

Required: No

## **Url**

The egress domain URL for stream delivery from MediaPackage.

Type: String

ListLowLatencyHlsManifestConfiguration API Version 2022-12-25 151

Required: No

# **See Also**

- [AWS](https://docs.aws.amazon.com/goto/SdkForCpp/mediapackagev2-2022-12-25/ListLowLatencyHlsManifestConfiguration) SDK for C++
- [AWS](https://docs.aws.amazon.com/goto/SdkForJavaV2/mediapackagev2-2022-12-25/ListLowLatencyHlsManifestConfiguration) SDK for Java V2
- AWS SDK for [Ruby](https://docs.aws.amazon.com/goto/SdkForRubyV3/mediapackagev2-2022-12-25/ListLowLatencyHlsManifestConfiguration) V3

# **OriginEndpointListConfiguration**

The configuration of the origin endpoint.

# **Contents**

## **Arn**

The Amazon Resource Name (ARN) associated with the resource.

Type: String

Required: Yes

## **ChannelGroupName**

The name that describes the channel group. The name is the primary identifier for the channel group, and must be unique for your account in the AWS Region.

Type: String

Length Constraints: Minimum length of 1. Maximum length of 256.

Pattern: [a-zA-Z0-9\_-]+

Required: Yes

## **ChannelName**

The name that describes the channel. The name is the primary identifier for the channel, and must be unique for your account in the AWS Region and channel group.

Type: String

Length Constraints: Minimum length of 1. Maximum length of 256.

```
Pattern: [a-zA-Z0-9_-]+
```
Required: Yes

## **ContainerType**

The type of container attached to this origin endpoint. A container type is a file format that encapsulates one or more media streams, such as audio and video, into a single file.

Type: String

Valid Values: TS | CMAF

Required: Yes

## **OriginEndpointName**

The name that describes the origin endpoint. The name is the primary identifier for the origin endpoint, and and must be unique for your account in the AWS Region and channel.

Type: String

Length Constraints: Minimum length of 1. Maximum length of 256.

Pattern: [a-zA-Z0-9\_-]+

Required: Yes

## **CreatedAt**

The date and time the origin endpoint was created.

Type: Timestamp

Required: No

## **DashManifests**

A DASH manifest configuration.

Type: Array of [ListDashManifestConfiguration](#page-157-0) objects

Required: No

#### **Description**

Any descriptive information that you want to add to the origin endpoint for future identification purposes.

Type: String

Length Constraints: Minimum length of 0. Maximum length of 1024.

Required: No

### **HlsManifests**

An HTTP live streaming (HLS) manifest configuration.

Type: Array of [ListHlsManifestConfiguration](#page-158-0) objects

Required: No

## **LowLatencyHlsManifests**

A low-latency HLS manifest configuration.

Type: Array of [ListLowLatencyHlsManifestConfiguration](#page-160-0) objects

Required: No

## **ModifiedAt**

The date and time the origin endpoint was modified.

Type: Timestamp

Required: No

# **See Also**

- [AWS](https://docs.aws.amazon.com/goto/SdkForCpp/mediapackagev2-2022-12-25/OriginEndpointListConfiguration) SDK for C++
- [AWS](https://docs.aws.amazon.com/goto/SdkForJavaV2/mediapackagev2-2022-12-25/OriginEndpointListConfiguration) SDK for Java V2
- AWS SDK for [Ruby](https://docs.aws.amazon.com/goto/SdkForRubyV3/mediapackagev2-2022-12-25/OriginEndpointListConfiguration) V3

# <span id="page-165-0"></span>**Scte**

The SCTE configuration.

# **Contents**

# **ScteFilter**

The SCTE-35 message types that you want to be treated as ad markers in the output.

Type: Array of strings

Array Members: Minimum number of 0 items. Maximum number of 100 items.

```
Valid Values: SPLICE_INSERT | BREAK | PROVIDER_ADVERTISEMENT | 
DISTRIBUTOR_ADVERTISEMENT | PROVIDER_PLACEMENT_OPPORTUNITY | 
DISTRIBUTOR_PLACEMENT_OPPORTUNITY | 
PROVIDER_OVERLAY_PLACEMENT_OPPORTUNITY | 
DISTRIBUTOR_OVERLAY_PLACEMENT_OPPORTUNITY | PROGRAM
```
Required: No

# **See Also**

- [AWS](https://docs.aws.amazon.com/goto/SdkForCpp/mediapackagev2-2022-12-25/Scte) SDK for C++
- [AWS](https://docs.aws.amazon.com/goto/SdkForJavaV2/mediapackagev2-2022-12-25/Scte) SDK for Java V2
- AWS SDK for [Ruby](https://docs.aws.amazon.com/goto/SdkForRubyV3/mediapackagev2-2022-12-25/Scte) V3

# <span id="page-166-0"></span>**ScteDash**

The SCTE configuration.

# **Contents**

# **AdMarkerDash**

Choose how ad markers are included in the packaged content. If you include ad markers in the content stream in your upstream encoders, then you need to inform MediaPackage what to do with the ad markers in the output.

Value description:

- Binary The SCTE-35 marker is expressed as a hex-string (Base64 string) rather than full XML.
- XML The SCTE marker is expressed fully in XML.

Type: String

Valid Values: BINARY | XML

Required: No

# **See Also**

- [AWS](https://docs.aws.amazon.com/goto/SdkForCpp/mediapackagev2-2022-12-25/ScteDash) SDK for C++
- [AWS](https://docs.aws.amazon.com/goto/SdkForJavaV2/mediapackagev2-2022-12-25/ScteDash) SDK for Java V2
- AWS SDK for [Ruby](https://docs.aws.amazon.com/goto/SdkForRubyV3/mediapackagev2-2022-12-25/ScteDash) V3

# <span id="page-167-0"></span>**ScteHls**

The SCTE configuration.

# **Contents**

# **AdMarkerHls**

Ad markers indicate when ads should be inserted during playback. If you include ad markers in the content stream in your upstream encoders, then you need to inform MediaPackage what to do with the ad markers in the output. Choose what you want MediaPackage to do with the ad markers.

Value description:

• DATERANGE - Insert EXT-X-DATERANGE tags to signal ad and program transition events in TS and CMAF manifests. If you use DATERANGE, you must set a programDateTimeIntervalSeconds value of 1 or higher. To learn more about DATERANGE, see SCTE-35 Ad Marker [EXT-X-DATERANGE.](http://docs.aws.amazon.com/mediapackage/latest/ug/scte-35-ad-marker-ext-x-daterange.html)

Type: String

Valid Values: DATERANGE

Required: No

# **See Also**

- [AWS](https://docs.aws.amazon.com/goto/SdkForCpp/mediapackagev2-2022-12-25/ScteHls) SDK for C++
- [AWS](https://docs.aws.amazon.com/goto/SdkForJavaV2/mediapackagev2-2022-12-25/ScteHls) SDK for Java V2
- AWS SDK for [Ruby](https://docs.aws.amazon.com/goto/SdkForRubyV3/mediapackagev2-2022-12-25/ScteHls) V3

# **Segment**

The segment configuration, including the segment name, duration, and other configuration values.

# **Contents**

## **Encryption**

The parameters for encrypting content.

Type: [Encryption](#page-139-0) object

Required: No

## **IncludeIframeOnlyStreams**

When selected, the stream set includes an additional I-frame only stream, along with the other tracks. If false, this extra stream is not included. MediaPackage generates an I-frame only stream from the first rendition in the manifest. The service inserts EXT-I-FRAMES-ONLY tags in the output manifest, and then generates and includes an I-frames only playlist in the stream. This playlist permits player functionality like fast forward and rewind.

Type: Boolean

Required: No

## **Scte**

The SCTE configuration options in the segment settings.

Type: [Scte](#page-165-0) object

Required: No

## **SegmentDurationSeconds**

The duration (in seconds) of each segment. Enter a value equal to, or a multiple of, the input segment duration. If the value that you enter is different from the input segment duration, MediaPackage rounds segments to the nearest multiple of the input segment duration.

Type: Integer

Valid Range: Minimum value of 1. Maximum value of 30.

#### Required: No

#### **SegmentName**

The name that describes the segment. The name is the base name of the segment used in all content manifests inside of the endpoint. You can't use spaces in the name.

Type: String

Length Constraints: Minimum length of 1. Maximum length of 256.

Pattern: [a-zA-Z0-9\_-]+

Required: No

#### **TsIncludeDvbSubtitles**

By default, MediaPackage excludes all digital video broadcasting (DVB) subtitles from the output. When selected, MediaPackage passes through DVB subtitles into the output.

Type: Boolean

Required: No

#### **TsUseAudioRenditionGroup**

When selected, MediaPackage bundles all audio tracks in a rendition group. All other tracks in the stream can be used with any audio rendition from the group.

Type: Boolean

Required: No

# **See Also**

- [AWS](https://docs.aws.amazon.com/goto/SdkForCpp/mediapackagev2-2022-12-25/Segment) SDK for C++
- [AWS](https://docs.aws.amazon.com/goto/SdkForJavaV2/mediapackagev2-2022-12-25/Segment) SDK for Java V2
- AWS SDK for [Ruby](https://docs.aws.amazon.com/goto/SdkForRubyV3/mediapackagev2-2022-12-25/Segment) V3

# **SpekeKeyProvider**

The parameters for the SPEKE key provider.

# **Contents**

# **DrmSystems**

The DRM solution provider you're using to protect your content during distribution.

Type: Array of strings

Array Members: Minimum number of 1 item. Maximum number of 4 items.

Valid Values: CLEAR\_KEY\_AES\_128 | FAIRPLAY | PLAYREADY | WIDEVINE

Required: Yes

# **EncryptionContractConfiguration**

Configure one or more content encryption keys for your endpoints that use SPEKE Version 2.0. The encryption contract defines which content keys are used to encrypt the audio and video tracks in your stream. To configure the encryption contract, specify which audio and video encryption presets to use.

Type: [EncryptionContractConfiguration](#page-141-0) object

Required: Yes

## **ResourceId**

The unique identifier for the content. The service sends this to the key server to identify the current endpoint. How unique you make this depends on how fine-grained you want access controls to be. The service does not permit you to use the same ID for two simultaneous encryption processes. The resource ID is also known as the content ID.

The following example shows a resource ID: MovieNight20171126093045

Type: String

Length Constraints: Minimum length of 1. Maximum length of 256.

Pattern: [0-9a-zA-Z\_-]+

#### Required: Yes

### **RoleArn**

The ARN for the IAM role granted by the key provider that provides access to the key provider API. This role must have a trust policy that allows MediaPackage to assume the role, and it must have a sufficient permissions policy to allow access to the specific key retrieval URL. Get this from your DRM solution provider.

Valid format: arn:aws:iam::{accountID}:role/{name}. The following example shows a role ARN: arn:aws:iam::444455556666:role/SpekeAccess

Type: String

Length Constraints: Minimum length of 1. Maximum length of 2048.

Required: Yes

#### **Url**

The URL of the API Gateway proxy that you set up to talk to your key server. The API Gateway proxy must reside in the same AWS Region as MediaPackage and must start with https://.

The following example shows a URL: https://1wm2dx1f33.execute-api.uswest-2.amazonaws.com/SpekeSample/copyProtection

Type: String

Length Constraints: Minimum length of 1. Maximum length of 1024.

Required: Yes

# **See Also**

- [AWS](https://docs.aws.amazon.com/goto/SdkForCpp/mediapackagev2-2022-12-25/SpekeKeyProvider) SDK for C++
- [AWS](https://docs.aws.amazon.com/goto/SdkForJavaV2/mediapackagev2-2022-12-25/SpekeKeyProvider) SDK for Java V2
- AWS SDK for [Ruby](https://docs.aws.amazon.com/goto/SdkForRubyV3/mediapackagev2-2022-12-25/SpekeKeyProvider) V3

# **Common Parameters**

The following list contains the parameters that all actions use for signing Signature Version 4 requests with a query string. Any action-specific parameters are listed in the topic for that action. For more information about Signature Version 4, see Signing AWS API [requests](https://docs.aws.amazon.com/IAM/latest/UserGuide/reference_aws-signing.html) in the *IAM User Guide*.

### **Action**

The action to be performed.

Type: string

Required: Yes

#### **Version**

The API version that the request is written for, expressed in the format YYYY-MM-DD.

Type: string

Required: Yes

#### **X-Amz-Algorithm**

The hash algorithm that you used to create the request signature.

Condition: Specify this parameter when you include authentication information in a query string instead of in the HTTP authorization header.

Type: string

Valid Values: AWS4-HMAC-SHA256

Required: Conditional

## **X-Amz-Credential**

The credential scope value, which is a string that includes your access key, the date, the region you are targeting, the service you are requesting, and a termination string ("aws4\_request"). The value is expressed in the following format: *access\_key*/*YYYYMMDD*/*region*/*service*/ aws4\_request.

For more information, see Create a signed AWS API [request](https://docs.aws.amazon.com/IAM/latest/UserGuide/create-signed-request.html) in the *IAM User Guide*.

Condition: Specify this parameter when you include authentication information in a query string instead of in the HTTP authorization header.

Type: string

Required: Conditional

#### **X-Amz-Date**

The date that is used to create the signature. The format must be ISO 8601 basic format (YYYYMMDD'T'HHMMSS'Z'). For example, the following date time is a valid X-Amz-Date value: 20120325T120000Z.

Condition: X-Amz-Date is optional for all requests; it can be used to override the date used for signing requests. If the Date header is specified in the ISO 8601 basic format, X-Amz-Date is not required. When X-Amz-Date is used, it always overrides the value of the Date header. For more information, see Elements of an AWS API request [signature](https://docs.aws.amazon.com/IAM/latest/UserGuide/signing-elements.html) in the *IAM User Guide*.

Type: string

Required: Conditional

#### **X-Amz-Security-Token**

The temporary security token that was obtained through a call to AWS Security Token Service (AWS STS). For a list of services that support temporary security credentials from AWS STS, see AWS [services](https://docs.aws.amazon.com/IAM/latest/UserGuide/reference_aws-services-that-work-with-iam.html) that work with IAM in the *IAM User Guide*.

Condition: If you're using temporary security credentials from AWS STS, you must include the security token.

Type: string

Required: Conditional

#### **X-Amz-Signature**

Specifies the hex-encoded signature that was calculated from the string to sign and the derived signing key.

Condition: Specify this parameter when you include authentication information in a query string instead of in the HTTP authorization header.

Type: string

Required: Conditional

## **X-Amz-SignedHeaders**

Specifies all the HTTP headers that were included as part of the canonical request. For more information about specifying signed headers, see Create a signed AWS API [request](https://docs.aws.amazon.com/IAM/latest/UserGuide/create-signed-request.html) in the *IAM User Guide*.

Condition: Specify this parameter when you include authentication information in a query string instead of in the HTTP authorization header.

Type: string

Required: Conditional

# **Common Errors**

This section lists the errors common to the API actions of all AWS services. For errors specific to an API action for this service, see the topic for that API action.

### **AccessDeniedException**

You do not have sufficient access to perform this action.

HTTP Status Code: 403

#### **ExpiredTokenException**

The security token included in the request is expired

HTTP Status Code: 403

#### **IncompleteSignature**

The request signature does not conform to AWS standards.

HTTP Status Code: 403

#### **InternalFailure**

The request processing has failed because of an unknown error, exception or failure.

HTTP Status Code: 500

#### **MalformedHttpRequestException**

Problems with the request at the HTTP level, e.g. we can't decompress the body according to the decompression algorithm specified by the content-encoding.

HTTP Status Code: 400

#### **NotAuthorized**

You do not have permission to perform this action.

HTTP Status Code: 401

#### **OptInRequired**

The AWS access key ID needs a subscription for the service.

#### HTTP Status Code: 403

#### **RequestAbortedException**

Convenient exception that can be used when a request is aborted before a reply is sent back (e.g. client closed connection).

HTTP Status Code: 400

#### **RequestEntityTooLargeException**

Problems with the request at the HTTP level. The request entity is too large.

HTTP Status Code: 413

#### **RequestExpired**

The request reached the service more than 15 minutes after the date stamp on the request or more than 15 minutes after the request expiration date (such as for pre-signed URLs), or the date stamp on the request is more than 15 minutes in the future.

HTTP Status Code: 400

#### **RequestTimeoutException**

Problems with the request at the HTTP level. Reading the Request timed out.

HTTP Status Code: 408

#### **ServiceUnavailable**

The request has failed due to a temporary failure of the server.

HTTP Status Code: 503

## **ThrottlingException**

The request was denied due to request throttling.

HTTP Status Code: 400

#### **UnrecognizedClientException**

The X.509 certificate or AWS access key ID provided does not exist in our records.

HTTP Status Code: 403

## **UnknownOperationException**

The action or operation requested is invalid. Verify that the action is typed correctly.

HTTP Status Code: 404

## **ValidationError**

The input fails to satisfy the constraints specified by an AWS service.

HTTP Status Code: 400